# **Immissionsprognose**

## **für die Aufstellung eines vorhabenbezogenen Bebauungsplanes Nr. 17 "Biogasanlage Jägerkrug" Langredder 9 in 24850 Schuby**

**Flurstücke 49, 48, 44, 43, 42 und 41, Flur 1 der Gemarkung Schuby**

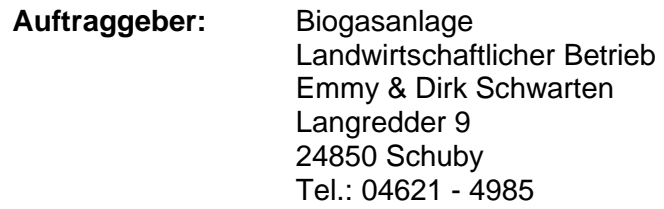

**Auftragsdatum: 10.05.2020**

## **01.02.2022**

## **Dr. Dorothee Holste**

von der Landwirtschaftskammer Schleswig-Holstein öffentlich bestellte und vereidigte Sachverständige für das Fachgebiet Emissionen und Immissionen

> Kiewittsholm 15 24107 Ottendorf Tel. 0431 / 585 68 91 Fax 0431 / 585 68 92

Projektnummer 20040 Rev.01 Berichtsumfang 74 Seiten ersetzt Rev. 00 vom 26.05.2021 Grund: Anpassung an die TA-Luft 2021 Größe B-Plan Bereich

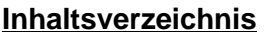

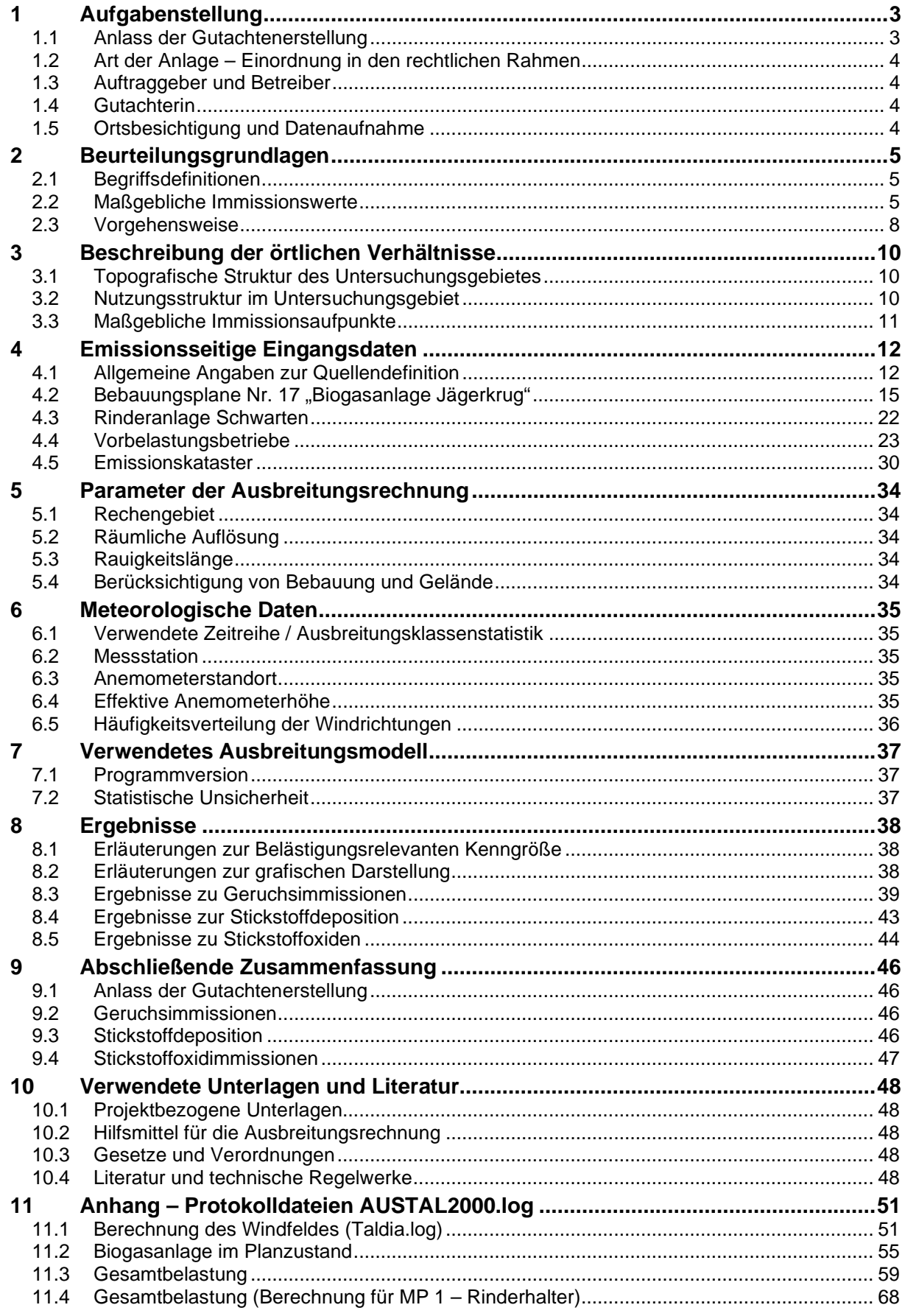

## **1 Aufgabenstellung**

## **1.1 Anlass der Gutachtenerstellung**

Für die Aufstellung des vorhabenbezogenen Bebauungsplanes Nr. 17 "Biogasanlage Jägerkrug" am Standort Langredder 9 in 24850 Schuby waren die Geruchsimmissionen im Bereich der umliegenden Wohnhäuser und die Stickstoffeinträge in nahegelegene stickstoffempfindliche Ökosysteme sowie in die FFH-Gebiete DE 1422-301 "Wald Rumbrand", DE 1423-393 "Idstedter Geestlandschaft" und DE 1423-302 "Tiergarten" zu prüfen.

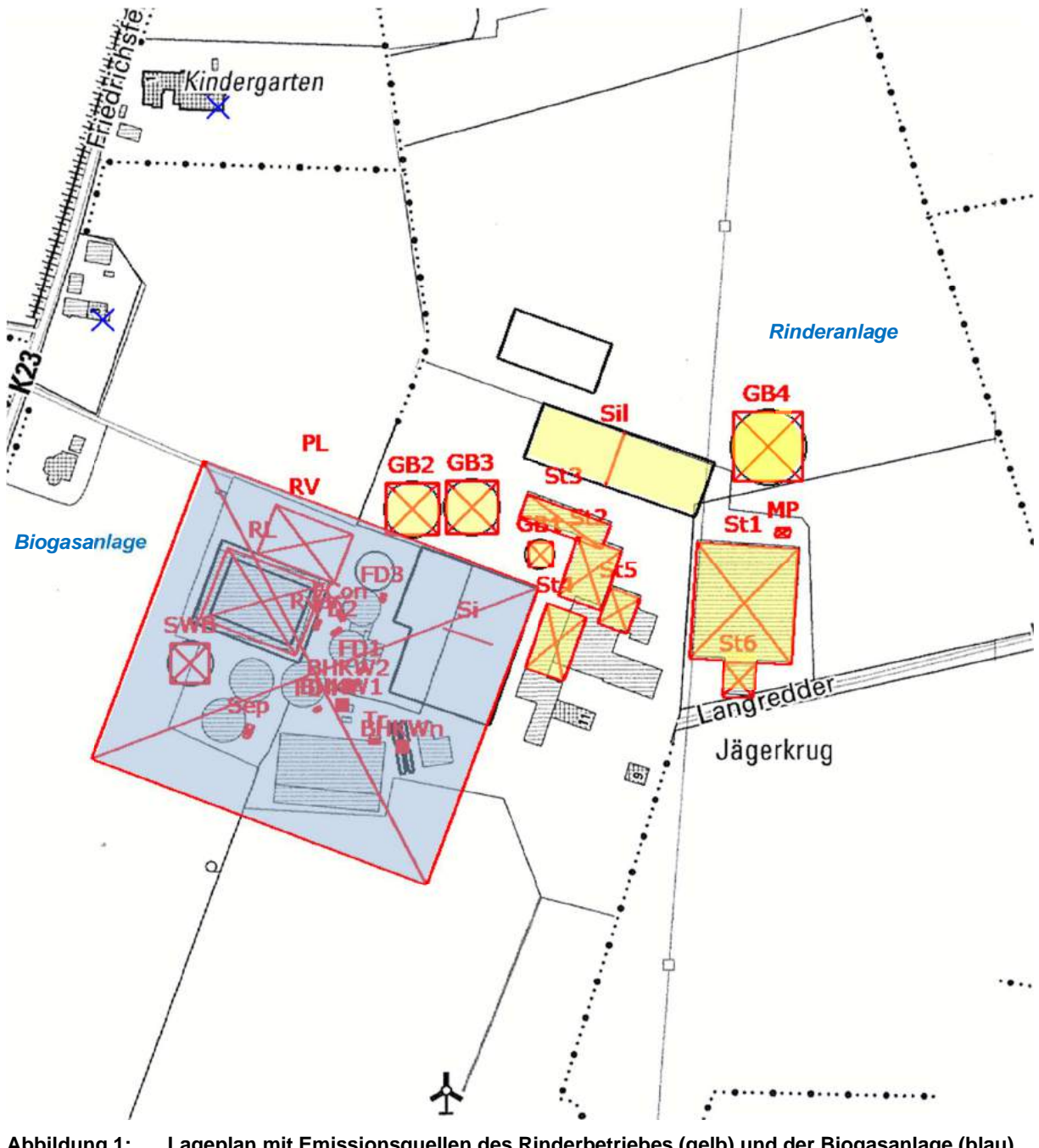

**Abbildung 1: Lageplan mit Emissionsquellen des Rinderbetriebes (gelb) und der Biogasanlage (blau) blaue Kreuze markieren Monitorpunkte an nächstgelegenen fremden Wohnhäusern genordete Karte, Maßstab ca. 1 : 3.750 Quelle: TK5, ergänzt** 

## **1.2 Art der Anlage – Einordnung in den rechtlichen Rahmen**

Es handelt sich um eine Anlage gem. Ziffer 8.6.3.2 der 4. BImSchV

Anlagen zur biologischen Behandlung, soweit nicht durch Nummer 8.5 oder 8.7 erfasst, von Gülle, soweit die Behandlung ausschließlich zur Verwertung durch anaerobe Vergärung (Biogaserzeugung) erfolgt, mit einer Durchsatzkapazität von

weniger als 100 Tonnen je Tag, soweit die Produktionskapazität von Rohgas 1,2 Mio. Normkubikmetern je Jahr oder mehr beträgt;

#### Gemäß Anlage 1 der UVPG fällt die Anlage unter die Nummer 1.2.2.2 (S) der UVPG

Errichtung und Betrieb einer Anlage zur Erzeugung von Strom, Dampf, Warmwasser, Prozesswärme oder erhitztem Abgas in einer Verbrennungseinrichtung (wie Kraftwerk, Heizkraftwerk, Heizwerk, Gasturbinenanlage, Verbrennungsmotoranlage, sonstige Feuerungsanlage), einschließlich des jeweils zugehörigen Dampfkessels, ausgenommen Verbrennungsmotoranlagen für Bohranlagen und Notstromaggregate, durch den Einsatz von gasförmigen Brennstoffen (insbesondere Koksofengas, Grubengas, Stahlgas, Raffineriegas, Synthesegas, Erdölgas aus der Tertiärförderung von Erdöl, Klärgas, Biogas), ausgenommen naturbelassenem Erdgas, Flüssiggas, Gasen der öffentlichen Gasversorgung oder Wasserstoff, mit einer Feuerungswärmeleistung von 1 MW bis weniger als 10 MW, bei Verbrennungsmotoranlagen oder Gasturbinenanlagen

#### **1.3 Auftraggeber und Betreiber**

Biogasanlage Landwirtschaftlicher Betrieb Emmy & Dirk Schwarten Langredder 9 24850 Schuby

#### **1.4 Gutachterin**

Dr. Dorothee Holste Kiewittsholm 15 24107 Ottendorf Tel. 0431 / 585 68 91 Fax 0431 / 585 68 92 E-Mail: Holste.Gutachten@web.de

#### **1.5 Ortsbesichtigung und Datenaufnahme**

#### 1.5.1 Datum

Die Ortsbesichtigung fand am 19.03.2020 statt.

#### 1.5.2 Anwesende

- Dirk Schwarten, Auftraggeber
- Dr. Dorothee Holste, Sachverständige

#### 1.5.3 Ablauf

Im Zuge der Ortsbesichtigung wurden die Rinderanlagenlage sowie die angrenzende Biogasanlage besichtigt. Weiterhin wurde das Anlagenumfeld im Hinblick auf die Ableitungsbedingungen für die Geruchsfahne in Augenschein genommen.

Weitere Tierhaltungsanlagen im Anlagenumfeld wurden anschließend von der Straße aus besichtigt.

Die Lagepläne und die emissions- und immissionsrelevanten Daten wurden im Nachgang durch den Architekten sowie das LLUR schriftlich übermittelt.

## **2 Beurteilungsgrundlagen**

## **2.1 Begriffsdefinitionen**

Die **Zusatzbelastung** gibt den Immissionsbeitrag des Vorhabens ab.

Die **Gesamtbelastung** ergibt sich aus der bestehenden **Vorbelastung** und der Zusatzbelastung.

Die **Gesamtzusatzbelastung** ist der Immissionsbeitrag, der durch die gesamte Anlage hervorgerufen wird. Bei Neugenehmigungen entspricht folglich die Zusatzbelastung der Gesamtzusatzbelastung. Bei Änderungsgenehmigungen kann die Zusatzbelastung negativ sein, wenn die Gesamtzusatzbelastung durch das Vorhaben verringert wird.

Als **Hintergrundbelastung** sind Immissionen zu verstehen, die von weit entfernten Emittenten verursacht werden, die nicht im Rahmen der Immissionsprognose berücksichtigt wurden (z.B. bei Ammoniak oder Staub).

## **2.2 Maßgebliche Immissionswerte**

#### 2.2.1 Gerüche

Die Bewertung von Geruchsimmissionen ist in Anhang 7 der Neufassung der TA Luft (bisher "Geruchsimmissionsrichtlinie") geregelt. Die dieser Richtlinie zugrunde liegende wissenschaftliche Studie ("MIU-Studie") hatte zum Ergebnis, dass der Belästigungsgrad der Anwohner im Wesentlichen durch die Häufigkeit der Geruchswahrnehmung bedingt wird. Die Geruchsintensität und die Geruchsqualität spielen dabei eine untergeordnete Rolle, sofern es sich nicht um eindeutig angenehme oder Ekel bzw. Übelkeit erregende Gerüche handelt.

Daher erfolgt die Bewertung im Rahmen des Anhangs 7 der TA Luft anhand des Anteils der geruchsbelasteten Jahresstunden.

Nach Anhang 7 sind diejenigen Gerüche zu beurteilen, die klar einer Anlage als Geruchsquelle zuzuordnen sind. Gerüche, die nicht eindeutig von anderen Gerüchen bzw. anderen Geruchsquellen (z.B. Kfz-Verkehr, Hausbrand, Vegetation oder landwirtschaftlichen Düngemaßnahmen) abzugrenzen sind, werden nicht berücksichtigt.

Das sogenannte "Geruchsstundenkriterium" wird dabei als erfüllt betrachtet, wenn in mindestens 10% einer Stunde Geruchswahrnehmungen auftreten.

Die Immissionswerte sind auf diejenigen Immissionsorte anzuwenden, an denen sich Personen nicht nur vorübergehend aufhalten.

Je nach Gebietscharakter gelten unterschiedliche Immissionswerte.

Für Wohn- und Mischgebiete wird eine Gesamtbelastung von 0,10, d.h. eine Überschreitungshäufigkeit der Geruchsschwelle in 10% der Jahresstunden vorgesehen. Für Gewerbeund Industriegebiete sowie Dorfgebiete mit überwiegend landwirtschaftlicher Prägung gelten analog 0,15 bzw. 15% der Jahresstunden.

**Tabelle 1: Immissionswerte gemäß TA Luft Anhang 7 für unterschiedliche Gebietsprägungen** 

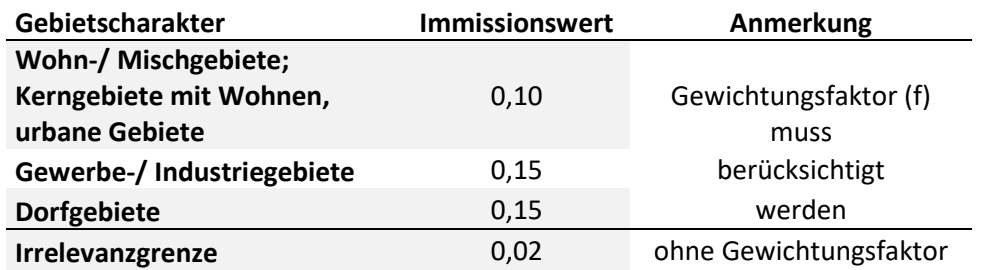

Bei Gewerbegebieten gilt der Immissionswert für die Wohnnutzung innerhalb des Gebietes. Für Beschäftigte können aufgrund der grundsätzlich kürzeren Aufenthaltsdauer (ggf. auch der Tätigkeitsart) in der Regel höhere Immissionen zumutbar sein. Die Höhe ist dann im Einzelfall zu beurteilen, allerdings soll ein Immissionswert von 0,25 nicht überschritten werden.

Für die Geruchsbeurteilung im Außenbereich ist eine Einzelfallprüfung erforderlich. In Abhängigkeit der speziellen Randbedingungen des Einzelfalles sind Werte von 0,20 (Regelfall) bis 0,25 (begründete Ausnahme) für Tierhaltungsgerüche heranzuziehen.

Zusatzbelastungen (Auswirkungen eines Vorhabens) bis 0,02 sind – jedenfalls in Fällen, in denen keine übermäßige Kumulation vorliegt, als irrelevant zu betrachten. Gesamtzusatzbelastungen (Immissionsbeitrag der gesamten Anlage) bis 0,02 sind grundsätzlich irrelevant.

Ergebnisse einer umfangreichen wissenschaftlichen Untersuchung zur Belästigungswirkung von Tierhaltungsgerüchen haben nachgewiesen, dass Tierhaltungsgerüche je nach Tierart in größerem oder geringerem Maße toleriert werden als beispielsweise Industriegerüche.

Die Häufigkeiten von Tierhaltungsgerüchen werden vor dem Vergleich mit den Immissionswerten mit einem Faktor für die tierartspezifische Geruchsqualität multipliziert. Das Ergebnis wird als belästigungsrelevante Kenngröße (IG<sub>b</sub>) bezeichnet. Der Faktor beträgt für Geflügelmast 1,50, für Schweinemast und Sauenhaltung 0,75 und für Rinderhaltung, Pferdehaltung, Schafe und Milchziegen 0,50. Für andere, nicht ausdrücklich genannte Geruchsarten ist der Faktor 1 anzuwenden.

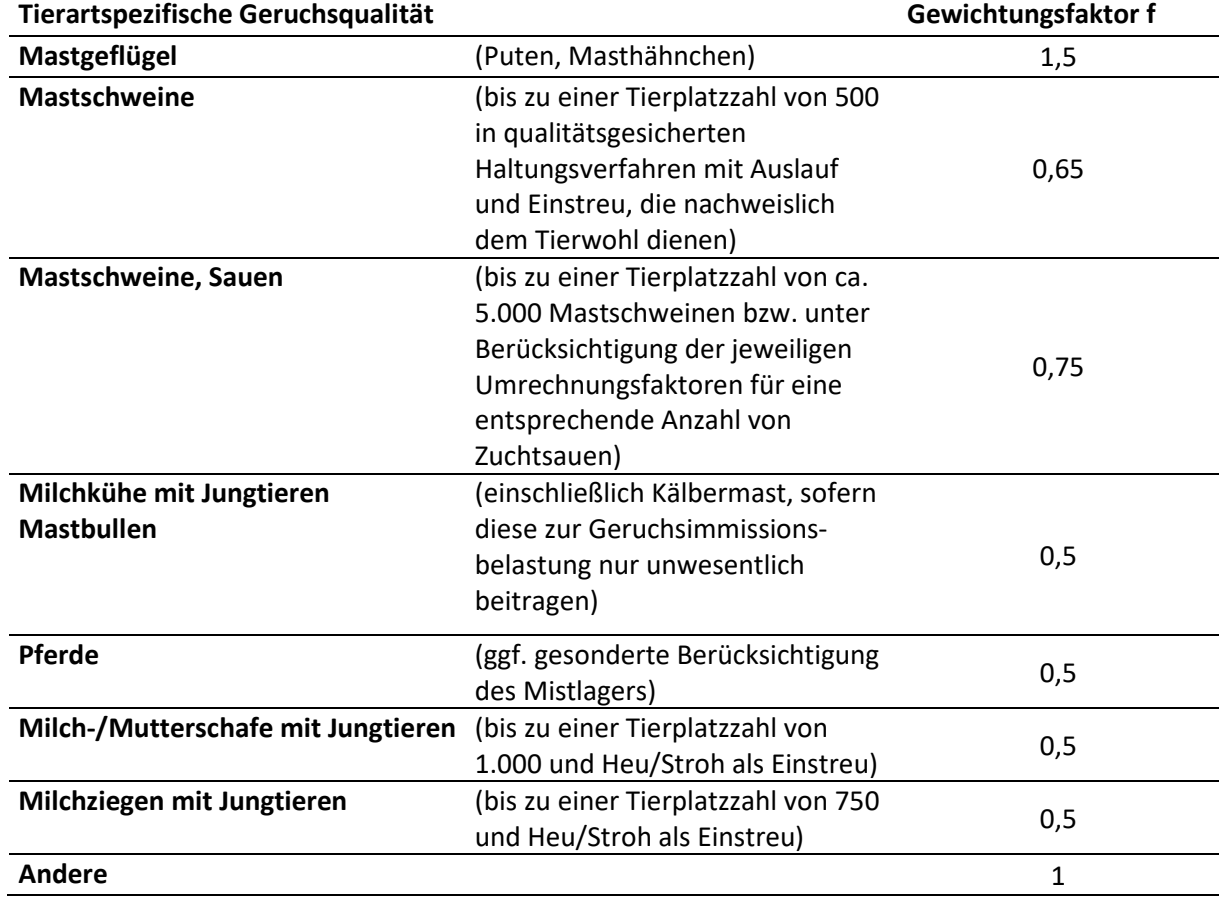

**Tabelle 2: Tierartspezifischer Gewichtungsfaktor zur Berechnung der belästigungsrelevanten Kenngröße** 

#### 2.2.2 Ammoniak

Die TA Luft gibt keine konkreten Immissionswerte für Ammoniak an, gemäß Ziffer 4.8 der TA Luft ist nach dem Prüfschema aus Anhang 1 zu verfahren.

Für Anlagen, deren Emissionsmassenstrom für Ammoniak den Wert 0,1 kg/h überschreitet, gibt die Überschreitung einer Gesamtzusatzbelastung von 2 µg/m² einen Anhaltspunkt auf das Vorliegen erheblicher Nachteile durch Schädigung empfindlicher Pflanzen und Ökosysteme durch Ammoniak.

Bei Überschreitung dieses Wertes wird eine Einzelfallbeurteilung erforderlich.

#### 2.2.3 Stickstoffdeposition

Die Prüfung des Schutzes der Vegetation vor schädlichen Umwelteinwirkungen durch Stickstoffeinträge erfolgt für FFH-Gebiete nach Anhang 8 der TA Luft 2021 und für empfindliche Pflanzen und Ökosysteme außerhalb von FFH-Gebieten nach Anhang 9 der TA Luft 2021.

Diese Untersuchungen werden nur dann erforderlich, wenn der Emissionsmassenstrom der Anlage den Bagatellmassenstrom von 0,1 kg/h überschreitet.

### **Gebiete von gemeinschaftlicher Bedeutung (FFH/Natura 2000)**

Zur Beurteilung der Stickstoffeinträge in FFH-Gebiete wird festgestellt, ob das beantragte Vorhaben eine Auswirkung im FFH-Gebiet hat. Der Einwirkbereich ist dabei definiert als die Fläche um den Emissionsschwerpunkt, in der die Zusatzbelastung mehr als 0,3 kg Stickstoff pro Hektar und Jahr beträgt.

Bei Zusatzbelastungen über 0,3 kg/(ha\*a) wird eine gesonderte FFH-Verträglichkeitsuntersuchung notwendig.

Die der hier betrachteten Anlage nächstgelegenen FFH-Gebiete befinden sich in Entfernungen ab 4,5 km.

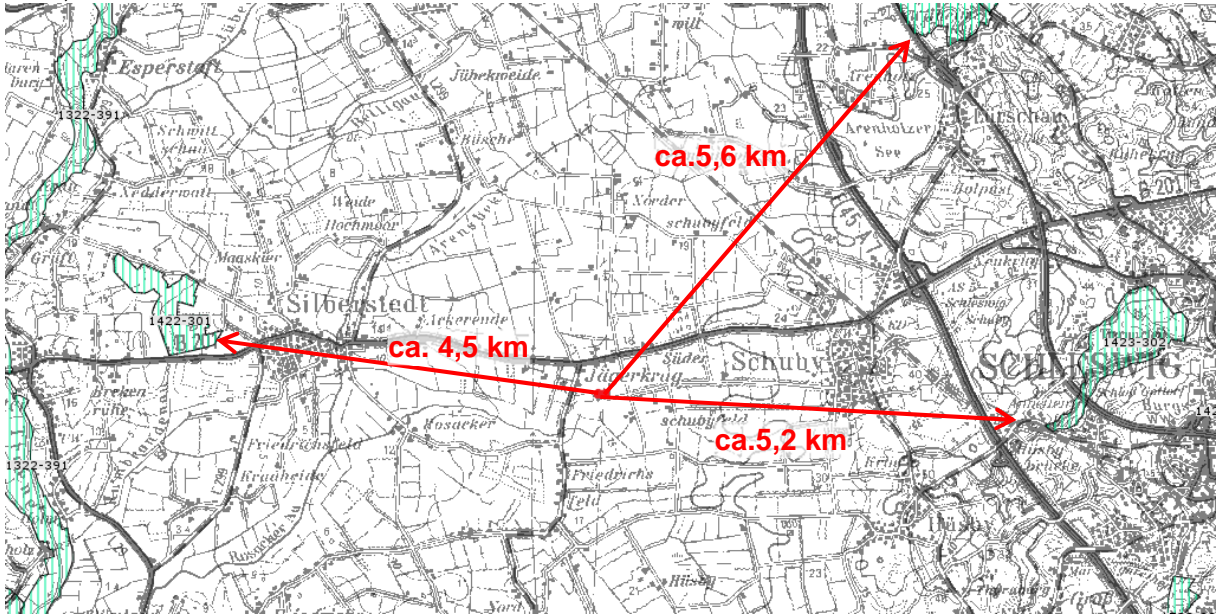

**Abbildung 2: FFH-Gebiete (DE 1422-301, DE 1423-393 und DE 1423-302) und Betriebslage genordete Karte, ohne Maßstab Quelle: Agrar- und Umweltatlas SH http://www.umweltdaten.landsh.de/atlas/script/index.php** 

- DE 1422-301 "Wald Rumbrand"
- DE 1423-393 "Idstedter Geestlandschaft"
- DE 1423-302 "Tiergarten

#### **Sonstige empfindliche Pflanzen und Ökosysteme**

Zunächst ist festzustellen, ob die Anlage maßgeblich zur Stickstoffdeposition beiträgt. Der Wirkraum der Anlage definiert sich hier als derjenige Bereich, in dem die Gesamtzusatzbelastung mehr als 5 kg Stickstoff pro Hektar und Jahr beträgt.

Sofern empfindliche Ökosysteme im Beurteilungsgebiet vorkommen, muss zusätzlich die Gesamtbelastung an diesen Standorten berechnet und für die betroffenen Bereiche ein ökosystemspezifischer Immissionswert ermittelt werden. Hierzu ist in der Regel eine gesonderte naturschutzfachliche Begutachtung erforderlich.

#### 2.2.4 Stickstoffoxide

Für Stickstoffdioxid (Schutz der menschlichen Gesundheit) beträgt der Immissionswert für die Gesamtbelastung 40 µg/m<sup>3</sup> (Jahresmittelwert).

Außerdem darf ein Stundenmittel von 200 µg/m<sup>3</sup> an maximal 18 Tagen im Jahr überschritten werden.

Die Irrelevanzschwelle liegt gemäß Ziffer 4.2.2 der TA-Luft bei 3,0 vom Hundert des Immissionswertes, also bei 1,2 µg/m<sup>3</sup> im Jahresmittel.

Für Stickstoffoxide (Schutz der Vegetation) beträgt der Immissionswert für die Gesamtbelastung 30 mg/m<sup>3</sup> als Jahresmittelwert (NO<sub>x</sub>, angegeben als NO<sub>2</sub>). Die Bagatellgrenze liegt gemäß Tabelle 5 Ziffer 4.4.3 der TA- Luft bei 3 µg/m<sup>3</sup>.

## **2.3 Vorgehensweise**

#### 2.3.1 Gerüche

Zunächst wird für die zu beurteilende Anlage ein Emissionskataster aufgestellt und der Einwirkungsbereich der Anlage ermittelt. Dieser ist definiert als derjenige Bereich, in dem das Irrelevanzkriterium (Gesamtzusatzbelastung >0,02, ohne Bewertungsfaktor) überschritten wird.

Das Beurteilungsgebiet für Gerüche nach Anhang 7 der TA Luft ist definiert als ein Umkreis von mindestens 600 m um die Emissionsquellen, ggf. erweitert um diejenigen Bereiche, in denen das Irrelevanzkriterium durch die Gesamtzusatzbelastung überschritten wird.

Wenn sich im so ermittelten Beurteilungsgebiet keine Immissionsaufpunkte befinden, diese sind definiert als Orte, an denen sich Personen nicht nur vorübergehend aufhalten, erfüllt die Anlage das Irrelevanzkriterium und ist ohne weitere Prüfung der Vor- und Gesamtbelastung genehmigungsfähig.

Bei Änderungsvorhaben kann im nächsten Schritt die Zusatzbelastung ermittelt werden, die das Vorhaben verursacht. Sofern keine übermäßige Kumulation durch andere Anlagen besteht, kann auch eine Zusatzbelastung bis 0,02 als irrelevant betrachtet werden.

Bei immissionsschutzrechtlich nicht genehmigungsbedürftigen Anlagen – ist ein Vorhaben auch bei Überschreitung des Immissionswertes für die Gesamtbelastung dann genehmigungsfähig, wenn die Zusatzbelastung negativ ist (das Vorhaben die Immissionssituation also verbessert) und gleichzeitig der Stand der Technik eingehalten wird.

In allen anderen Fällen muss im nächsten Schritt die Gesamtbelastung berechnet werden, die dann mit den Immissionswerten der TA Luft verglichen wird.

In das Emissionskataster für die Gesamtbelastung sind alle Anlagen aufzunehmen, die im Beurteilungsgebiet liegen oder die im Sinne der TA Luft relevant auf Immissionsorte im Beurteilungsgebiet einwirken.

#### 2.3.2 Ammoniak

Zunächst ist zu prüfen, ob der Emissionsmassenstrom der Anlage den Bagatellmassenstrom von 0,1 kg/h überschreitet.

Bei kleineren Massenströmen ist sowohl hinsichtlich der Einwirkung von Ammoniak als auch für die Stickstoffdeposition davon auszugehen, dass keine Kausalität zwischen Anlagenbetrieb und schädlichen Umwelteinwirkungen besteht.

Im nächsten Prüfschritt wird der Mindestabstand nach Anhang 1 der TA Luft ermittelt. Wenn dieser Abstand zu empfindlichen Pflanzen und Ökosystemen unterschritten wird, schließt sich die Berechnung des Jahresmittelwertes für die Ammoniakkonzentration an.

Wenn die Gesamtzusatzbelastung den Wert 2 µg/m<sup>3</sup> überschreitet, ist dies als Anhaltspunkt auf das Vorliegen erheblicher Nachteile zu werden, so dass eine gesonderte naturschutzfachliche Prüfung im Rahmen einer Einzelfallprüfung erforderlich wird.

### 2.3.3 Stickstoffdeposition in Biotope / umliegende FFH-Gebiete

Zur Beurteilung der Stickstoffdeposition sind die Zusatzbelastung des Vorhabens und die Gesamtzusatzbelastung der Anlage zu ermitteln.

Die Ausbreitungsrechnungen liefern als Ergebnis die Depositionsrate für Ammoniak (NH3) bei einer Depositionsgeschwindigkeit von 0,01 m/s (Vorgabe laut TA Luft). Die Stickstoffdeposition für alle Bereiche mit Ausnahme der Waldflächen leitet sich dann aus diesem Ergebnis durch Umrechnung mit dem Massenverhältnis von Stickstoff zu Ammoniak (14/17) ab.

Für Waldflächen muss eine größere Depositionsgeschwindigkeit zugrunde gelegt werden. Nach der Vorgabe des LAI-Stickstoffleitfadens wird die Depositionsgeschwindigkeit 0,02 m/s verwendet. Dieser Wert wird auch in der VDI-Richtlinie 3782 Blatt 5 für Wald angegeben.

Die Deposition errechnet sich für Waldflächen dann aus der berechneten mesoskaligen Deposition, multipliziert mit dem Verhältnis der Depositionsgeschwindigkeiten von Wald  $v_{dw}$ und Mesoskala v

$$
\frac{v_{dW}}{v_{dM}} = \frac{0.02 \, m/s}{0.01 \, m/s} = 2
$$

#### 2.3.4 Stickstoffoxide

Für Stickstoffoxide werden die Jahresmittelwerte der Immissionskonzentration für Stickstoffoxide (NO<sub>x</sub>) und Stickstoffdioxid (NO<sub>2</sub>) berechnet und die Ergebnisse mit den Immissionswerten der TA Luft zum Schutz der Vegetation und der menschlichen Gesundheit verglichen.

## **3 Beschreibung der örtlichen Verhältnisse**

## **3.1 Topografische Struktur des Untersuchungsgebietes**

Das Untersuchungsgebiet ist in Abbildung 3 dargestellt. Das Beurteilungsgebiet hat gemäß Ziffer 4.6.2.5 der TA Luft bei Quellhöhen bis 20 m einen Radius von mindestens 1 km (für Gerüche mindestens 600 m).

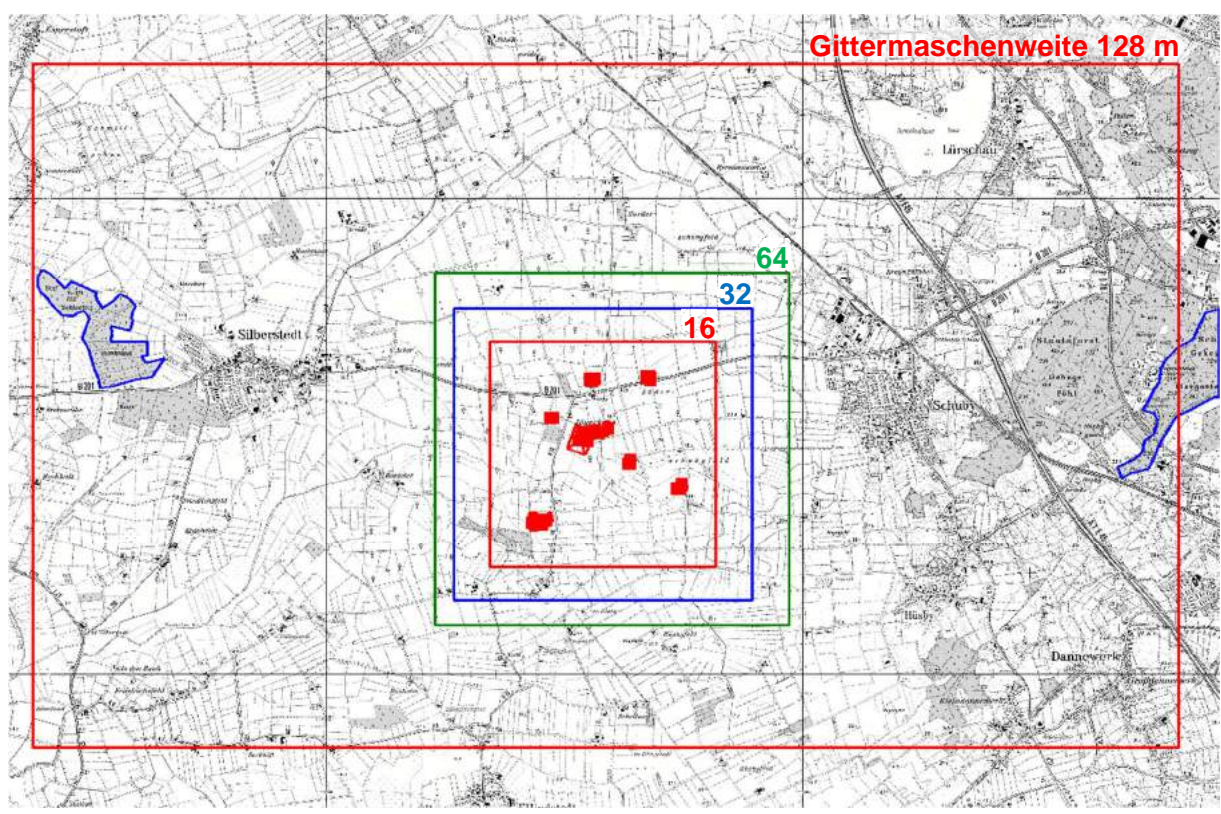

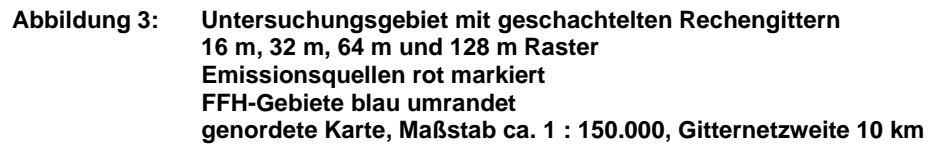

Der Anlagenstandort (Biogasanlage und Rinderanlage des Auftraggebers) liegt auf einer Höhe von 16-17 m über NN. Das Gelände im Beurteilungsgebiet ist flach hügelig und steigt von Silberstedt nach Schleswig hin an. Die maximale Höhendifferenz zum Anlagenstandort im näheren Anlagenumfeld beträgt -3 m (süd-westlich von Jägerkrug) und +3 m in Süderschubyfeld.

## **3.2 Nutzungsstruktur im Untersuchungsgebiet**

Die Nutzungsstruktur im Untersuchungsgebiet ist geprägt durch landwirtschaftliche Nutzflächen. In 2,8 km west-nordwestlicher Richtung liegt die Ortschaft Silberstedt und 2,4 km östlich beginnt Schuby.

Kleinere Waldflächen befinden sich im Nahbereich des Betriebes; ca. 145 m westlich der Lagune der Biogasanlage und ca. 350 m nord-nordwestlich des westlichen Güllehochbehälters der Rinderanlage.

## **3.3 Maßgebliche Immissionsaufpunkte**

Tabelle 3 zeigt die relevanten Immissionsaufpunkte. Deren Abstände beziehen sich auf die jeweils nächstgelegene Emissionsquelle der Biogasanlage.

| <b>Immissionsaufpunkt</b> | Nächstgelegene Emissionsquelle | Abstand zur nächstgelegenen<br>relevanten Quelle |
|---------------------------|--------------------------------|--------------------------------------------------|
| Wohnhaus 1                | <b>BHKW</b>                    | 465 m                                            |
| Wohnhaus 2                | Separation                     | 680 m                                            |
| Wohnhaus 3                | Separation                     | 605 m                                            |
| Wohnhaus 4                | Rübenmuslagune                 | 145 m                                            |
| Wohnhaus 5, Kindergarten  | Rübenmuslagune                 | 250 m                                            |
| Wohnhaus 6                | Silageplatte 1                 | 335 m                                            |
| Wohnhaus 7                | Silageplatte 1                 | 455 m                                            |

**Tabelle 3: Immissionsaufpunkte (Geruch)** 

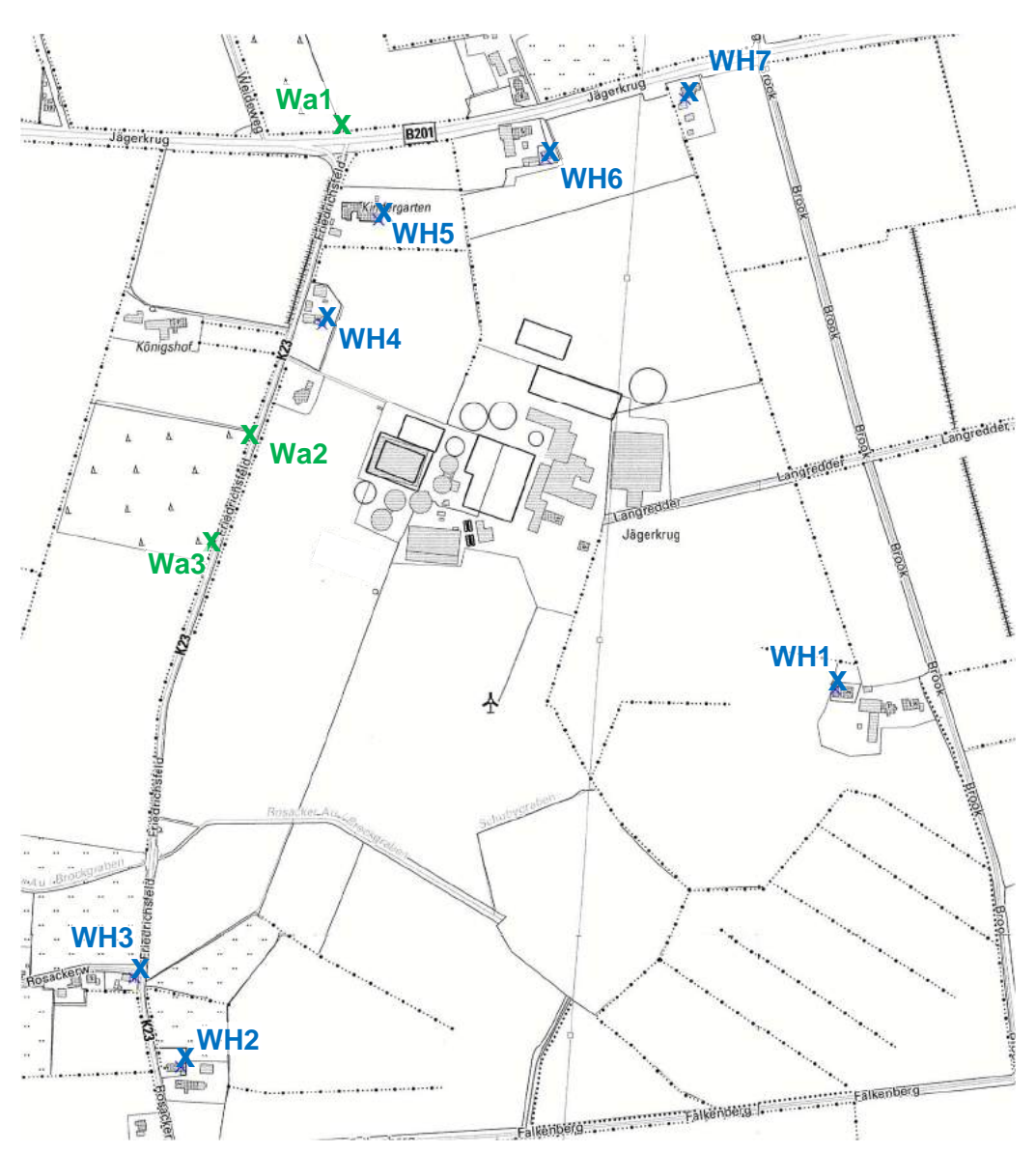

**Abbildung 4: Lage der Monitorpunkte an umliegenden Wohnhäusern (blau) bzw. Waldflächen (grün) genordete Karte, Maßstab ca. 1 : 8.500** 

#### **Tabelle 4: Immissionsaufpunkte (Stickstoff)**

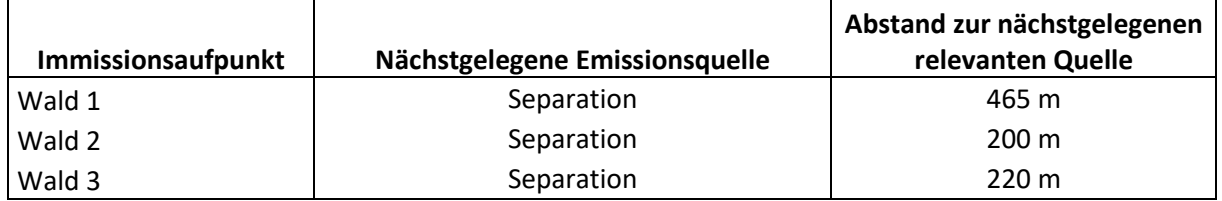

## **4 Emissionsseitige Eingangsdaten**

Nachfolgend werden die maßgeblichen Emissionsquellen im Einwirkungsbereich quantifiziert und zu einem Emissionskataster zusammengestellt.

### **4.1 Allgemeine Angaben zur Quellendefinition**

Zur Berechnung der Emissionen werden die Konventionswerte der VDI-Richtlinie 3894 Blatt 1 verwendet [41].

#### 4.1.1 Emissionsfaktoren für Gerüche

#### **Rinderhaltung**

Für die Rinderhaltung wird für die Stallgebäude ein spezifischer Geruchsstoffstrom von 12 GE/(s\*GV) angesetzt, Güllelagerung mit natürlicher Schwimmschicht mit 1 GE/(s\*GV) und für die Güllelagerung mit einer Schwimmfolie gemäß TA Luft 2022 werden 90% Wirkungsgrad bzw. 0,3 GE/(s\*GV) zum Ansatz gebracht.

Die Silageanschnittflächen werden als vertikale Flächenquellen in der Mitte der jeweiligen Lagerfläche definiert. Für Maissilage werden 3 GE/(m²s) eingesetzt und für Grassilage 6 GE/(m²s). Bei Fütterung von Gras- und Maissilage wird der Mittelwert, also 4,5 GE/(m²s), zugrunde gelegt.

Festmistlagerung wird mit 3 GE/(m²s) bewertet, wobei sich dieser Wert auf die zur Verfügung stehende Grundfläche der Lagerplatte bezieht.

#### **Pferdehaltung**

Für die Emissionen aus den Stallgebäuden der Pferdehaltung wird ein Emissionsfaktor von 10 GE/(s\*GV) verwendet.

Festmistlagerung wird mit 3 GE/(m²s) bewertet, wobei sich dieser Wert auf die zur Verfügung stehende Grundfläche der Lagerplatte bezieht.

#### **Biogasanlage**

Für die spezifischen Emissionen aus Maissilage werden 3 GE/(m²s) und für GPS und Grassilage 6 GE/(m²s) zum Ansatz gebracht.

Für die Zwischenlagerung von frischen Zuckerüben wird ein Geruchsstoffstrom von 0,1 GE/(m²s) zum Ansatz gebracht, für die Verarbeitung (Waschen und Zerkleinerung) werden 2 GE/(m²s) berücksichtigt.

Bei der Lagerung von Rübenmus bildet sich auf der Oberfläche eine geruchsmindernde Schwimmschicht aus, so dass der spezifische Geruchsstoffstrom mit 0,1 GE/(m²s) vergleichsweise gering ist. Für die Zeiträume während und kurz nach der Einlagerung wird der dreifache Wert, also 0,3 GE/(m²s) verwendet.

Die Emissionen aus den Vorlagebehältern (Gülle oder Feststoffe) ergeben sich aus den jeweils eingesetzten Substraten.

Verschmutztes Oberflächenwasser und Silagesickersäfte werden mit einem Emissionsfaktor von 7 GE/(m<sup>2</sup>s) berücksichtigt.

Für die Geruchsstoffkonzentration im Abgas von Gas-Otto-Motoren der BHKW wird ein Geruchsstoffstrom von 3.000 GE/m³ angesetzt, für Zündstrahlmotoren 5.000 GE/m³.

Die Festmistlagerung und die abgepressten Stoffe der Separation werden mit 3 GE/(m²s) bewertet, dieser Wert wird auf die zur Verfügung stehende Lagerfläche angewendet.

Gasdicht geschlossene Behälter besitzen keine relevanten Geruchsquellen.

Für ggf. weitere vorhandene, nicht einzeln erfassbare diffuse Quellen, z.B. Pump-, Transportund Verladevorgänge wird eine Sammelquelle "Platzgeruch" im Bereich der Silageflächen, Behälter und Fahrwege als Volumenquellen von 2 m Höhe zum Ansatz gebracht.

#### 4.1.2 Emissionsfaktoren für Ammoniak

Als Ammoniakemissionsfaktor für die Emissionen aus dem Bunker der Separation wird der Wert für Festmist in Höhe von 5 g/(m²s) angesetzt.

Da im Bereich des Sondergebietes keine offenen Lagerbehälter für Gärreste vorhanden sind und die Gärrestveredelungsanlage, in der ein Ammoniumstickstoffdünger erzeugt wird, als hermetisch abgedichtetes System arbeitet, gibt es keine weiteren Quellen, die Ammoniak an die Atmosphäre abgeben.

#### 4.1.3 Emissionsfaktoren für Stickstoffoxide

Für die Abgase der BHKW werden die Stickstoffoxid-Immissionen (NO<sub>x</sub> und NO<sub>2</sub>) durch Ausbreitungsrechnung ermittelt und mit den Immissionswerten der TA Luft verglichen.

Die Stickstoffeinträge durch Stickstoffoxide werden aus den in der Ausbreitungsrechnung berechneten Immissionskonzentrationen für NO<sub>2</sub> und NO (als Differenz von NO<sub>x</sub> und NO<sub>2</sub>) abgeleitet.

Die Deposition ergibt sich aus der Immissionskonzentration, multipliziert mit der Depositionsgeschwindigkeit.

Die Depositionsgeschwindigkeiten betragen laut VDI-Richtlinie 3782 Blatt 5 0,3 cm/s für NO<sub>2</sub> und 0,05 cm/s für NO.

#### 4.1.4 Quellengeometrie

Die Abluftkamine der Stallgebäude werden etwa entlang ihrer äußeren Umrisse zu einer schmalen quaderförmigen Volumenquelle zusammengefasst. Dabei wird die Quelle von der Austrittshöhe bis zum Boden definiert.

Diese Vorgehensweise trägt bei landwirtschaftlichen Quellen hinreichend der bei der Gebäudeumströmung eintretenden Verwirbelung und Verbringung der Geruchsfahne in Bodennähe Rechnung. Diese Vorgehensweise ist bei den hier teilweise vorliegenden Quellen in unmittelbarerer Dach- oder Bodennähe der Berechnung des Gebäudeeinflusses mit einem diagnostischen Windfeldmodell vorzuziehen.

Die diffusen Quellen – Güllebehälter, Festmistplatten und offene Stallgebäude - werden in Anlehnung an die o. g. Vorgehensweise als bodennahe Volumenquellen mit vertikaler Ausdehnung über die gesamte Behälter- bzw. Quellhöhe definiert.

Die Silageanschnittflächen werden als vertikale Flächenquellen in der Mitte der jeweiligen Lagerfläche definiert.

Abluftkamine der BHKW werden als Punktquelle definiert.

### 4.1.5 Bewertungsfaktoren für die tierartspezifische Belästigungsrelevanz

Die Geruchsarten der unterschiedlichen Tierarten werden gemäß GIRL mit einem Faktor für die tierartspezifische Belästigungsrelevanz gewichtet, welche in einer wissenschaftlichen Studie anhand von Belästigungsbefragungen ermittelt wurden.

Der Bewertungsfaktor für die tierartspezifische Belästigungsrelevanz der Mastschweinehaltung bis 5000 Mastplätze und Sauenhaltung (bis etwa 750 GV) beträgt 0,75.

Eine spezialisierte Ferkelaufzucht und sonstige, z.B. Biogasanlagen, werden mit dem Faktor 1 gewichtet (siehe auch Tabelle 2).

Für Rinder und Pferde wird der Faktor 0,5 verwendet; die Lagerung von Pferdemist wird mit 1,0 bewertet.

### 4.1.6 Zeitliche Charakteristik

Mit Ausnahme des Erdbeckens zur Lagerung von Rübenmus (Rübenmuslagune) der Biogasanlage werden alle Emissionsquellen mit einem Emissionszeitanteil von 100% angesetzt; es wird im Sinne eines konservativen Ansatzes kein Sommerweidegang bei der Rinder- und Pferdehaltung berücksichtigt.

## 4.2 Bebauungsplane Nr. 17 "Biogasanlage Jägerkrug"

Das Plangebiet umfasst die am Anlagenstandort vorhandene Biogasanlage mit Gärrestveredlungsanlage (Düngerherstellung) und Potenzialflächen für weitere Anlagenteile.

Die Biogasanlage wird mit Maissilage, Rüben und Rindergülle betrieben. Als täglicher Input werden in der Summe etwa 108,5 t am Tag eingebracht.

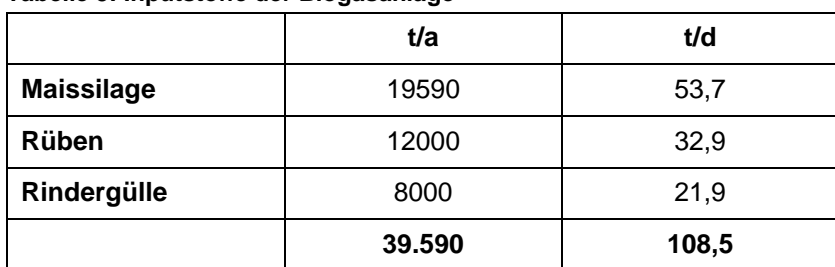

#### **Tabelle 5: Inputstoffe der Biogasanlage**

Nachfolgend werden diejenigen Anlagenteile beschrieben, die als mögliche Verursacher von gasförmigen Emissionen (Gerüche, Ammoniak, Stickstoffoxide) in Frage kommen.

**Rübenmuslagune und Rübenaufbereitung** (siehe zeitliche Charakteristik)

#### Rübenaufbereitung

Laut Betreiber werden im Zeitraum September / Oktober die Zuckerrüben angeliefert und auf der Rübenverarbeitungsfläche nördlich des Erdbeckens zwischengelagert. Dort findet dann die Aufbereitung (waschen und zerkleinern) statt und anschließend wird das Erdbecken mit Rübenmus beschickt.

Für die Zwischenlagerung wird die Fläche von 1440 m² à 0,1 GE/(m²s) angenommen und für die Verarbeitung der Rüben und Beschickung der Erdbecken wird eine Teilfläche von 144 m² à 2 GE/(m²s) angesetzt. In der Summe werden damit im Bereich der Verarbeitungsfläche 430 GE/s freigesetzt.

#### Rübenmuslagune während der Einlagerungszeit

Während der Einlagerungskampagne für Zuckerrüben im September und Oktober ist davon auszugehen, dass eine Teilfläche aus frischem Zuckerrübenmus vorhanden ist, auf dem sich noch keine geruchsmindernde Schwimmschicht gebildet hat.

Zur Berechnung des Geruchsstoffstromes bei der Einlagerung (September und Oktober) wird der 3fache Wert für ruhende Zuckerrübensilage von 0,1 GE/(m²s) über die gesamte Lagunengrundfläche verwendet. Dieser Ansatz ist konservativ, weil die Erdbecken zu Beginn der Kampagne teilweise leer sind oder einen geringen Füllstand haben, was durch die schrägen Wandungen eine verringerte emissionsaktive Oberfläche zur Folge hat.

#### Rübenmuslagune in Normalzustand (Zuckerrüben mit Schwimmschicht)

Für die ruhende Zuckerrübensilage mit Schwimmschicht bei niedrigen bis normalen Außentemperaturen wird ein Emissionsfaktor von 0,1 GE/(m²s) zugrunde gelegt

#### **Silagelagerfläche**

Zur Lagerung der Silage für die Biogasanlage ist eine 40 m x 140 m große Siloplatte genehmigt. Die mittlere Lagerhöhe beträgt 5 m.

Da der Silostapel mit einer Folienabdeckung luftdicht verschlossen wird und jeweils immer nur eine 30 m breite Anschnittfläche geöffnet ist, ergibt sich für die Biogasanlage bei einer mittleren Lagerhöhe von 5 m eine effektive Quellfläche von durchschnittlich 150 m² bei einem spezifischen Geruchsstoffstrom von 3 GE/(m²s) eine Quellstärke von rund 450 GE/s.

Die Lage der Anschnittfläche verändert sich täglich. Für die Ausbreitungsrechnung wird vereinfachend die Mitte der Silageplatte als 30 m breite und 5 m hohe Emissionsquelle definiert.

#### **Feststoffdosierer**

Die Bunker der vier Feststoffdosierer haben eine Grundfläche von gerundet 1x 8 m<sup>2</sup>, 2x 12 m<sup>2</sup> und 1x 17 m<sup>2</sup>. Sie werden mit Maissilage beschickt. Damit ergibt sich für die Emissionen aus dem dort lagernden Substrat bei einem spezifischen Geruchsstoffstrom von 3 GE/(m²s) ein Geruchsstoffstrom von 20, 40 bzw. 50 GE/s.

Der Feststoffdosierer werden als Volumenquelle mit vertikaler Ausdehnung von 0 m bis 3 m über dem Erdboden definiert.

#### **Gärrest-Separation**

Das Emissionspotenzial dieser Gärreste wird im Sinne eines konservativen Ansatzes mit den Emissionen aus Festmist gleichgesetzt und der Emissionsfaktor für Gerüche beträgt 3 GE/(m²s), bezogen auf die Grundfläche des Auswurfes (7,95 \* 3,5). Für den Auswurfbunker (28 m²) der Separierung ergibt sich damit ein Geruchsstoffstrom von 80 GE/s.

Für Ammoniak werden 5 g/(m²d) zum Ansatz gebracht; daraus ergibt sich ein Ammoniakmassenstrom von 140 g/d bzw. 0,002 g/s.

Die separierten Feststoffe werden sofort wieder als Substrat in die Biogasanlage eingetragen, so dass keine weitere Zwischenlagerung erfolgt.

#### **3 Fermenter mit Gasspeicher, Durchmesser 2x 21 m und 1x 25 m geschlossene Bauform**

Keine relevante Emissionsquelle.

#### **2 Nachgärer mit Gasspeicher, Durchmesser 2x 25 m geschlossene Bauform**

Keine relevante Emissionsquelle.

## **Endlager mit Gasspeicher, Durchmesser 21 m**

**geschlossene Bauform** 

Keine relevante Emissionsquelle.

#### **Gärrestveredlung**

Die Gärrestveredlung mit Stickstoffrückgewinnung ("Vapogant", Fa. Biogastechnik Süd GmbH) [2] in der Version "Zweimal einstufige Verdampferanlage mit Brüdenwäscher" arbeitet in einem hermetisch abgeschlossenen System und verursacht dadurch keine relevanten Geruchs- oder Ammoniakemissionen.

#### **Flüssigkeitscontainer**

Der am Fermenter 2 aufgestellte geschlossene Flüssigkeits-Lagercontainer für Eisen-(II)- Chlorid "Deuto Clear" der Firma Lukeneder verursacht keine Geruchsimmissionen.

#### **Schmutzwasserbehälter; Durchmesser 25,5m**

der geplante Rundbehälter für verunreinigtes Wasser wird mit einem Zeltdach ausgestattet. Die Emissionen reduzieren sich dadurch um 90%.

Für verunreinigtes Oberflächenwasser und Sickersaft wird ein Emissionsfaktor von 7 GE/(m²s) angesetzt, unter Berücksichtigung der emissionsmindernden Wirkung des Zeltdaches ergibt sich dann ein Faktor von 0,7 GE/(m<sup>2</sup>s).

Für den Behälter mit 511 m² Oberfläche wird somit ein Geruchsstoffstrom von 360 GE/s angesetzt.

#### **Blockheizkraftwerk (BHKW), Jenbacher JMC 212 250 kWel; 610 kW Feuerungswärmeleistung**

Das BHKW verursacht Geruchsemissionen durch das Abgas. Laut Herstellerangaben beträgt der Abgasvolumenstrom im Vollastbetrieb ca. 848 m³/h im Normzustand trocken (0°C, 1.013 mbar), bzw. 963 m³/h feucht.

Die Abgastemperatur am Schornsteinaustritt beträgt 180°C, der Schornsteindurchmesser beträgt 0,15 m.

Für die Berechnung des Geruchsstoffstromes ist der Volumenstrom des feuchten Abgases bei 20°C maßgeblich. Aus der Gasgleichung ergibt sich bei isobarer Zustandsänderung ein Volumenstrom bei 20°C von 1034 m<sup>3</sup>/h.

Das Abgas des Blockheizkraftwerkes mit Gas-Otto-Motor ist mit einer Geruchsstoffkonzentration von etwa 3.000 GE/m<sup>3</sup> anzusetzen. Der Geruchsstoffstrom beträgt dann auf Zehner gerundet 860 GE/s.

Der Wärmestrom beträgt 0,054 MW, die Austrittsgeschwindigkeit 25,1 m/s.

Der Gehalt an Stickstoffoxiden, angegeben als NO<sub>2</sub> im Abgas eines Gasmotors beträgt nach den Anforderungen der TA Luft und Herstellerangaben maximal 500 mg/m<sup>3</sup>, bezogen auf den trockenen Abgasvolumenstrom. Somit ergibt sich eine NOx-Fracht von 0,118 g/s. Der NO-Ausstoß an der Schornsteinmündung beträgt 0,249 g/s und der NO<sub>2</sub>-Ausstoß an der Mündung beträgt 0,012 g/s.

Der Schornstein wird als 10 m hohe Punktquelle definiert.

#### **Blockheizkraftwerk (BHKW), Jenbacher JMS 312 GS-B-L**

#### **549 kWel; 1317 kW Feuerungswärmeleistung**

Das BHKW verursacht Geruchsemissionen durch das Abgas. Laut Herstellerangaben beträgt der Abgasvolumenstrom im Vollastbetrieb ca. 2469 m<sup>3</sup>/h im Normzustand trocken (0°C, 1.013 mbar), bzw. 2784 m<sup>3</sup>/h feucht.

Die Abgastemperatur am Schornsteinaustritt beträgt 180°C, der Schornsteindurchmesser beträgt 0,25 m.

Für die Berechnung des Geruchsstoffstromes ist der Volumenstrom des feuchten Abgases bei 20°C maßgeblich. Aus der Gasgleichung ergibt sich bei isobarer Zustandsänderung ein Volumenstrom bei 20°C von 2988 m³/h.

Das Abgas des Blockheizkraftwerkes mit Gas-Otto-Motor ist mit einer Geruchsstoffkonzentration von etwa 3.000 GE/m³ anzusetzen. Der Geruchsstoffstrom beträgt dann auf Zehner gerundet 2.490 GE/s.

Der Wärmestrom beträgt 0,159 MW, die Austrittsgeschwindigkeit 26,1 m/s.

Der Gehalt an Stickstoffoxiden, angegeben als NO<sub>2</sub> im Abgas eines Gasmotors beträgt nach den Anforderungen der TA Luft und Herstellerangaben maximal 500 mg/m<sup>3</sup>, bezogen auf den trockenen Abgasvolumenstrom. Somit ergibt sich eine NOx-Fracht von 0,343 g/s. Der NO-Ausstoß an der Schornsteinmündung beträgt 0,725 g/s und der NO<sub>2</sub>-Ausstoß an der Mündung beträgt 0,034 g/s.

Der Schornstein wird als 10 m hohe Punktquelle definiert.

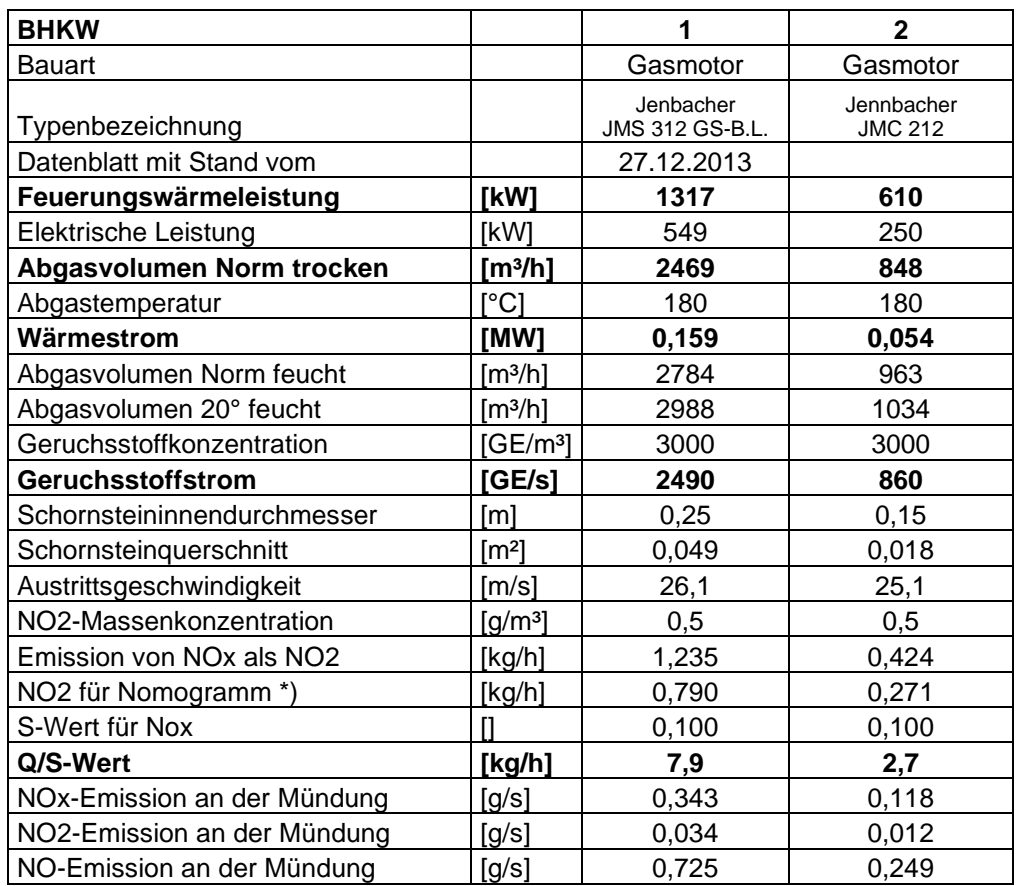

#### **Tabelle 6: BHKW 1-2**

## **4-Gas-Otto-Motoren mit einem Abluftzug (vierzügiger Kamin)**

## **BHKW 3 und 4**

## **225 kWel; 1322 kW Feuerungswärmeleistung**

Das BHKW verursacht Geruchsemissionen durch das Abgas. Laut Herstellerangaben beträgt der Abgasvolumenstrom im Vollastbetrieb ca. 2040 m<sup>3</sup>/h im Normzustand trocken (0°C, 1.013 mbar), bzw. 2310 m<sup>3</sup>/h feucht.

Die Abgastemperatur am Schornsteinaustritt beträgt 180°C, der Schornsteindurchmesser beträgt 0,3 m.

Für die Berechnung des Geruchsstoffstromes ist der Volumenstrom des feuchten Abgases bei 20°C maßgeblich. Aus der Gasgleichung ergibt sich bei isobarer Zustandsänderung ein Volumenstrom bei 20°C von 2479 m<sup>3</sup>/h.

Das Abgas des Blockheizkraftwerkes mit Gas-Otto-Motor ist mit einer Geruchsstoffkonzentration von etwa 3.000 GE/m³ anzusetzen. Der Geruchsstoffstrom beträgt dann auf Zehner gerundet 2.070 GE/s.

#### **BHKW 5 und 6**

#### **901 kWel; 2132 kW Feuerungswärmeleistung**

Das BHKW verursacht Geruchsemissionen durch das Abgas. Laut Herstellerangaben beträgt der Abgasvolumenstrom im Vollastbetrieb ca. 3320 m<sup>3</sup>/h im Normzustand trocken (0°C, 1.013 mbar), bzw. 3750 m<sup>3</sup>/h feucht.

Die Abgastemperatur am Schornsteinaustritt beträgt 180°C, der Schornsteindurchmesser beträgt 0,4 m.

Für die Berechnung des Geruchsstoffstromes ist der Volumenstrom des feuchten Abgases bei 20°C maßgeblich. Aus der Gasgleichung ergibt sich bei isobarer Zustandsänderung ein Volumenstrom bei 20°C von 4025 m³/h.

Das Abgas des Blockheizkraftwerkes mit Gas-Otto-Motor ist mit einer Geruchsstoffkonzentration von etwa 3.000 GE/m<sup>3</sup> anzusetzen. Der Geruchsstoffstrom beträgt dann auf Zehner gerundet 3.350 GE/s.

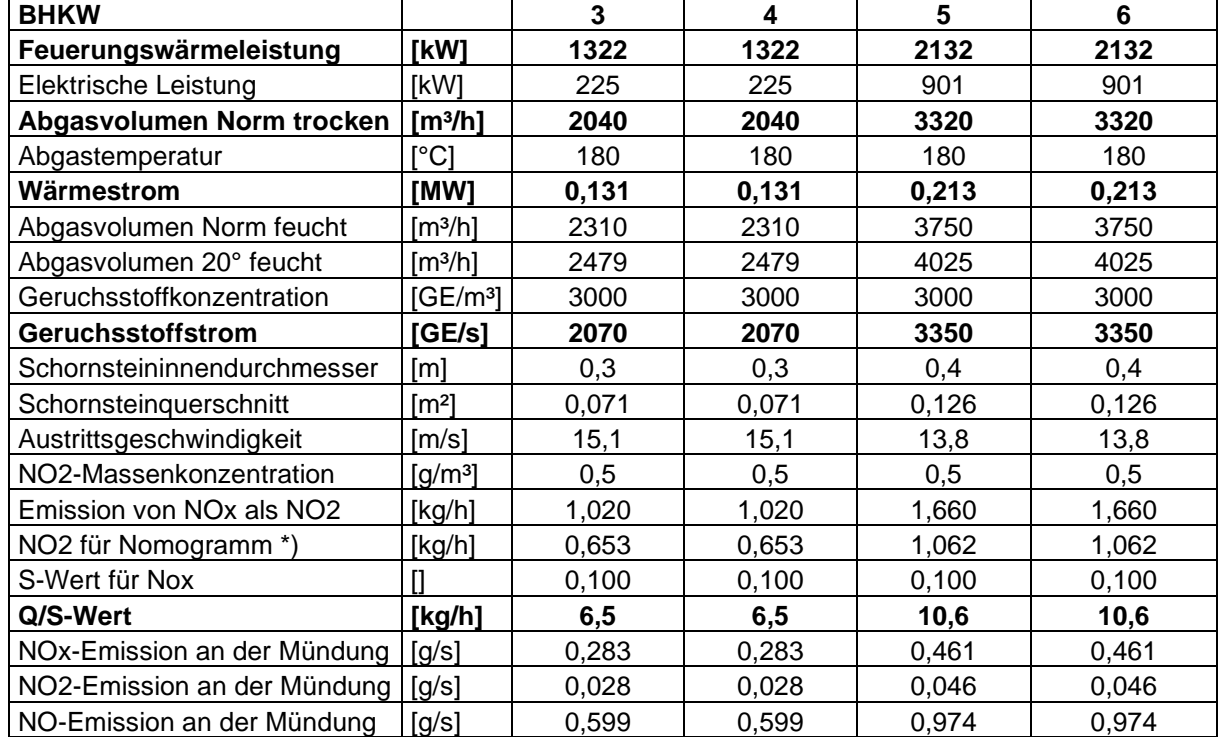

#### **Tabelle 7: BHKW 3-4-5-6**

Für den Sammelkamin der BHKW 3 bis 6 ergibt sich dann in der Summe ein Geruchsstoffstrom von 10.840 GE/s.

Der Gehalt an Stickstoffoxiden, angegeben als NO<sub>2</sub> im Abgas eines Gasmotors beträgt nach den Anforderungen der TA Luft und Herstellerangaben maximal 500 mg/m<sup>3</sup>, bezogen auf den trockenen Abgasvolumenstrom. Somit ergibt sich eine NOx-Fracht von 1,489 g/s. Der NO-Ausstoß an der Schornsteinmündung beträgt 3,146 g/s und der NO<sub>2</sub>-Ausstoß an der Mündung beträgt 0,149 g/s.

Der Sammelkamin wird als Punktquelle in 15 m Höhe definiert. Der hydraulische Schornsteindurchmesser beträgt 1,2 m, die Austrittstemperatur 180°C und die Austrittsgeschwindigkeit beträgt 14,2 m/s.

#### **Getreide- bzw. Holzhackschnitzeltrocknung**

Die Trocknungsanlage an der Halle soll diskontinuierlich nach Bedarf zur Trocknung von Holzhackschnitzeln und Getreide genutzt werden. Im Sinne eines konservativen Ansatzes wird ein dauerhafter Betrieb bei Volllast angenommen

Das Gebläse hat einen maximalen Luftvolumenstrom von 20.000 m<sup>3</sup>/h. Je nach Trockengut wird dieser aber nicht voll ausgenutzt.

Die Einsatzstoffe haben ein geringes Geruchsemissionspotenzial. Die Geruchsstoffkonzentration der Trocknerabluft wird mit ca. 50 GE/m<sup>3</sup> bei voller Luftrate abgeschätzt. Daraus ergibt sich ein Geruchsstoffstrom von 280 GE/s.

Der thermische Auftrieb der warmen Abluft und die Austrittsgeschwindigkeit werden in der Ausbreitungsrechnung im Sinne eines konservativen Ansatzes nicht berücksichtigt.

#### **Diffuse Quellen (Platzgeruch)**

Für ggf. weitere vorhandene, nicht einzeln erfassbare diffuse Quellen, z.B. Transport- bzw. Befüllvorgänge oder ablaufendes Sickerwasser wird über dem Anlagengelände eine ausgedehnte Volumenquelle von 2 m Höhe mit 500 GE/s als Platzgeruch definiert.

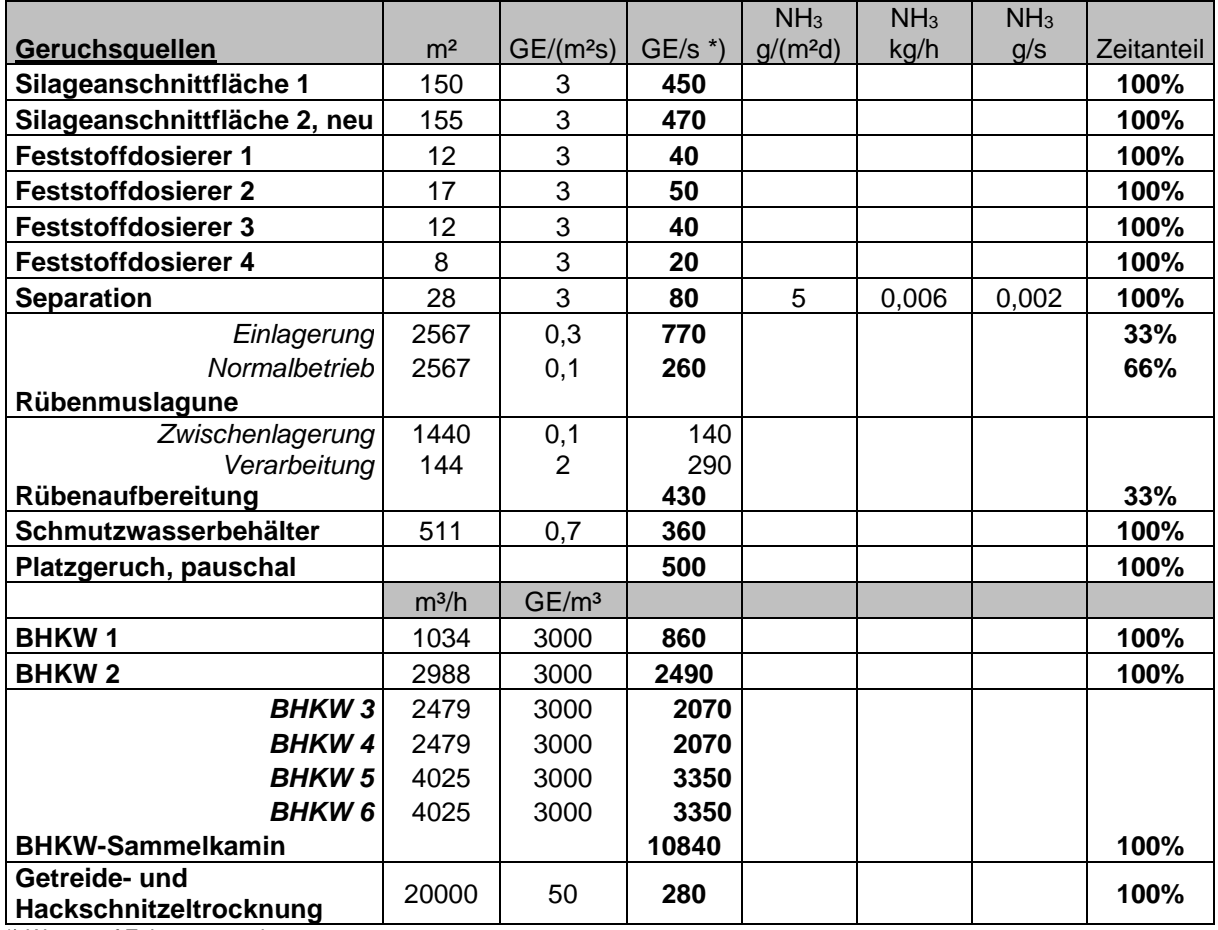

#### **Tabelle 8: Emissionsquellen der Biogasanlage**

\*) Werte auf Zehner gerundet

Der Ammoniakmassenstrom der Anlage beträgt 0,006 kg/h. Weil der Emissionsmassenstrom der Anlage den Bagatellmassenstrom von 0,1 kg/h NH3 nicht überschreitet, sind keine weiteren Untersuchungen bezüglich Ammoniak und Stickstoffdeposition erforderlich.

Kopie von elektronischem Datenträger

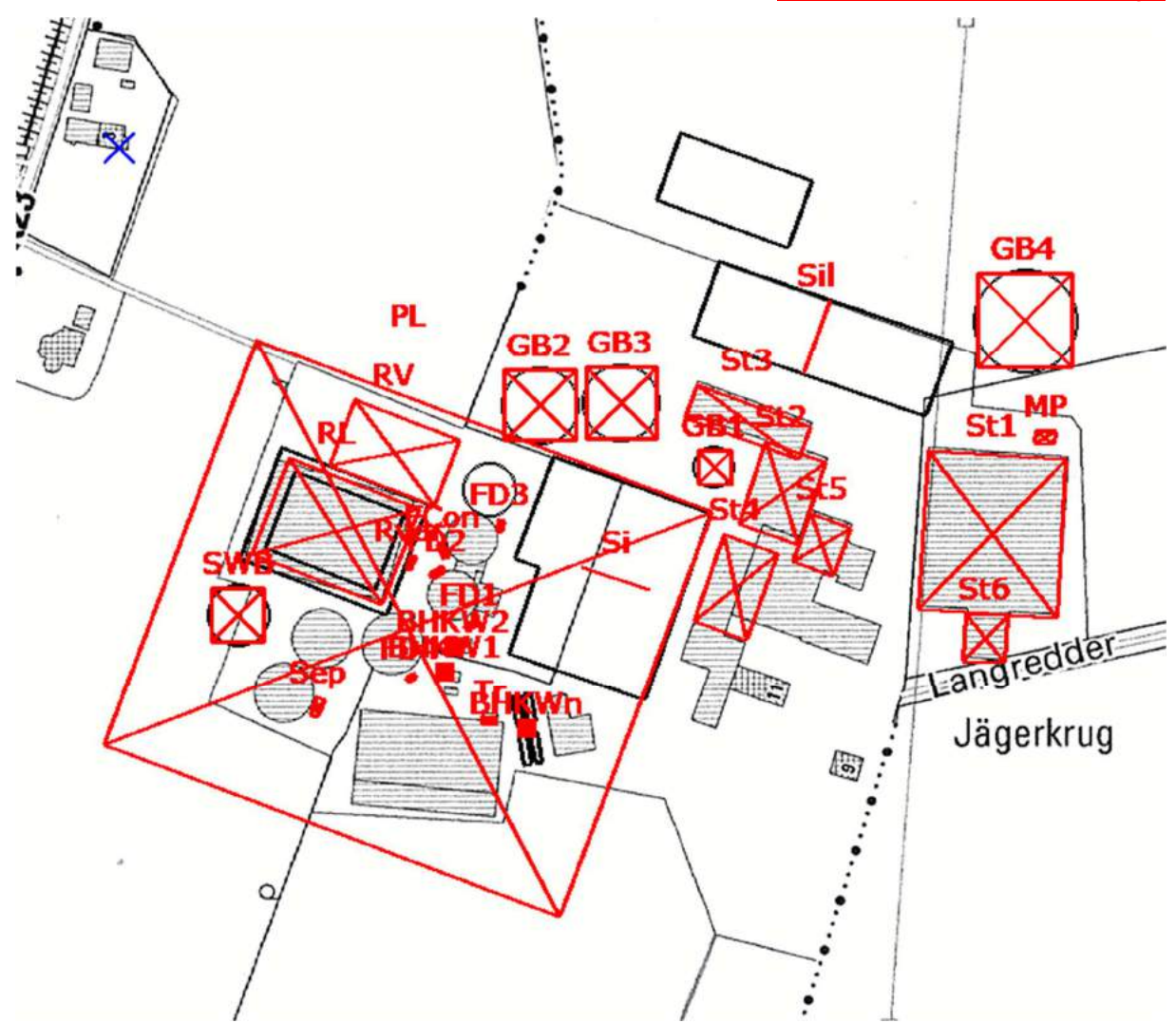

**Abbildung 5: Lage der Emissionsquellen im Planzustand blaues Kreuz markiert Monitorpunkt am umliegenden Wohnhaus genordete Karte, Maßstab ca. 1 : 3.500** 

## **4.3 Rinderanlage Schwarten**

Die Anlage verfügt über 878 Tierplätze für Rinder > 6 Monate, davon 543 Kuhplätze und 170 Kälberplätze bis 6 Monate.

Zur Güllelagerung stehen vier Güllehochbehälter (16 m, 2x 32 m und 43 m Durchmesser), eine rund 40 m² große Festmistplatte und eine größere Silagelagerfläche zur Verfügung.

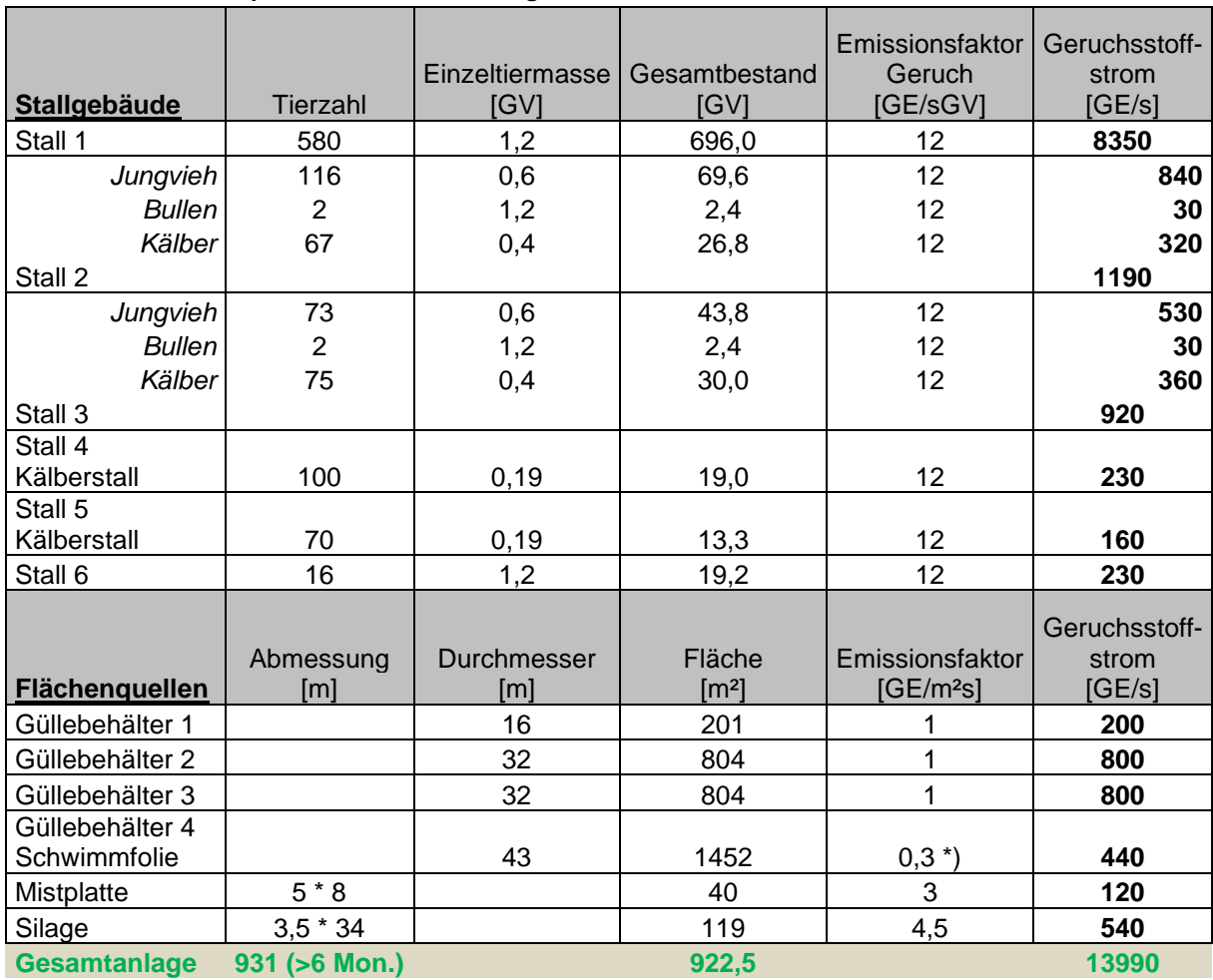

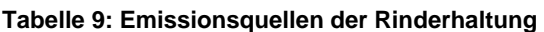

\*) 90% Minderung gegenüber einer nicht abgedeckten Ausführung

## **4.4 Vorbelastungsbetriebe**

Im Umfeld der Anlage wurden 6 weitere Standorte als Vorbelastungsquellen berücksichtigt. Maßgeblich für die Immissionsbeurteilung ist dabei die rechtmäßige Nutzung, d.h. die baurechtlich genehmigte Kapazität.

Die notwendigen Daten wurden durch den Kreis Schleswig-Flensburg auf der Grundlage des Informationszugangsgesetzes zur Verfügung gestellt.

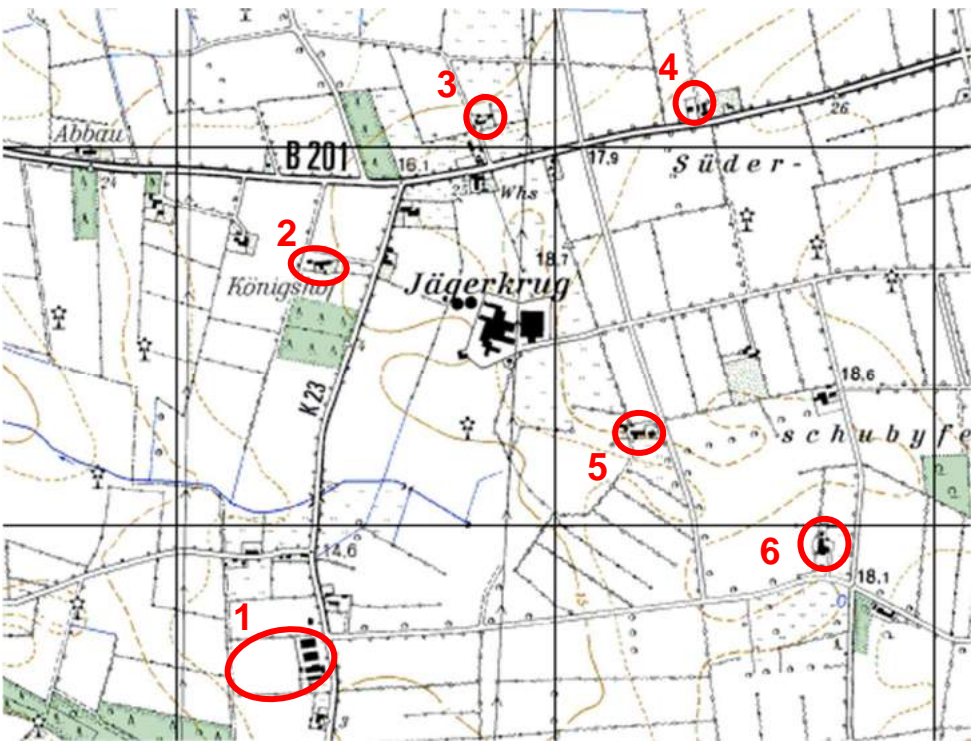

**Abbildung 6: Umgebung von Jägerkrug mögliche Vorbelastungsbetriebe rot eingekreist genordete Karte, Maßstab ca. 1 : 20.000; Gitterraster 1 km**

## 4.4.1 Betrieb 1: Rinderhaltung und Biogasanlage am Standort Friedrichsfeld 2

Für den Standort Friedrichsfeld 2 existieren Genehmigungen für 3 Stallgebäude zur Rinderhaltung mit einem Güllehochbehälter (19 m Durchmesser, ca. 960m<sup>3</sup>) und Silageflächen, sowie einer angrenzenden Biogasanlage.

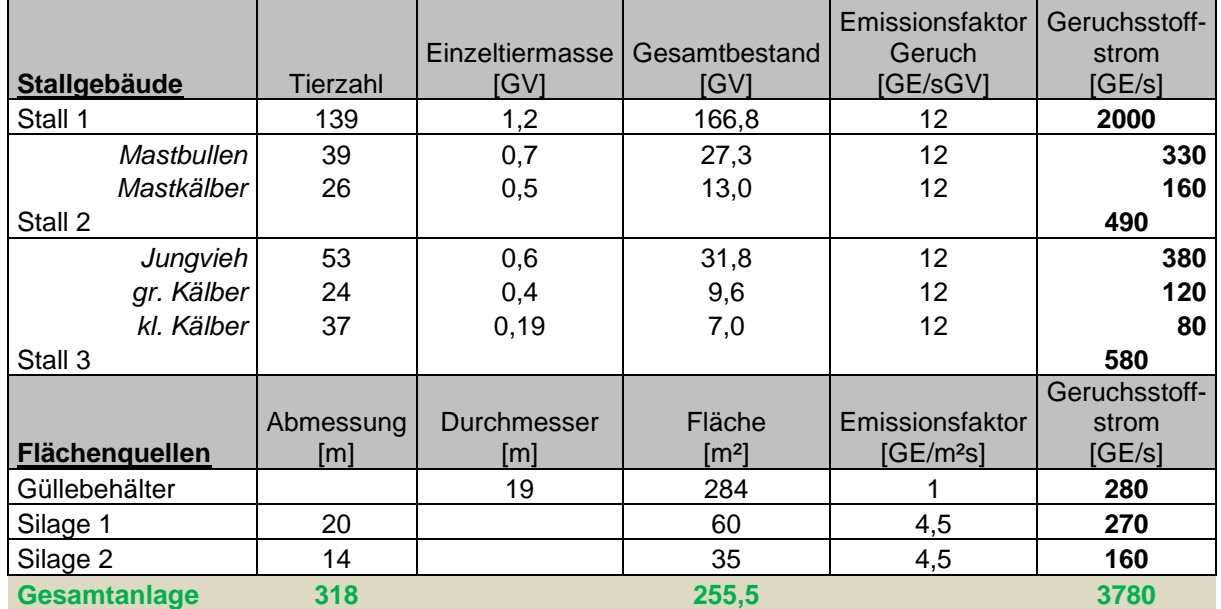

#### **Tabelle 10: Emissionsquellen Betrieb 1 - Rinderhaltung**

Faktor der belästigungsrelevanten Kenngröße: 0,50

#### **Tabelle 11: Emissionsquellen Betrieb 1 - Biogasanlage**

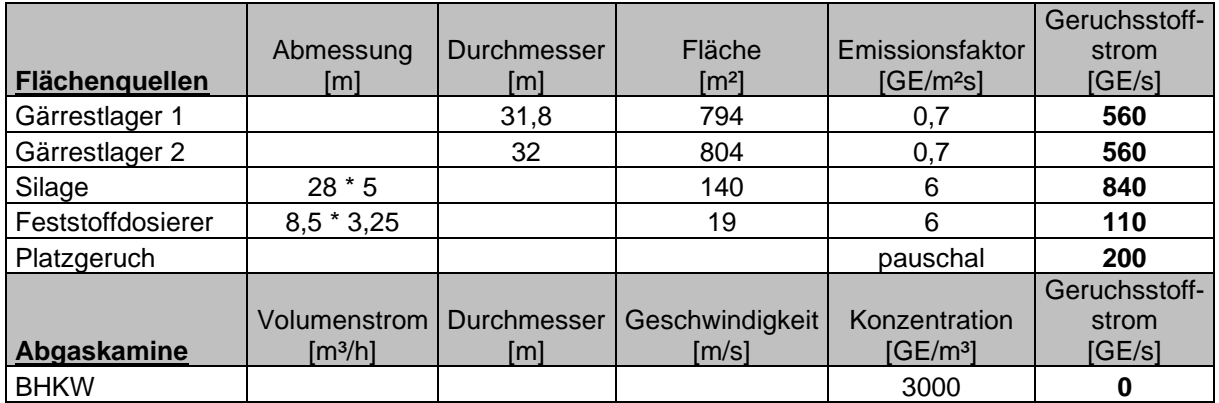

Faktor der belästigungsrelevanten Kenngröße: 1,0

Die Emissionen aus dem BHKW-Abgas wurden nicht berücksichtigt. Immissionsseitig sind die Abgase in der Regel nicht relevant, sofern es sich nicht um sehr große Anlagen mit mehreren sehr großen Motoren handelt.

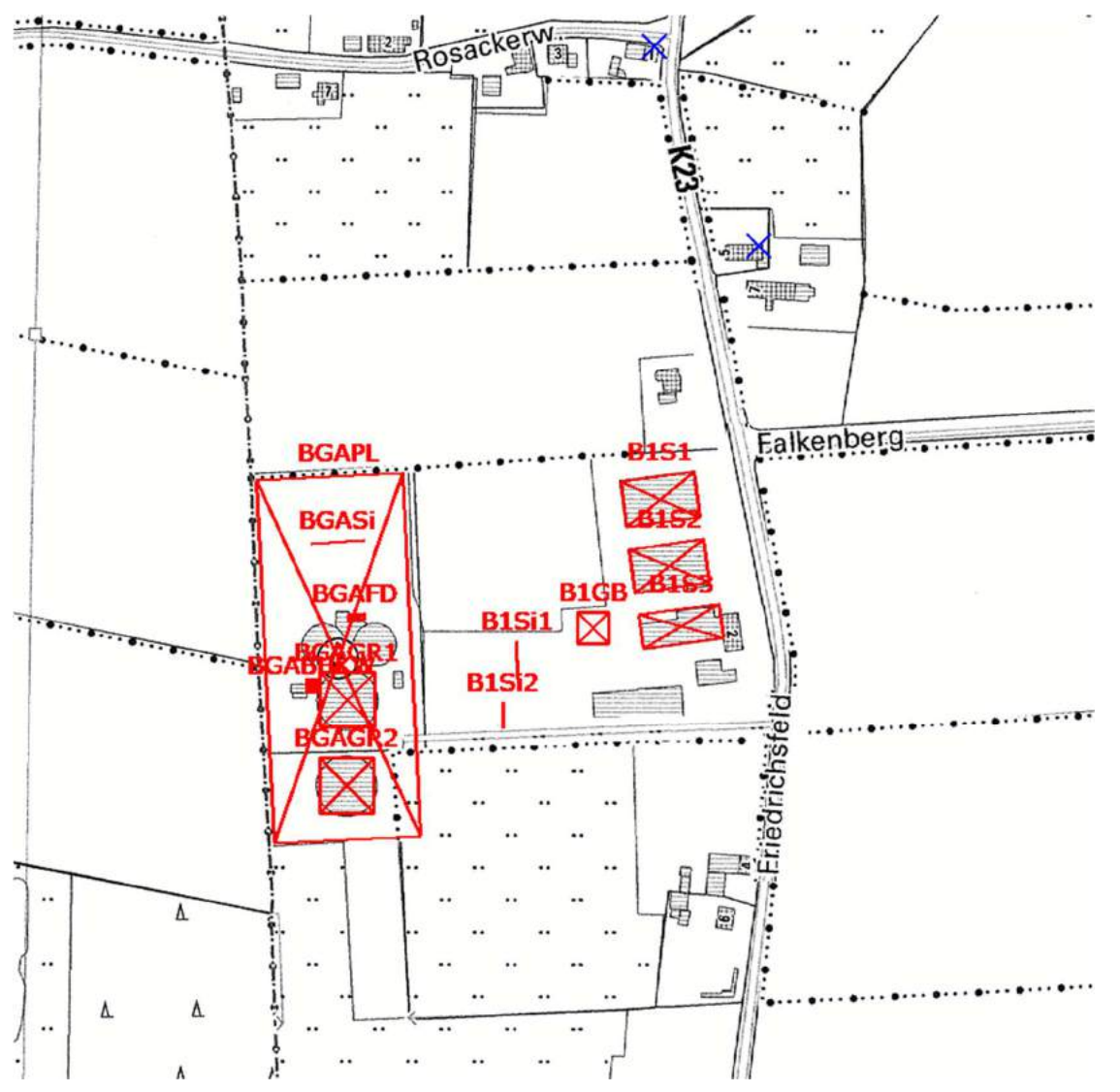

**Abbildung 7: Lage der Emissionsquellen blaue Kreuze markieren Monitorpunkte an umliegenden Wohnhäusern genordete Karte, Maßstab ca. 1 : 4.000**

## 4.4.2 Betrieb 2: Reitanlage Jägerkrug 7 - Königshof

Für den Betrieb am Jägerkrug 7 / Königshof existieren keine Bauakten; der Tierbestand (Pferde) wurde aus Luftbildern anhand der Gebäudegröße konservativ abgeschätzt.

Als Nebeneinrichtung ist eine rund 55 m große Festmistplatte vorhanden (Luftbildauswertung).

| Stallgebäude        | Tierzahl  | IGV1               | Einzeltiermasse   Gesamtbestand<br><b>IGVI</b> | Emissionsfaktor<br>Geruch<br>[GE/sGV] | Geruchsstoff-<br>strom<br>[GE/s] |  |
|---------------------|-----------|--------------------|------------------------------------------------|---------------------------------------|----------------------------------|--|
| Stall 1             | 12        |                    | 13,2                                           | 10                                    | 130                              |  |
| Stall 1 Anbau       | 6         | 1.1                | 6,6                                            | 10                                    | 70                               |  |
|                     |           |                    |                                                |                                       | Geruchsstoff-                    |  |
|                     | Abmessung | <b>Durchmesser</b> | Fläche                                         | Emissionsfaktor                       | strom                            |  |
| Flächenquellen      | [m]       | [m]                | $\rm{Im}^{2}$                                  | IGE/m <sup>2</sup> SI                 | [GE/s]                           |  |
| Mistplatte          | $11 * 5$  |                    | 55                                             |                                       | 170                              |  |
| <b>Gesamtanlage</b> | 18        |                    | 19,8                                           |                                       | 370                              |  |

**Tabelle 12: Emissionsquellen Betrieb 2** 

Faktor der belästigungsrelevanten Kenngröße: 0,50 (Pferde), 1,0 (Mistplatte)

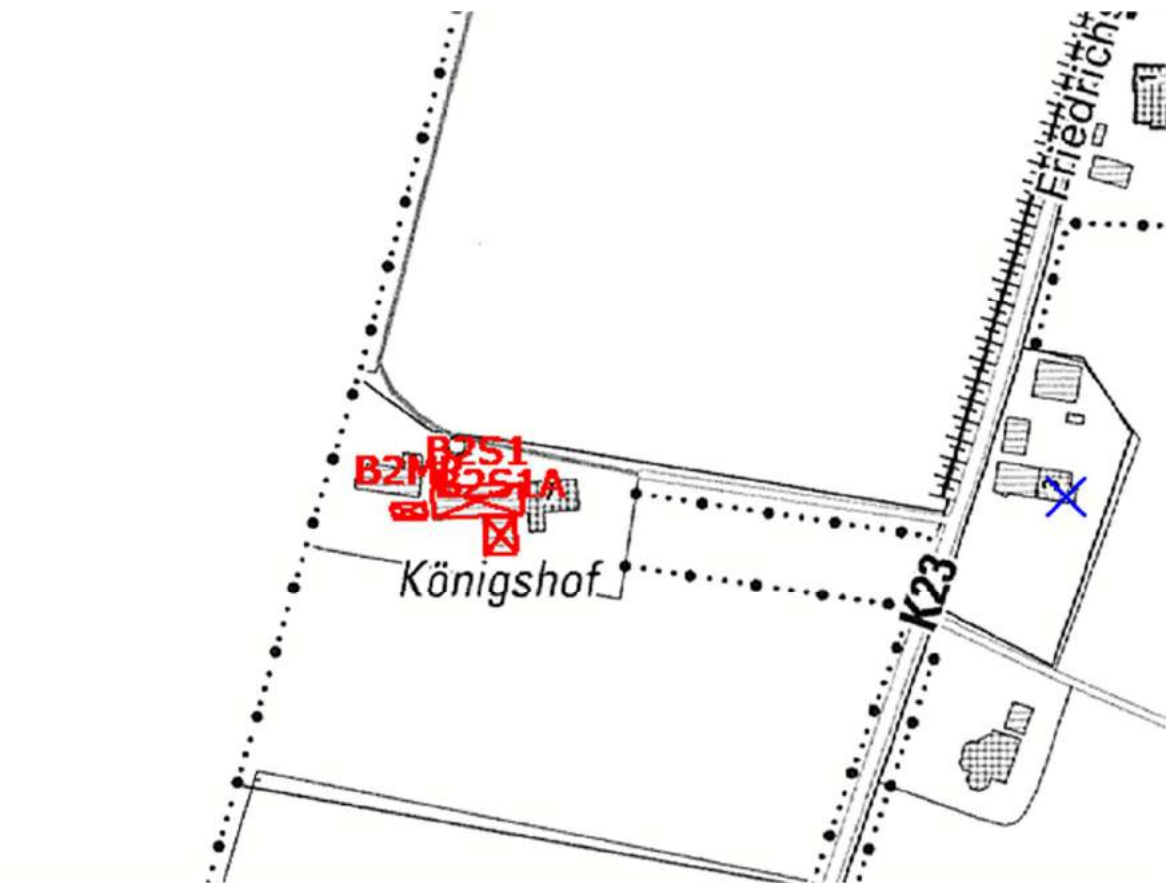

**Abbildung 8: Lage der Emissionsquellen blaue Kreuze markieren Monitorpunkte an umliegenden Wohnhäusern genordete Karte, Maßstab ca. 1 : 2.400**

## 4.4.3 Betrieb 3: Schweinehaltung Jägerkrug 6

Für den Betrieb am Jägerkrug 6 existieren keine Bauakten; der Tierbestand wurde aus Luftbildern anhand der Gebäudegröße konservativ abgeschätzt.

Als Nebeneinrichtung ist ein Güllehochbehälter (8,5 m Durchmesser) vorhanden.

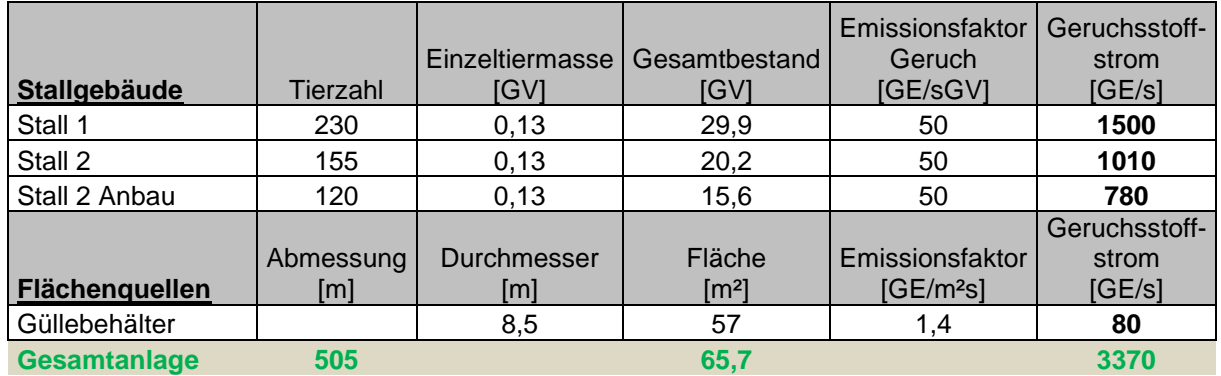

#### **Tabelle 13: Emissionsquellen Betrieb 3**

Faktor der belästigungsrelevanten Kenngröße: 0,75

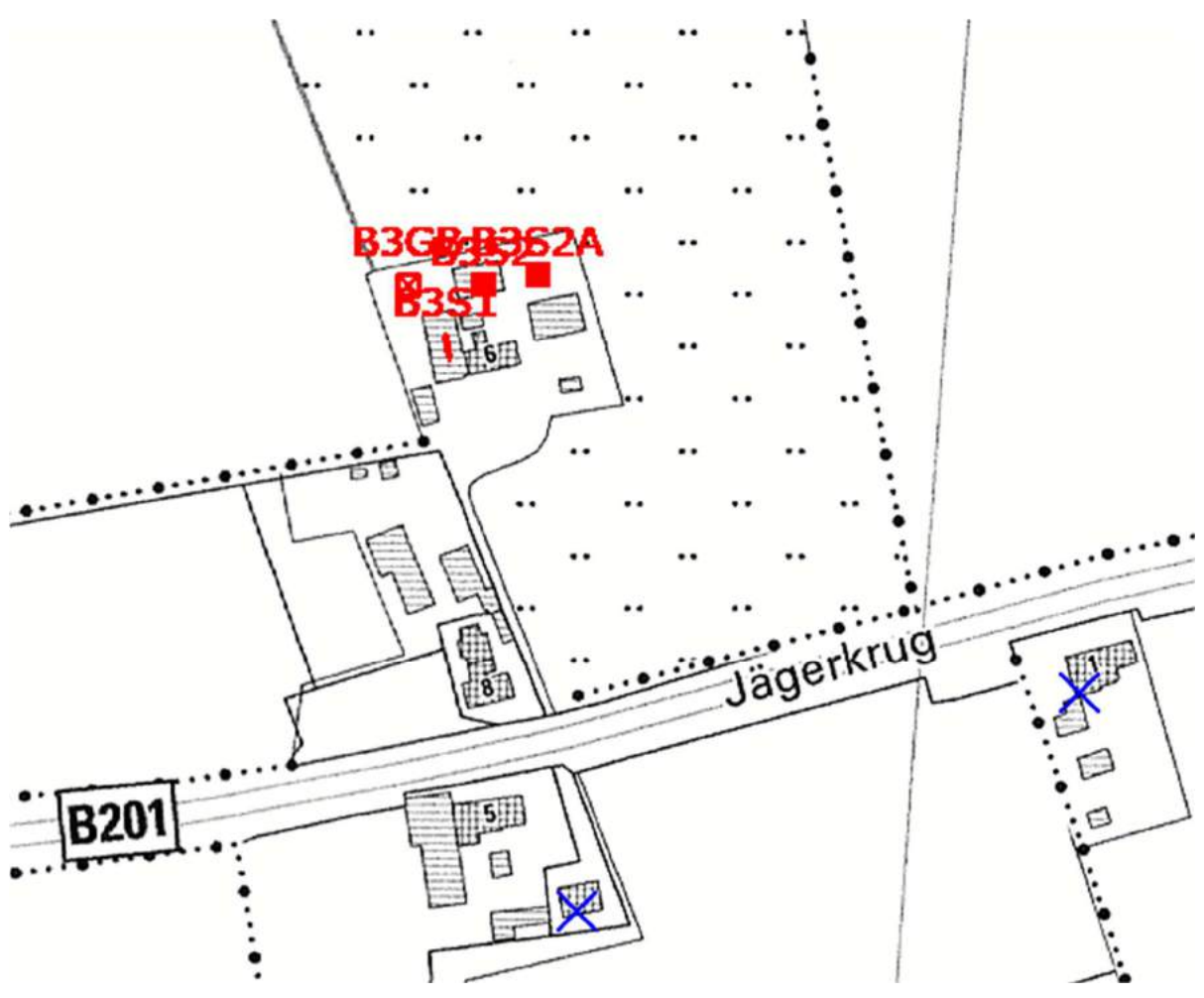

**Abbildung 9: Lage der Emissionsquellen blaue Kreuze markieren Monitorpunkte an umliegenden Wohnhäusern genordete Karte, Maßstab ca. 1 : 2.500**

## 4.4.4 Betrieb 4: Rinderhaltung Jägerkrug 4

Für den Betrieb am Jägerkrug 4 existiert laut Bauakten eine Genehmigung zur Haltung von 50 Kühen, 20 Stück Jungvieh und 20 Kälbern; insgesamt 78,0 GV.

Als Nebeneinrichtungen sind ein Güllehochbehälter (12 m Durchmesser, ca. 950m<sup>3</sup>) und Silagelagerflächen vorhanden.

#### **Tabelle 14: Emissionsquellen Betrieb 4**

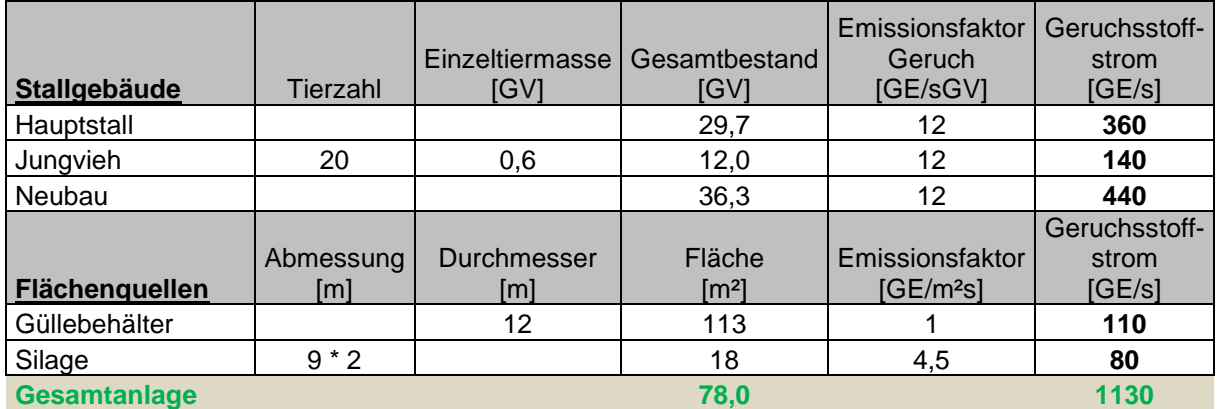

Faktor der belästigungsrelevanten Kenngröße: 0,50

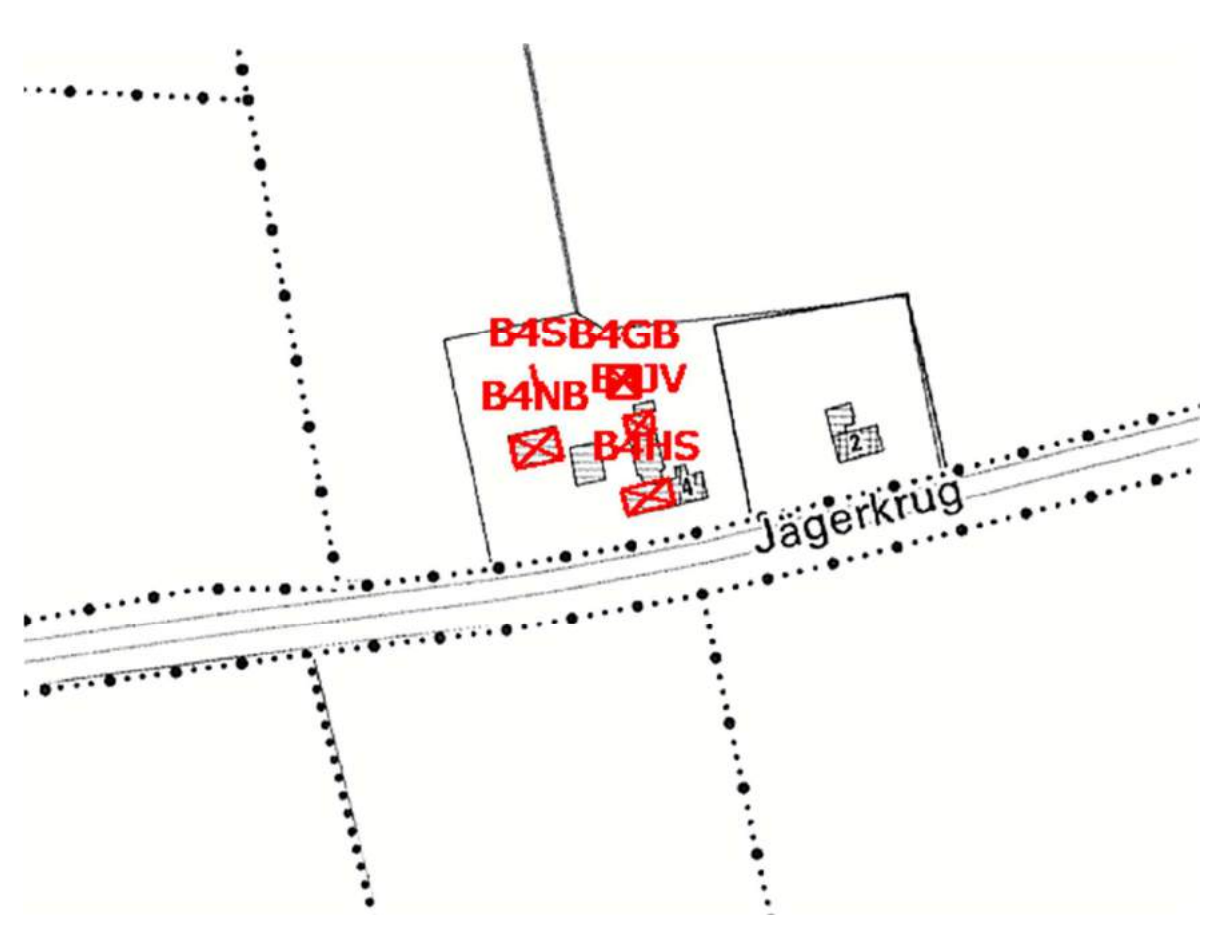

**Abbildung 10: Lage der Emissionsquellen genordete Karte, Maßstab ca. 1 : 2.500**

## 4.4.5 Betrieb 5: Rinderhaltung Brook 1

Für den Betrieb Brook 1 existiert laut Bauakten eine Genehmigung zur Haltung von 59 Kühen, 35 Stück Jungvieh und 38 Kälbern; insgesamt 103,2 GV.

Als Nebeneinrichtungen sind ein Güllehochbehälter (17 m Durchmesser, ca. 814m<sup>3</sup>), eine rund 154 m² große Festmistplatte und Silagelagerflächen vorhanden.

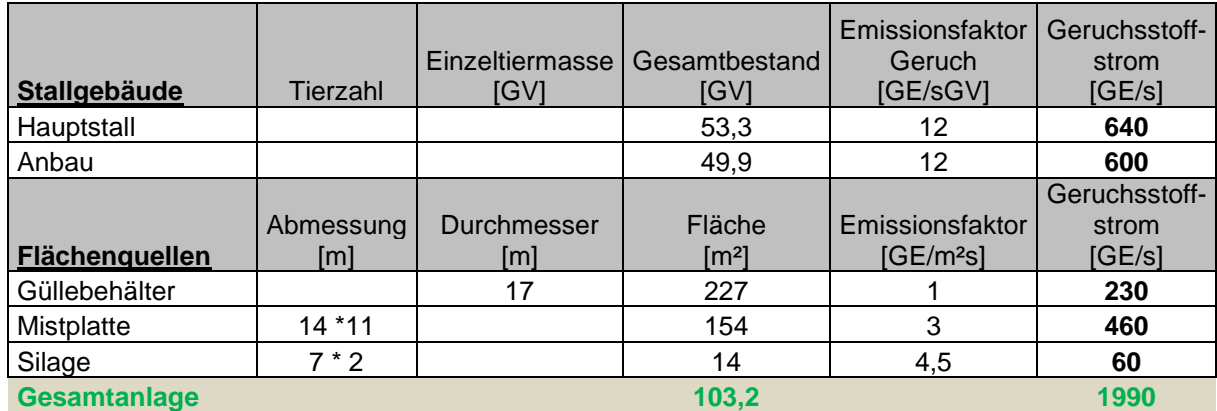

#### **Tabelle 15: Emissionsquellen Betrieb 5**

Faktor der belästigungsrelevanten Kenngröße: 0,50

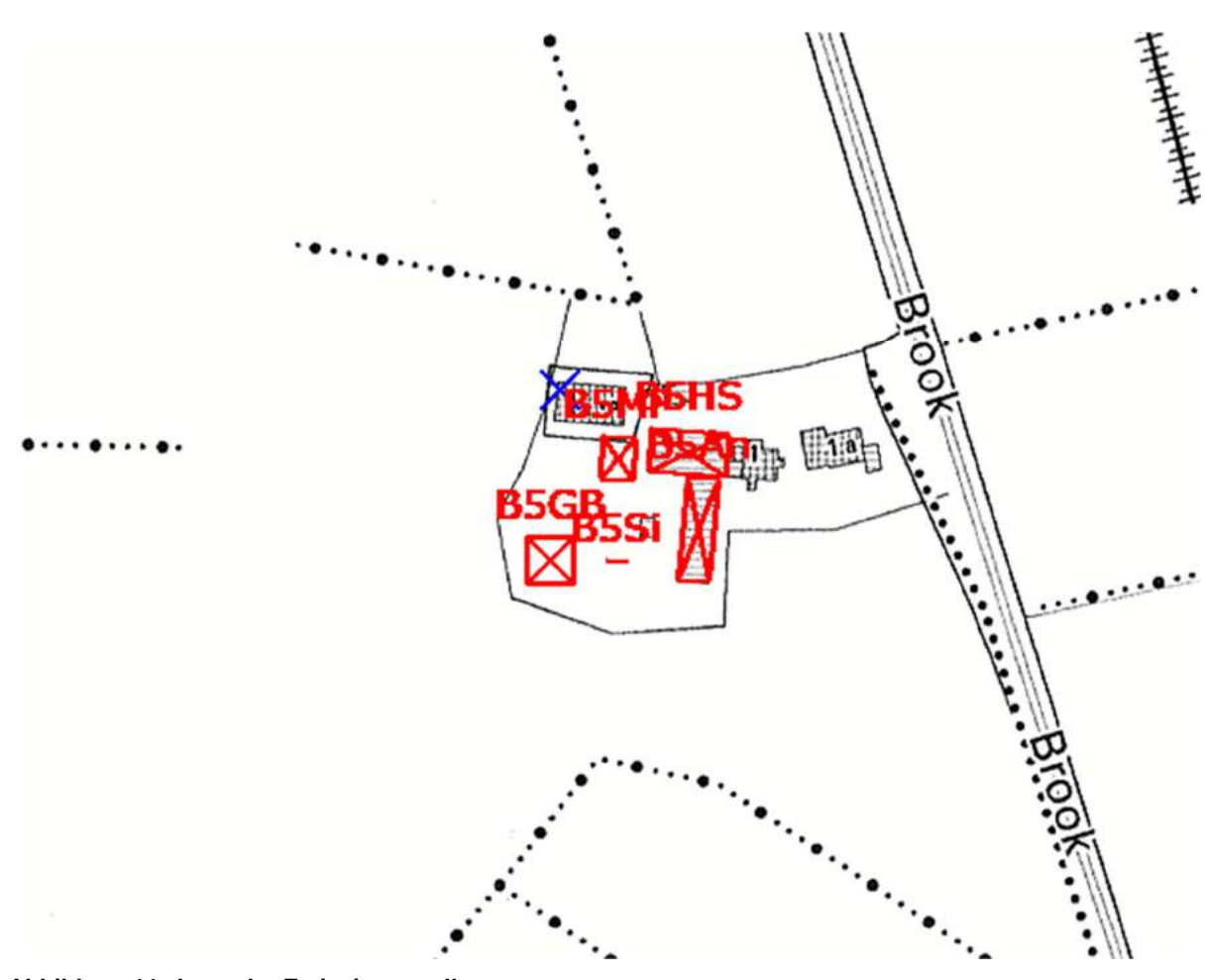

**Abbildung 11: Lage der Emissionsquellen blaue Kreuze markieren Monitorpunkte an umliegenden Wohnhäusern genordete Karte, Maßstab ca. 1 : 2.500**

## 4.4.6 Betrieb 6: Rinderhaltung Falkenberg 4

Für den Betrieb Falkenberg 4 existiert laut Bauakten eine Genehmigung zur Haltung von 42 Kühen, 50 Stück Jungvieh und 45 Kälbern; insgesamt 93,9 GV.

Als Nebeneinrichtungen sind ein Güllehochbehälter (18 m Durchmesser) und Silagelagerflächen vorhanden.

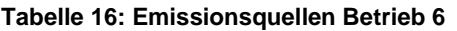

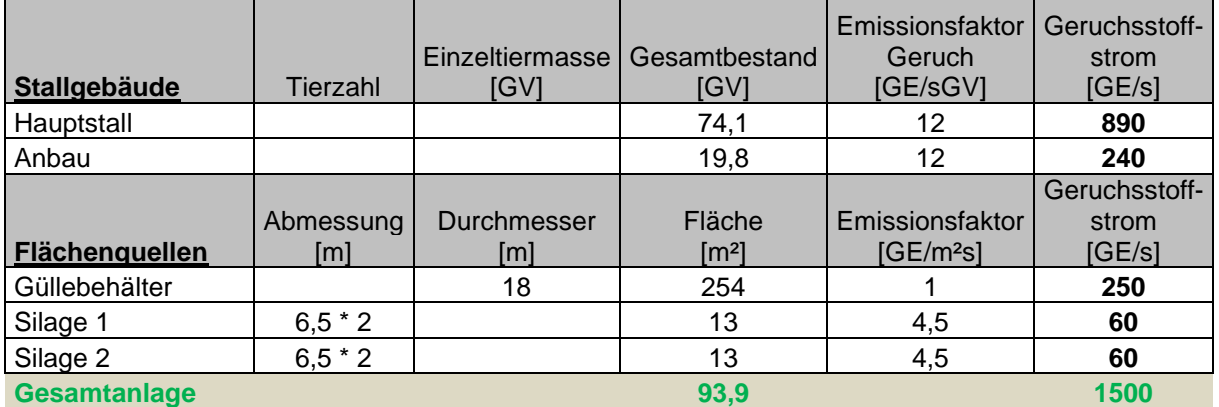

Faktor der belästigungsrelevanten Kenngröße: 0,50

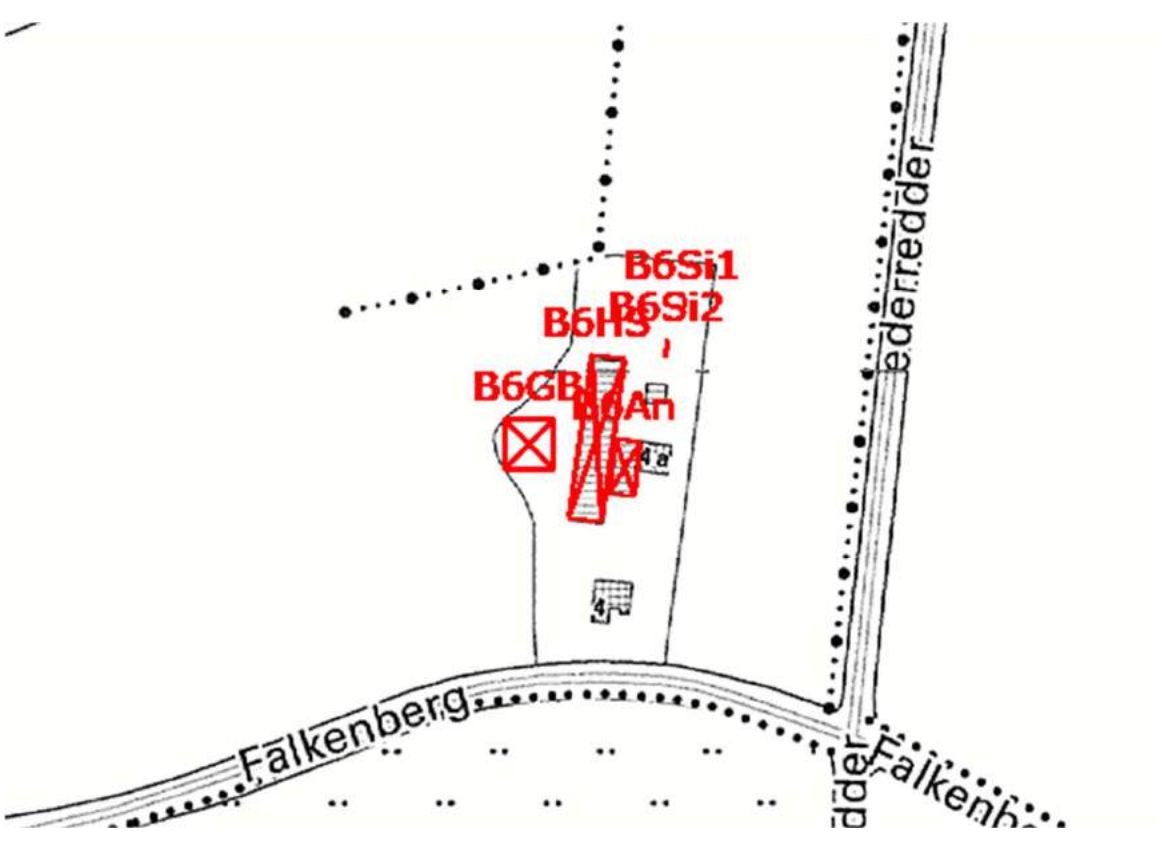

**Abbildung 12: Lage der Emissionsquellen genordete Karte, Maßstab ca. 1 : 2.500**

## **4.5 Emissionskataster**

#### **Tabelle 17: Emissionskataster der Ausbreitungsrechnung – Anlagenstandort (Rinderanlage und Biogasanlage}**

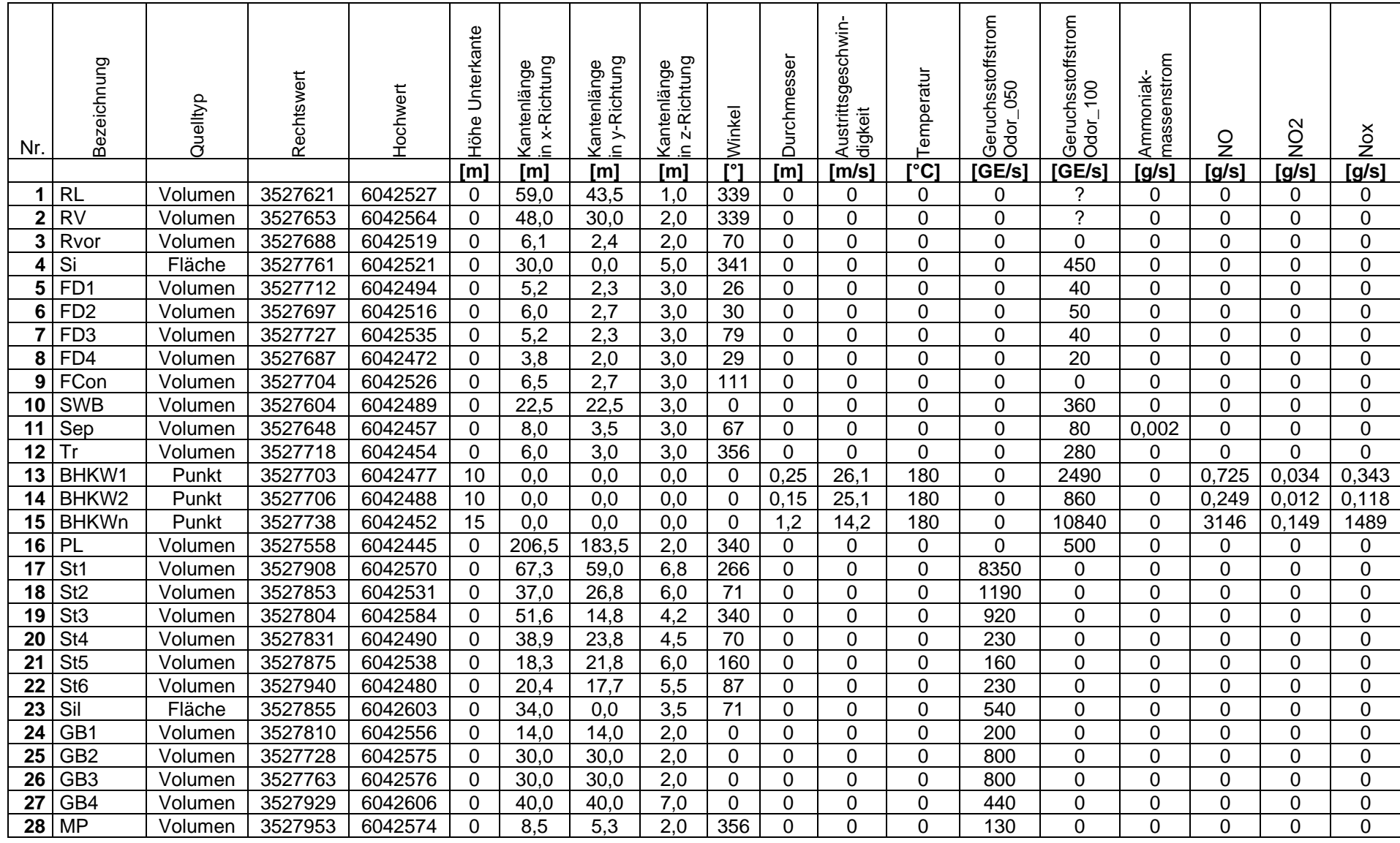

Dr. Dorothee Holste Projekt 20040 Rev.01 01.02.2022 Seite 31 von 74

#### **Tabelle 18: Emissionskataster der Ausbreitungsrechnung – Vorbelastung**

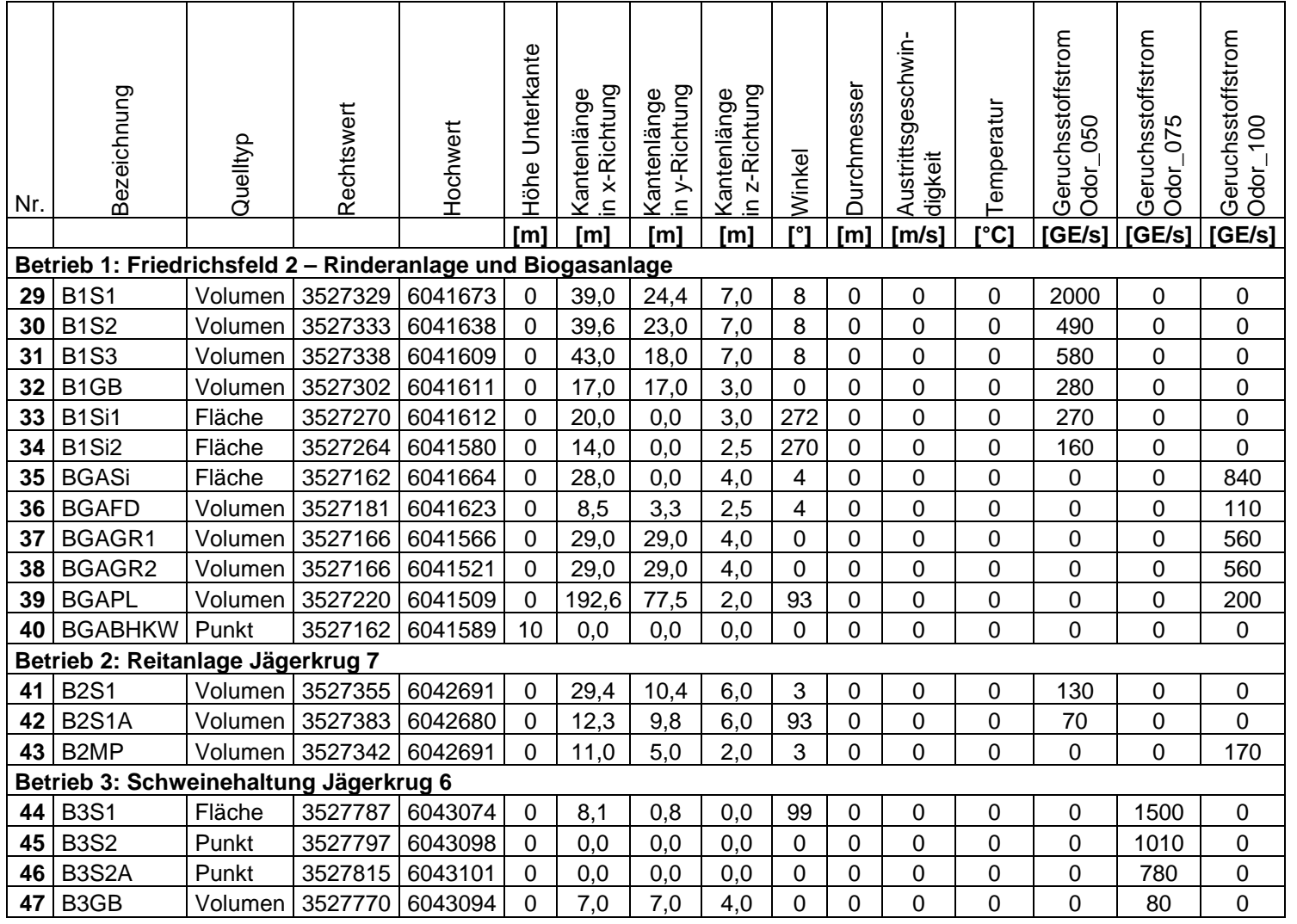

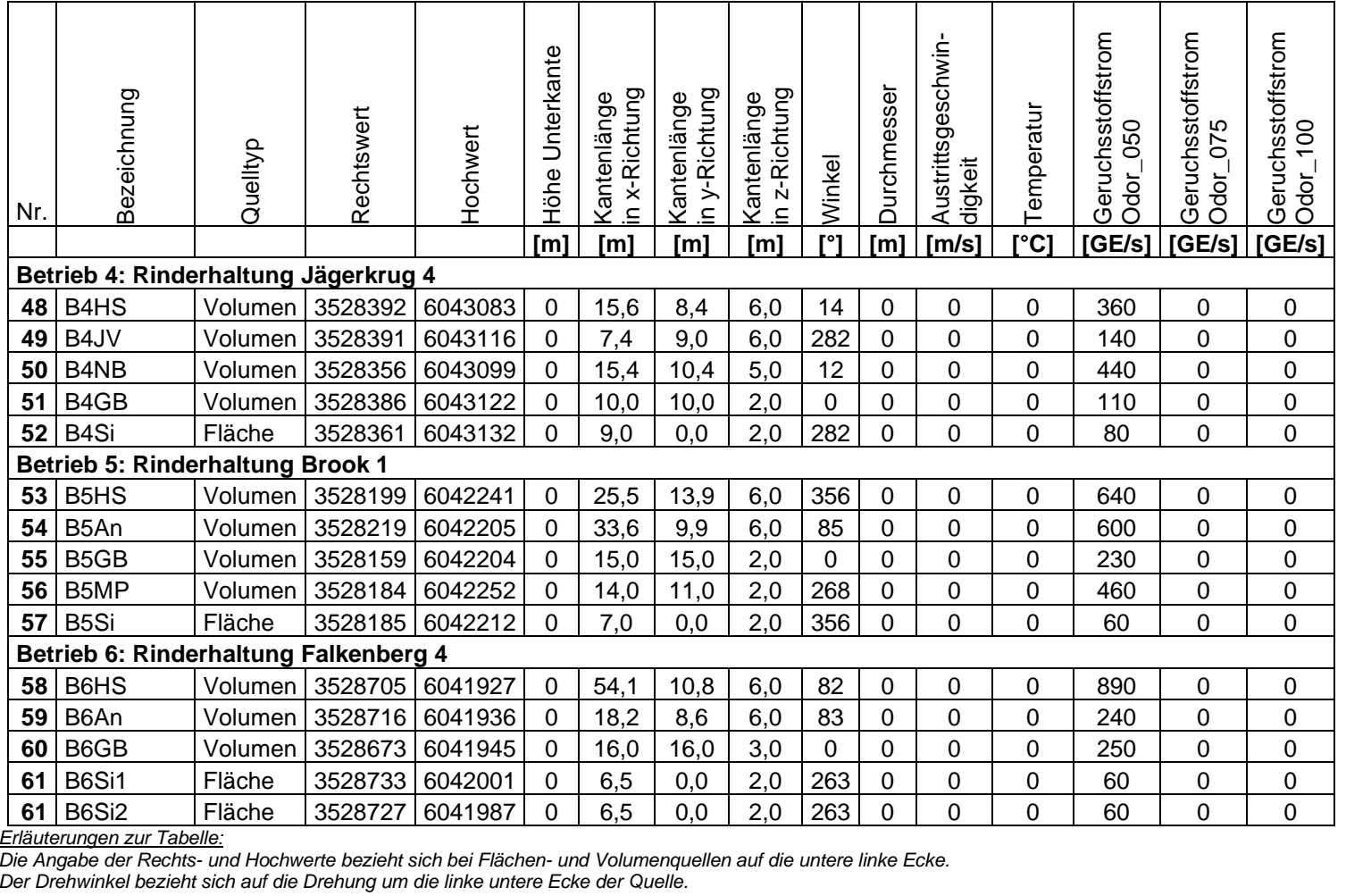

Kopie von elektronischem Datenträger

Alle Emissionsquellen haben einen Emissionszeitanteil von 100%

## **5 Parameter der Ausbreitungsrechnung**

## **5.1 Rechengebiet**

Das Rechengebiet wurde zunächst durch das Programmsystem AUSTAL automatisch über den Befehl "NESTING" erzeugt und anschließend um ein Rechengitter mit 128 m Gittermaschenweite ergänzt, um die FFH-Gebiete mit einzubeziehen.

Der Koordinatenursprung hat den Rechtswert 3520000 und den Hochwert 6040000.

Festlegung des Rechennetzes laut Protokolldatei AUSTAL.log

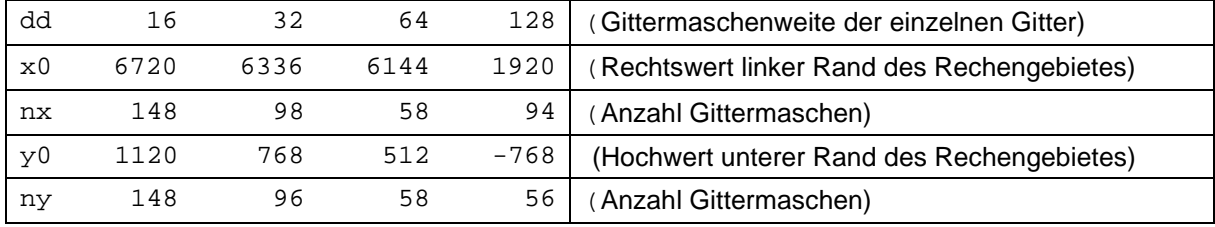

Die Gesamtausdehnung des Rechengebietes ergibt sich aus den Angaben für das Gitter mit 128 m Maschenweite und beträgt 94  $*$  128 m = 12.032 m in x- und 56  $*$  128 m = 7.168 m in y-Richtung.

Die Anforderungen der TA Luft an die Größe des Rechengebietes sind damit hinreichend erfüllt.

## **5.2 Räumliche Auflösung**

Zur Berechnung der Emissionen wurden 4 ineinander geschachtelte Gitter von 16, 32, 64 und 128 m Kantenlänge erzeugt.

Das feinste Gitter mit 16 m Maschenweite hat eine Ausdehnung von 2.368 m in x- und in y-Richtung.

## **5.3 Rauigkeitslänge**

Die durch AUSTAL berechnete mittlere Rauigkeitslänge in Abhängigkeit von den Landnutzungsklassen des Landbedeckungsmodells Deutschland (LBM-DE) beträgt 0,2. Diese Bodenrauigkeit liegt auf den Freiflächen umliegend der Anlage vor.

## **5.4 Berücksichtigung von Bebauung und Gelände**

Die Ausbreitungsrechnungen wurden mit dem in AUSTAL integrierten diagnostischen Geländemodell durchgeführt.

Die durch die Umströmung der Gebäude auf dem Anlagengelände verursachte vertikale Durchmischung wurde durch die Modellierung der Emissionsquellen als Volumenquellen bereits hinreichend berücksichtigt. Diese Methode führt zu konservativen Ergebnissen. Eine gesonderte Modellierung der Gebäude ist somit nicht erforderlich.

## **6 Meteorologische Daten**

## **6.1 Verwendete Zeitreihe / Ausbreitungsklassenstatistik**

Für die Ausbreitungsrechnung sind zeitlich und räumlich repräsentative Wetterdaten zu verwenden.

Für die nachfolgend dokumentierten Ergebnisse wurde die rund 8 km östlich gelegene Station Schleswig ausgewählt und die Berechnungen wurden mit einem für das langjährige Mittel repräsentativen Jahr (16.05.2014 – 15.05.2015) durchgeführt.

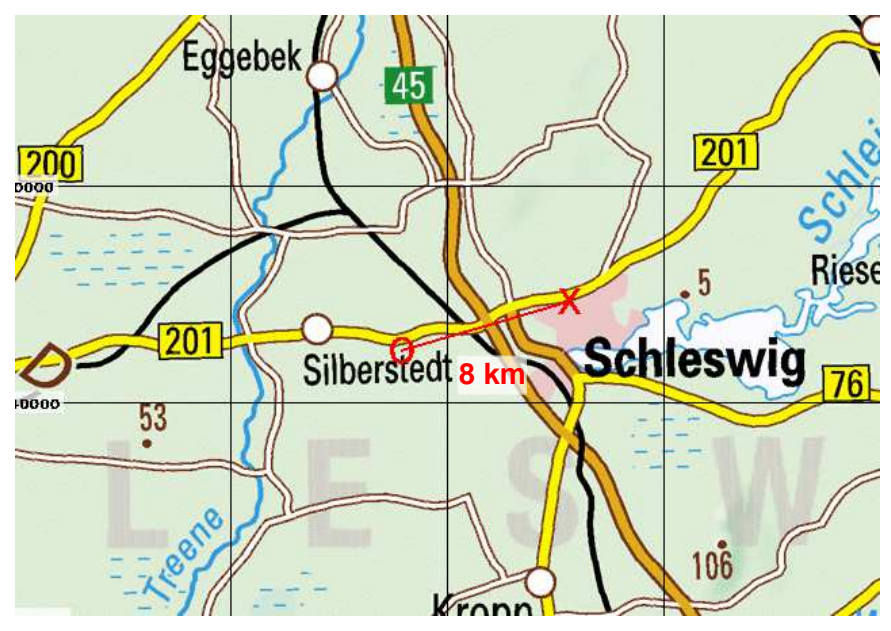

## **6.2 Messstation**

**Abbildung 13: Lage der Wetterstation (x) zum Anlagengelände (o) genordete Karte, Maßstab ca. 1 : 350.000, Gitterraster 10 km**

## **6.3 Anemometerstandort**

Der fiktive Anemometerstandort der Berechnung hat die Gauß-Krüger-Koordinaten 3528803 (Rechtswert) und 6042442 (Hochwert).

## **6.4 Effektive Anemometerhöhe**

In der Ausbreitungsrechnung sind zur Übertragung des Windprofiles vom Stations- auf den Anlagenstandort in den Wetter-Datensätzen sogenannte effektive Anemometerhöhen angegeben. Das Programm AUSTAL wählt automatisch die für die Rauigkeitslänge am Anlagenstandort maßgebliche effektive Anemometerhöhe für die Berechnung aus.

| Anemometerhoehen (0.1 m): | 40   | 44   | 63   | 84    |                   | 169  | 236 | 290 | 338 |
|---------------------------|------|------|------|-------|-------------------|------|-----|-----|-----|
| Rauhigkeitslänge          | 0.01 | 0.02 | 0,05 | 0, 10 | $\overline{0,20}$ | 0.50 | 1.0 | .5  | 2,0 |

**Tabelle 19: effektive Anemometerhöhen der Station Schleswig** 

Für die mittlere Rauigkeitslänge von 0,20 am betrachteten Standort ist demzufolge die Anemometerhöhe 11,2 m zu verwenden.

## **6.5 Häufigkeitsverteilung der Windrichtungen**

Die Abbildung 14 zeigt die Windrichtungsverteilung der verwendeten Wetterdaten.

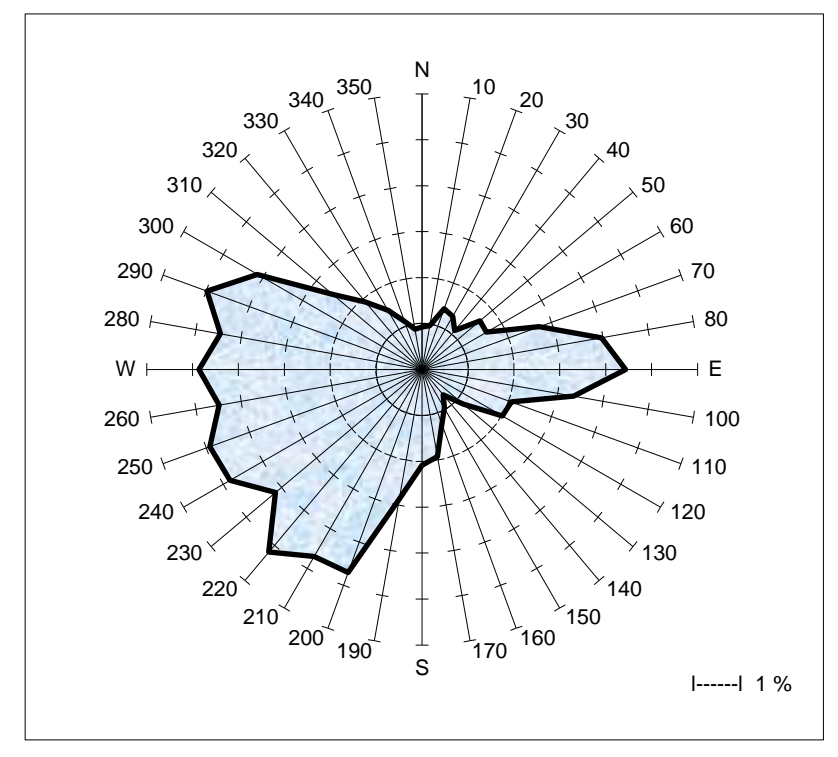

**Abbildung 14: Grafische Darstellung der Windrichtungsverteilung Station Schleswig, Zeitraum 16.05.2014 – 15.05.2015** 

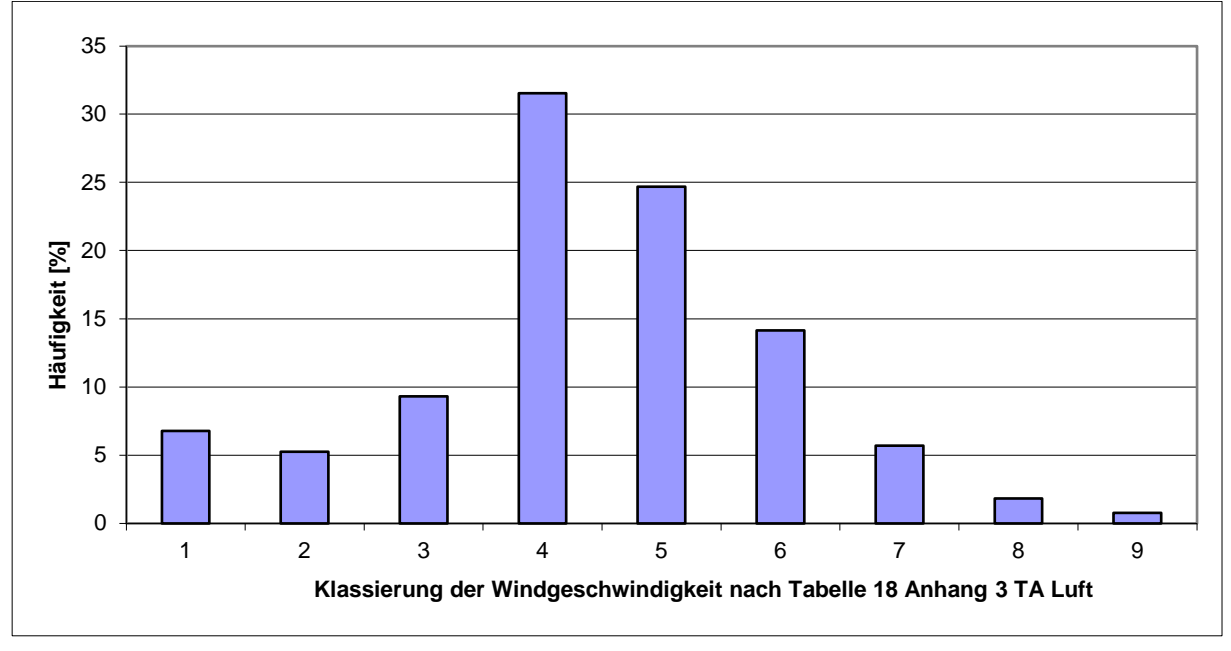

Die Abbildung 15 zeigt die Windgeschwindigkeitsverteilung der verwendeten Wetterdaten.

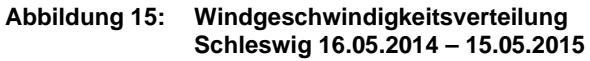
# **7 Verwendetes Ausbreitungsmodell**

Die Ausbreitungsrechnungen wurden mit einem Partikelmodell nach VDI 3945 Blatt 3 durchgeführt, welches von der TA Luft gefordert wird. Der Rechenkern ist das Programmpaket AUSTAL, die grafische Darstellung erfolgt mit dem Programm TALAR® .

In diesem Rechenmodell werden die Quellen der Emissionen, die meteorologischen Randbedingungen (Windrichtung, -geschwindigkeit, Ausbreitungsklasse) sowie die Quellkonfigurationen (Koordinaten, Länge, Breite, Höhe, Emissionsmassenstrom und ggf. Austrittsgeschwindigkeit, Temperatur, zeitliche Varianz) berücksichtigt.

Für die Ausbreitungsrechnung wird das Modellgebiet mit einem dreidimensionalen Gitter überzogen. An der Position der Quellen werden stellvertretend für die zu betrachtenden Stoffe Teilchen freigesetzt. Jedes Teilchen repräsentiert dabei eine bestimmte Menge an einer Luftschadstoffkomponente.

Die schrittweise Verlagerung der Teilchen im Rechengebiet ergibt sich aus der am jeweiligen Teilchenort herrschenden mittleren Strömungsgeschwindigkeit und einer turbulenten Zusatzbewegung, die von der Ausbreitungsklasse abhängt.

Nach jeder Verlagerung wird das Teilchen in der Gitterzelle registriert, in der es sich befindet. Das Teilchen wird dann erneut durch die Strömung und die Turbulenz verlagert und registriert, bis es das Modellgebiet verlassen hat. Um eine Schadstoffwolke geeignet zu simulieren, wird die Bahn von üblicherweise einigen 10.000 Teilchen verfolgt.

Die Konzentration ergibt sich als zeitlicher und räumlicher Mittelwert für das Volumen jeder Gitterzelle. Für einen bestimmten (Mittelungs-) Zeitraum werden in jeder Gitterzelle die Aufenthaltszeiten der Teilchen in diesem Volumen addiert. Die Partikelkonzentration ergibt sich, indem diese aufsummierten Zeiten durch den Mittelungseitraum und das Gitterzellenvolumen dividiert werden. Mit Hilfe der Stoffmenge, die jedes Teilchen repräsentiert, kann auf die Stoffkonzentration in diesem Gittervolumen geschlossen werden.

Die Berechnung der Geruchshäufigkeit erfolgt über das Abzählen der Ereignisse, an denen die berechnete mittlere Geruchsstoffkonzentration größer einer Beurteilungsschwelle von  $0,25$  GE/m<sup>3</sup> ist.

# **7.1 Programmversion**

Die verwendete Programmversion AUSTAL 3.1.2 vom 09.08.2021 ist die zum Zeitpunkt der Gutachtenerstellung (Februar 2022) gültige aktuelle Version.

# **7.2 Statistische Unsicherheit**

Die Berechnungen wurden mit der Qualitätsstufe qs = 2 durchgeführt.

Die statistische Unsicherheit beträgt im Rechengebiet maximal 0,1 % der Jahresstunden. Die Unsicherheit der Berechnung darf maximal 3% des Immissionswertes betragen. Ausgehend von einem Immissionswert von 10% für Wohngebiete ist dieses Kriterium bei Werten bis zu 0,3% der Jahresstunden erfüllt.

Die statistische Unsicherheit für die Ammoniak-Deposition beträgt im Maximum 1,5% des ausgewiesenen Ergebniswertes. Sofern die maßgeblichen Immissionswerte eingehalten werden, liegt die statistische Unsicherheit damit ebenfalls unter 3% der Jahresstunden

Die Genauigkeit der durchgeführten Berechnungen ist daher ausreichend.

# **8 Ergebnisse**

# **8.1 Erläuterungen zur Belästigungsrelevanten Kenngröße**

Die Ergebnisse der Ausbreitungsrechnungen werden als so genannte belästigungsrelevante Kenngröße dargestellt.

Wissenschaftliche Untersuchungen haben ergeben, dass landwirtschaftliche Gerüche in Abhängigkeit von der tierartspezifischen Geruchsqualität ein anderes Belästigungspotenzial aufweisen als beispielsweise Industriegerüche [24].

Daher wurden Gewichtungsfaktoren eingeführt, die dieser Tatsache Rechnung tragen. Die berechneten Immissionshäufigkeiten sind also vor dem Vergleich mit den Immissionswerten der GIRL mit einem Gewichtungsfaktor zu multiplizieren, der sich aus dem jeweiligen Verhältnis der verschiedenen Geruchsarten am zu betrachtenden Immissionsort ergibt. Das Ergebnis wird als belästigungsrelevante Kenngröße bezeichnet.

Zur Berechnung der belästigungsrelevanten Kenngröße  $IG<sub>b</sub>$  wird für jede Rechengitterzelle die Gesamtbelastung IG mit einem Faktor fgesamt multipliziert.

Die belästigungsrelevante Kenngröße errechnet sich nach der Formel:

$$
IGb = IG \times f_{gesamt}
$$

Der Faktor fgesamt wird nach der Formel

$$
F_{gesamt} = (1/H_{Summe}) \times (H_1 \times f_1 + H_2 \times f_2 + ... H_n \times f_n)
$$

berechnet. Dabei ist

```
n = 1 bis 4
und 
H_1 = r_1,
H_2 = min(r_2, r - H_1),H_3 = min(r_3, r - H_1 - H_2),H_4 = min(r_4, r - H_1 - H_2 - H_3)mit 
r die Geruchshäufigkeit aus der Summe aller Emissionen (unbewertete Geruchshäufigkeit), 
r1 die Geruchshäufigkeit für die Tierart Mastgeflügel,
r2 die Geruchshäufigkeit ohne Wichtung, 
r3 die Geruchshäufigkeit für die Tierart Mastschweine, Sauen, 
r4 die Geruchshäufigkeit für die Tierart Milchkühe mit Jungtieren 
und 
f1 der Gewichtungsfaktor für die Tierart Mastgeflügel 1,50 
f2 der Gewichtungsfaktor 1 (z. B. Tierarten ohne Gewichtungsfaktor) 1,00 
f3 der Gewichtungsfaktor für die Tierart Mastschweine, Sauen 0,75 
f4 der Gewichtungsfaktor für die Tierart Milchkühe mit Jungtieren 0,50
```
Nach der vorstehend genannten Formel wird für jede Beurteilungsfläche ein eigener Gewichtungsfaktor berechnet, welcher die jeweiligen Anteile der Geruchsqualitäten berücksichtigt.

# **8.2 Erläuterungen zur grafischen Darstellung**

Das Ergebnis der Ausbreitungsrechnung ist nachfolgend grafisch dargestellt. Die Protokolle zur Ausbreitungsrechnung mit allen Eingabedaten sind Anhang 11 zu entnehmen.

Über das Beurteilungsgebiet wurde ein Gitternetz mit Rasterflächen von definierter Kantenlänge gelegt. Die (Lage-)Bezeichnungen der Rasterflächen sind in der ersten Zeile in jeder Rasterfläche eingetragen und geben die Lage der Rasterfläche als Indices in x- und y-Richtung an. Die Ausrichtung der Rasterflächen wird so gewählt, dass das zu beurteilende Gebiet komplett überdeckt wird.

In der zweiten Zeile in jeder Rasterfläche sind die belästigungsrelevante Kenngröße bzw. die Stickstoffeinträge in kg/(ha\*a) angegeben.

Weiterhin sind die Werte durch farbige Unterlegung der Karte in den in der Legende angegebenen Farb- und Häufigkeitsabstufungen dargestellt. Die jeweiligen Grenzen der Farbflächen stellen die Isoplethen (Linien mit gleichen Zahlenwerten) dar.

# **8.3 Ergebnisse zu Geruchsimmissionen**

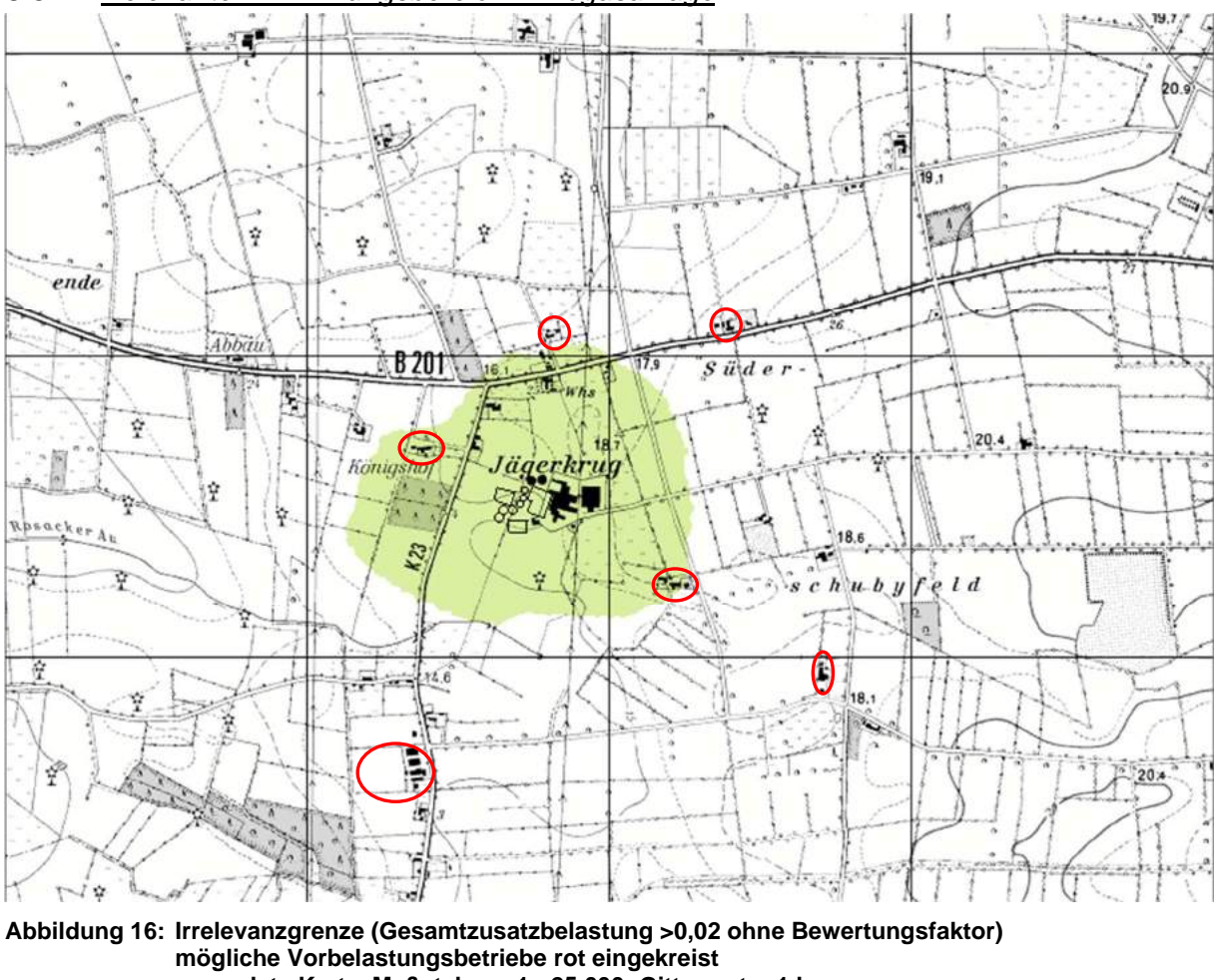

# 8.3.1 Relevanter Einwirkungsbereich – Biogasanlage

**genordete Karte, Maßstab ca. 1 : 25.000; Gitterraster 1 km** 

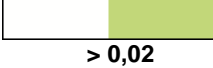

 **> 0,02 Gesamtzusatzbelastung - ohne Bewertungsfaktor f** 

Im Sinne der TA Luft relevante Geruchsimmissionen werden nur an Wohnhäusern im Außenbereich verursacht.

## 8.3.2 Gesamtzusatzbelastung im Planzustand (Biogasanlage)

Die nachfolgende Abbildung zeigt die Gesamtzusatzbelastung der geplanten Biogasanlage am Standort Langredder 9.

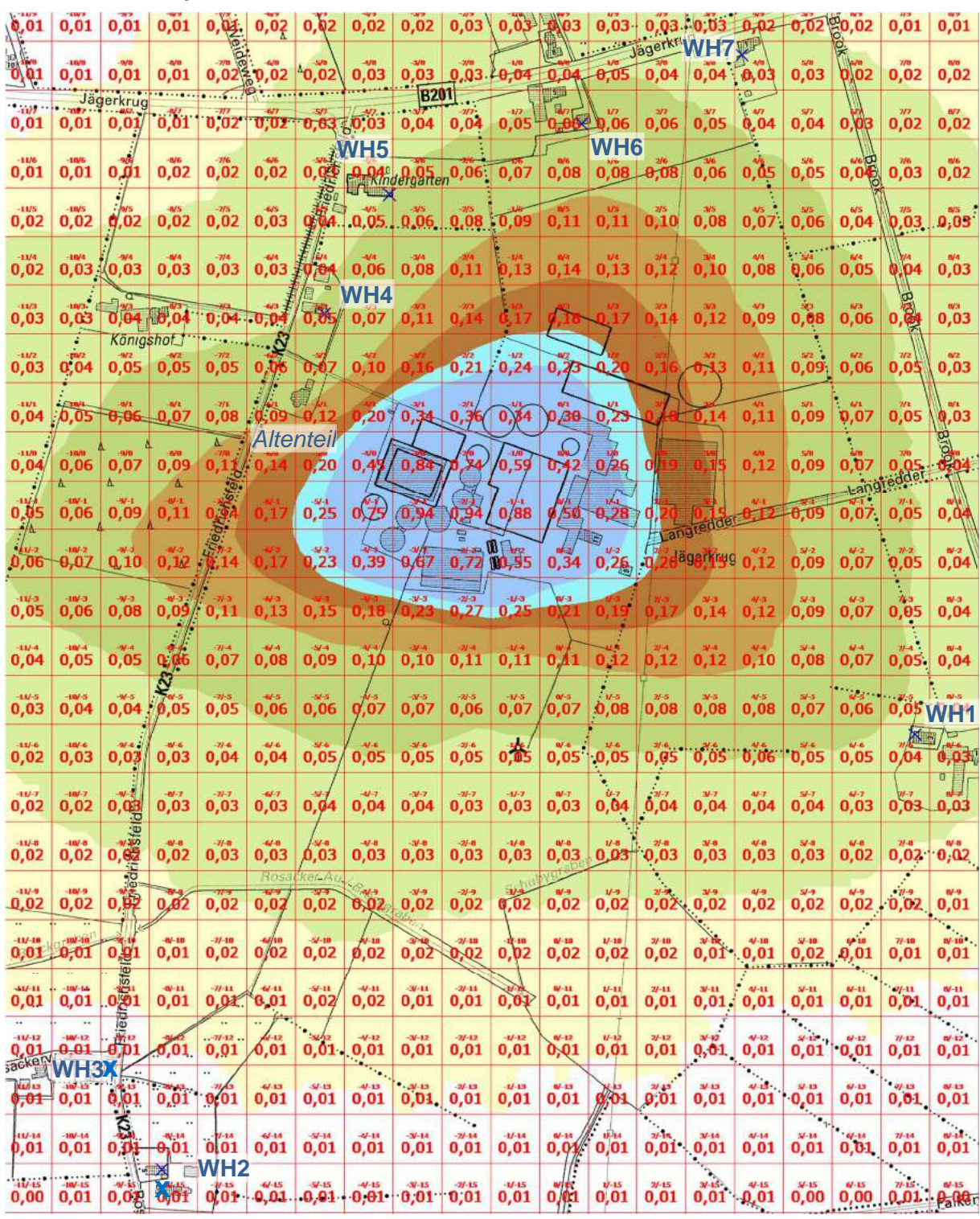

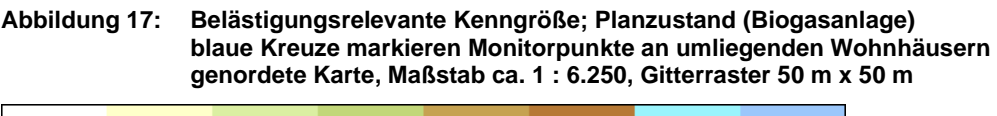

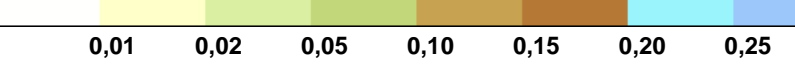

## 8.3.3 Gesamtbelastung im Planzustand

Abbildung 18 zeigt die Gesamtbelastung im Anlagenumfeld.

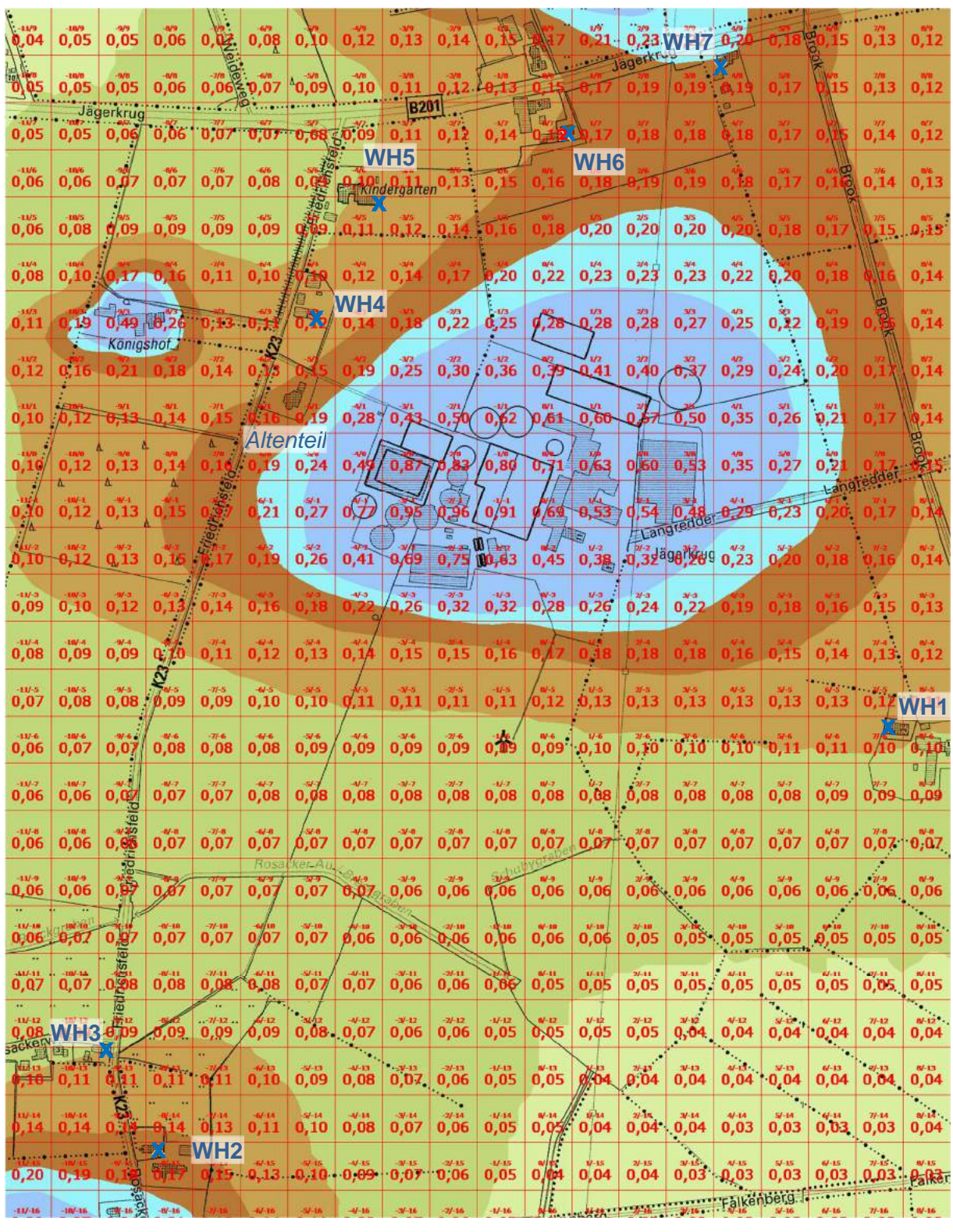

**Abbildung 18: Belästigungsrelevante Kenngröße; Planzustand (Biogas-, Rinderanlage, Vorbelastung) blaue Kreuze markieren Monitorpunkte an umliegenden Wohnhäusern genordete Karte, Maßstab ca. 1 : 6.250, Raster 50 m x 50 m** 

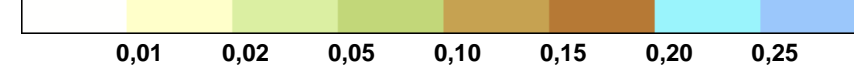

Es handelt sich bei allen Immissionsorten um Außenbereichslagen.

Der aktuelle Stand zur Neufassung der TA Luft vom 17.12.2020 sieht für den Außenbereich einen Immissionswert von 0,20 (Regelfall) bis 0,25 (Einzelfall) vor.

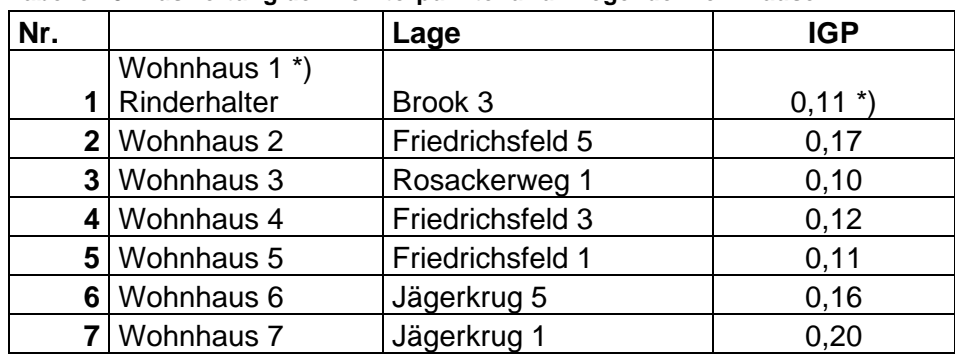

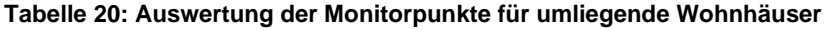

\*) Wert ohne Eigenbelastung, Ergebnis einer separaten Berechnung ohne eigene Emissionsquellen, vgl. Protokolldatei Anhang 11.4

# **8.4 Ergebnisse zur Stickstoffdeposition**

Da der Bagatellmassenstrom für Ammoniak von 0,1 kg/h nicht überschritten wird, braucht die Deposition aus Ammoniak nicht betrachtet zu werden.

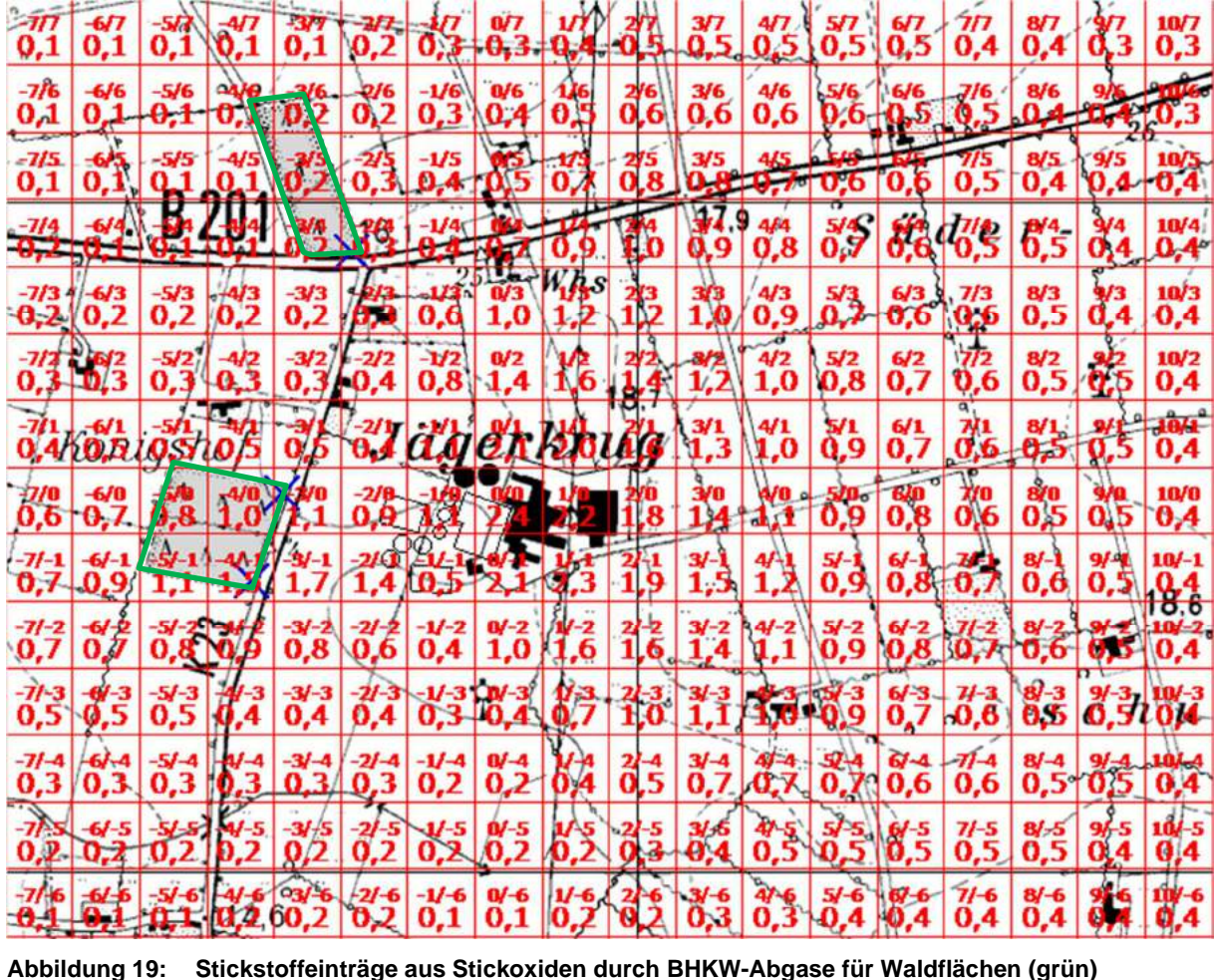

Die nachfolgende Abbildung 19 zeigt den Stickstoffeintrag aus Stickstoffoxiden (NO<sub>2</sub> und NO).

**Abbildung 19: Stickstoffeinträge aus Stickoxiden durch BHKW-Abgase für Waldflächen (grün) genordete Karte, Maßstab ca. 1 : 11.250, Raster 100 m x 100 m** 

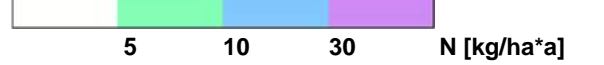

Der von der Biogasanlage im Planzustand verursachte Stickstoffeintrag liegt mit einem Maximum von 1,5 kg/(ha\*a) am nächstgelegenen Wald deutlich unterhalb von 5 kg/(ha\*a). Somit sind gemäß Anhang 9 der TA Luft keine weiteren Untersuchungen erforderlich.

## **8.5 Ergebnisse zu Stickstoffoxiden**

Für Stickstoffoxide (Schutz der Vegetation) beträgt die Bagatellgrenze 3 µg/m<sup>3</sup> als Jahresmittelwert (NOx, angegeben als NO<sub>2</sub>) und für Stickstoffdioxid (Schutz der menschlichen Gesundheit) beträgt die Bagatellgrenze 1,2 µg/m<sup>3</sup> im Jahresmittel.

## 8.5.1 Schutz der Vegetation - Immissionskenngröße für Stickstoffoxide (NOx, angegeben als  $NO<sub>2</sub>$ )

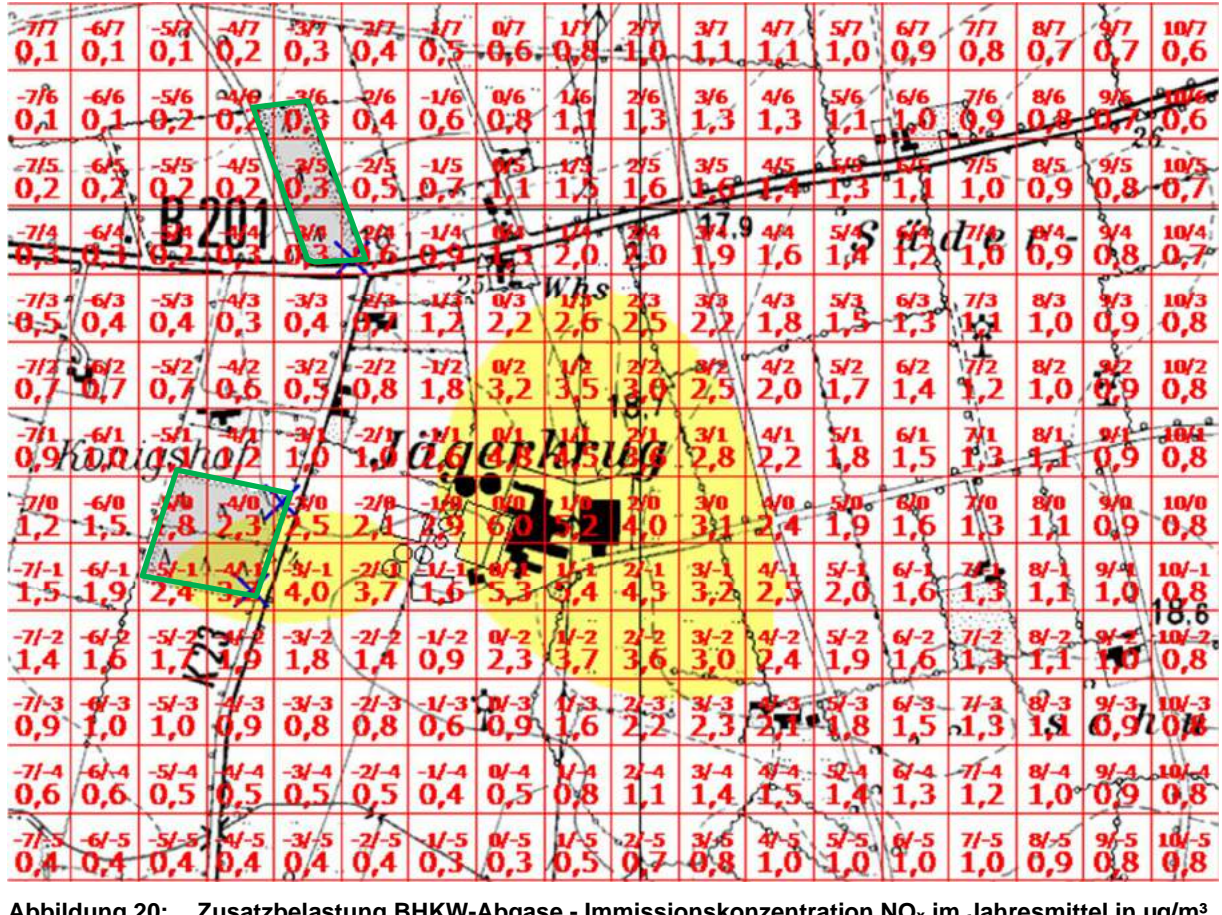

**Abbildung 20: Zusatzbelastung BHKW-Abgase - Immissionskonzentration NOx im Jahresmittel in µg/m³ nächstliegende Waldflächen grün umrandet genordete Karte, Maßstab ca. 1 : 11.250, Raster 100 m x 100 m** 

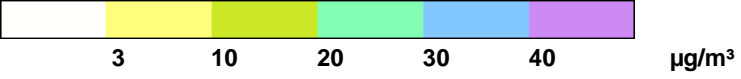

Die Bagatellgrenze der TA Luft von 3 µg/m<sup>3</sup> (Schutz der Vegetation) wird im gelb eingefärbten Bereich überschritten. Das Maximum beträgt 5 mg/m<sup>3</sup>. Die Hintergrundbelastung im ländlichen Raum betrug im Jahr 2017 11 µg/m<sup>3</sup>, damit ergibt sich eine Gesamtbelastung von maximal 16 µg/m<sup>3</sup>. Der Immissionswert zum Schutz der Vegetation beträgt 30 µg/m<sup>3</sup>. Der Immissionswert für die Gesamtbelastung wird somit deutlich unterschritten.

|                                                   |                                                                                                    |                                 |                                      |                                    |                       |                            |                         | unun <del>c</del> il     |                             | <u> 1992)</u>       |                                             |                          |                                                     |                      |                                                 |                                        |                                                                                            |                                                       |                                   |
|---------------------------------------------------|----------------------------------------------------------------------------------------------------|---------------------------------|--------------------------------------|------------------------------------|-----------------------|----------------------------|-------------------------|--------------------------|-----------------------------|---------------------|---------------------------------------------|--------------------------|-----------------------------------------------------|----------------------|-------------------------------------------------|----------------------------------------|--------------------------------------------------------------------------------------------|-------------------------------------------------------|-----------------------------------|
| O.O                                               | 0,0                                                                                                    | 0,0                             | 0,0                                  | $\mathbf{0}, \mathbf{0}$           | 0,0                   | 0,0                        | 0,0                     | 0,0                      | 0,0                         | $0,0$ $\sqrt{0}$    |                                             |                          |                                                     | $0,0.$ WHZ $0,0$     |                                                 | 0,0                                    | 0,0                                                                                        | 0,0                                                   | 0,0                               |
| $\frac{\partial \mathbf{b}}{\partial \mathbf{b}}$ | $-10/8$<br>0,0                                                                                                    | $-9/8$<br>0,0                   | $-8/8$<br>0,0                        | $-7/8$<br>0,0                      | 38.00                 | -5/8<br>0,0                | 478<br>0,0              | 3/8<br>0,0               | $-2/8$<br>Q,O.              | $-1/8$<br>0,0       | gian<br>0,0                                 | 1/6<br>0,0               | Jägerk<br>0,0                                       | 3/8<br>0,0           | <b>A/B</b><br>$\mathbf{0},0$                    | 5/8<br>0,0                             | 0.0                                                                                        | 7/8<br>0,0                                            | $\mathbf{0,0}^{\mathrm{ss}}$      |
|                                                   | ٠                                                                                                    | Jägerkrug                       |                                      |                                    |                       |                            |                         | <b>B201</b>              |                             |                     | 珊                                           |                          |                                                     |                      |                                                 |                                        |                                                                                            |                                                       |                                   |
| $-11/7$<br>0,0                                    | $-1007$<br>0,0                                                                                                    | 0,0                             | 0,0                                  | σ,σ                                | 0,0                   | 0, 0                       | 6,0,0                   | 0,0                      | 0, 0                        | $-1/7$<br>0,0       | Eler.<br>$0,0$ 0.0                          |                          | 2f<br>0,0                                           | 3/7<br>0,0           | 477<br>0, 0                                     | 5/7<br>0,0                             |                                                                                            | 7F<br>0,0                                             | tV7<br>0,0                        |
|                                                   |                                                                                                    |                                 |                                      |                                    |                       |                            |                         | WH <sub>5</sub>          |                             |                     |                                             | W.H <sub>6</sub>         |                                                     |                      |                                                 |                                        |                                                                                            |                                                       |                                   |
| $-11/6$<br>0,0                                    | 10/6<br>0,0                                                                                                    | 0,0                             | 8/6<br>0,0                           | $-7/6$<br>0,0                      | $-6/6$<br>0,0         |                            |                         | <b>A</b> tRingergarten   | $0,0$ :                     | 0,0                 | <b>B/6</b><br>0,0                           | 0,0                      | 2/6<br>0,0                                          | 3/6<br>0,0           | $\mathbf{0,0}^{''6}$                            | 5/6<br>0,0                             | 0.000                                                                                      | 7/6<br>0,0                                            | 0,0                               |
| $-11/5$<br>0,0                                    | $-10/5$<br>0,0                                                                                                    | M5<br>$\mathbf{p},\mathbf{0}$   | $-8/5$<br>0,0                        | $-7/5$<br>0,0                      | $-6/5$<br>0,0         | $I_{\odot}$<br>垣<br>٩      | 4/5<br>0,0,             | -3/5<br>0,0              | -275<br>0, 0                | 0,0                 | a/s<br>0,0                                  | 1/5<br>0,0               | 2/5<br>0,0                                          | 3/5<br>0,0           | 4/5<br>0,0                                      | 5/5<br>0,0                             | 6/5<br>0,0                                                                                 | 7/5<br>0,0                                            | 8/5<br>0,0                        |
|                                                   |                                                                                                    |                                 | e/4                                  |                                    |                       |                            |                         |                          |                             |                     |                                             | 8,64                     |                                                     |                      |                                                 |                                        |                                                                                            |                                                       |                                   |
| $-1.374$<br>0,0                                   | 0,0                                                                                                    | 0,0                             | 0,0                                  | -774<br>0,0                        | $\vec{0,0}$           | a, e                       | ٧×<br>0,0               | 0,0                      | an,<br>0, 0                 | 0,0                 | 0,0                                         | 0,1                      | 2/9<br>0,1                                          | 0,1                  | 哪<br>0,0                                        | 0,0                                    | 0,0                                                                                        | λO                                                    | $\vec{0,0}$                       |
| $-11/3$<br>0,0                                    | in/3<br>0,0                                                                                                    | - Tag<br>0.0                    | $\theta$ <sub>0</sub>                | 0,0                                | 6/3<br>0,0            | ď                          | W <sub>H</sub> 4<br>0,0 | 3/3<br>0,0               | $-2/3$<br>0,0               | 0,0                 |                                             | 1/3<br>0.1               | 2/3<br>0,1                                          | 3/3<br>0,1           | 4/3<br>0,1                                      | Q.<br>0, 0                             | 6/3<br>0,0                                                                                 | BRO                                                   | 6/3<br>0,0                        |
|                                                   |                                                                                                    | Königshot_                      |                                      |                                    | Ş                     |                            |                         |                          |                             |                     |                                             |                          |                                                     |                      |                                                 |                                        |                                                                                            |                                                       |                                   |
| $-11/2$<br>0,0                                    | m <sub>2</sub><br>0,0                                                                                                    | $-9/2$<br>0,0                   | 8/2<br>0,0                           | $-7/2$<br>0,0                      |                       | 0,0                        | 4/2<br>0,0              | $-3/2$<br>0,0            | $-2/2$<br>0,0               | $-1/2$<br>0,1       | a <sub>2</sub><br>0,                        | ŧΩ                       | 2/2<br>0,1                                          | 3/2<br>0,1           | 4/2<br>0,1                                      | 5/2<br>0,1                             | 6/2<br>0,0                                                                                 | 7/2<br>0,0                                            | 8/2<br>0,0                        |
| $-11/1$                                           |                                                                                                    | $-9/1$                          | $-6/1$                               | $-7/1$                             | n n                   | ₿<br>4/1<br>A <sub>n</sub> | 4/1                     | 0.0                      | $-2/1$                      |                     | $\alpha$ /1                                 | W                        | $\overline{\boldsymbol{x}}$                         |                      | 4/1                                             | 5/1                                    | 6/1                                                                                        | 7/1                                                   | 8/1                               |
| 0,0                                               | 0,0                                                                                                    | 0,0                             | 0,0                                  | 0,0<br>Y.                          |                       | <b>Altenteil</b>           | 0,0                     |                          | 0,e                         | 0YI                 | 0/1                                         | 0.                       |                                                     | 0,1                  | 0,1                                             | 0,1                                    | $\bf{0,0}$                                                                                 | 0,0                                                   | 0,0                               |
| $-11/8$<br>0,0                                    | 19/6<br>0,0                                                                                                    | M <sub>0</sub><br>0,0           | av <sub>0</sub><br>0,0               | $-7/0$<br>0, 0                     | 4/0<br>0,0            | -5/0<br>0,0                | 4/8<br>0,0              | 0.                       |                             | 0,1                 |                                             | $\frac{1}{2}$            |                                                     | $\mathbf{0}$ .       | 4/8<br>0,1                                      | S/D<br>0,1                             | $\vec{0,0}$                                                                                | 7/11<br>0.0                                           |                                   |
| $\overset{\text{\tiny{def}}}{\mathbf{0,0}}$       | $-10/-1$                                                                                                    | $-4/ -1$                        | な<br>$N-1$                           | $\overline{\circ}$<br><b>Octo</b>  | $6/ - 1$              | $5/ - 1$                   | 6,6                     |                          | $\mathcal{H}$               |                     |                                             | řτ<br>بالمرد             |                                                     |                      | $4f - 1$                                        |                                        | Lang                                                                                       | $7/ - 1$                                              |                                   |
| 44                                                | 0,0                                                                                                    | 0,0                             | 0,0                                  |                                    | 0,1                   | 0,1                        |                         | 0,0                      |                             | 0,1                 |                                             | 0,1                      |                                                     | u,1 01               | 0,1                                             | 0,1                                    | 0,1                                                                                        | 0,0                                                   | 0,0                               |
| 41/2<br>0,0                                       | $-10/-2$<br>0,0                                                                                                    | $-96 - 2$<br>0,0                | $N-2$<br>0, 0                        | $\frac{1}{2}$<br>9,1               | W <sub>2</sub><br>0,1 | $-3/ -2$<br>0,1            | 0,1                     | о                        | $2^{1/3}$<br>0,0            | $\mathbf{0}$<br>0,0 | u 21<br>0,1                                 | $4 - 2$<br>$0,1_{\odot}$ | $\sqrt{2l-2}$<br>ė.                                 | 0,1 ägejkjug         | $47 - 2$<br>0,1                                 | 51.2<br>0,1                            | $6f - 2$<br>$_{0,1}$                                                                       | $71 - 2$<br>0,0                                       | $8/ -2$<br>0,0                    |
| $-11/ -3$                                         | $-10V - 3$                                                                                                    | $-9/ -1$                        | $-11 - 3$                            | $-71-7$                            | 4/3                   | $-14 - 3$                  | $-4/ -3$                | $-34 - 3$                | $-2k-1$                     | $-14-3$             | $a - 1$                                     | $1/ -3$                  | $24 - 3$                                            | 3/3                  | $4I-3$                                          | 5/-3                                   | 6/-3                                                                                       | n s                                                   |                                   |
| 0,0                                               | 0,0                                                                                                    | 0,0                             | 0,0                                  | 0,0                                | 0,0                   | 0,0                        | 0,0                     | 0,0                      | 0,0                         | 0,0                 | 0,1                                         | 0,1                      | 0,1                                                 | 0,1                  | 0,1                                             | 0,1                                    | 0,0                                                                                        | 0,0                                                   | $\overline{0}^{*3}_{,0}$          |
| $-11/ -4$<br>0,0                                  | $-10V - 4$<br>0,0                                                                                                    | $-9/ - 4$<br>0,0                | 0,0                                  | $-11-4$<br>0,0                     | 4/4<br>0,0            | $5/ - 1$<br>0,0            | $4/ - 4$<br>0,0         | $-3/ - 4$<br>0,0         | $-2l - 4$<br>0,0            | $-1/4$<br>0,0       | 0/0                                         | U-<br>0,0                | $2f - 4$<br>0,1                                     | $3/ - 4$<br>0,1      | $4i-4$<br>0,1                                   | $3/ - 4$<br>0,1                        | $4 - 4$<br>0,0                                                                             | $71 - 4$<br>0,0                                       | 8/-4<br>0,0                       |
| $-11/ -5$                                         | $-10/ - 5$                                                                                                    | $-14 - 5$                       | 23                                   | -11-5                              | $\alpha$              | 4/5                        | y.s                     | $V-$                     | $-21 - 5$                   | $-1/5$              | $\mathbf{a}$                                | 1/5                      | $21 - 5$                                            | $4-5$                | 4/5                                             | 4.5                                    | $\frac{1}{2}$                                                                              |                                                       |                                   |
| 0,0                                               | 0,0                                                                                                    | 0,0                             | $\mathbf{0,0}$                       | 0,0                                | 0,0                   | 0,0                        | 0.0                     | 0,0                      | 0,0                         | 0,0                 | 0,0                                         | 0,0                      | 0,0                                                 | 0,0                  | 0,0                                             | 0,0                                    | 0,0                                                                                        | $\overline{\mathbf{0}}$ , $\mathbf{0}$<br><b>Alle</b> | <b>WHH</b>                        |
| $-11/–6$<br>0,0                                   | $-10V - 6$<br>0,0                                                                                                    | $-91-6$<br>0,0                  | $-84 - 6$<br>0,0                     | $-71-6$<br>0,0                     | 6/6<br>0,0            | 5/6<br>0,0                 | $-1/4$<br>0,0           | $-3/6$<br>0,0            | $-21-6$<br>0,0              | ďô                  | $a - 6$<br>0,0                              | $1/-6$<br>0,0            | $21 - 6$<br>0,0                                     | $\vec{0,0}$          | $\overline{\mathbf{0}}$ , $\mathbf{0}$          | 856<br>0,0                             | $64 - 6$<br>0,0                                                                            | 0.0                                                   | 0,0.                              |
| $-11/ -7$                                         | $-10/-7$                                                                                                    | $-44 - 7$                       | $-84 - 7$                            | $-71-7$                            | $-4l-7$               | $-44-$                     | $-4i-7$                 | $-3i-7$                  | $-2l-7$                     | $-11-7$             | $N-7$                                       | $\vec{0,0}$              | $\overrightarrow{\mathbf{0,0}}$                     | $3 - 7$              | $41 - 7$                                        | $51 - 7$                               | $4 - 7$                                                                                    | 0,0                                                   | $\overline{u}$<br>$n \rightarrow$ |
| 0,0                                               | 0,0                                                                                                    | 0,0<br>fé                       | 0,0                                  | 0,0                                | 0,0                   | 0,0                        | 0,0                     | 0,0                      | 0,0                         | 0,0                 | 0,0                                         |                          |                                                     | 0,0                  | 0,0                                             | 0,0                                    | 0,0                                                                                        |                                                       | 0,0                               |
| 41/8<br>0,0                                       | $10^{-8}$<br>0,0                                                                                                    | $\overrightarrow{0}$            | 8/-8<br>0,0                          | $-11-8$<br>0,0                     | 4/8<br>0,0            | $5f - 8$<br>0,0            | 4/4<br>0,0              | $-37 - 8$<br>0,0         | $-2/8$<br>0,0               | $-1/8$<br>0,0       | $W-8$<br>0,0                                | $V - 8$<br>0,0           | $3f - 8$<br>0,0                                     | $3/ -8$<br>0,0       | 4/8<br>0,0                                      | 5/8<br>0,0                             | $64 - 8$<br>0,0                                                                            | $71 - 8$<br>0,0.                                      | $8/ - 8$<br>$-0, 0$               |
| $-11/9$                                           | $-10V-9$                                                                                                    | <b>SS</b><br>$0 \, \widehat{P}$ |                                      | -77-9                              | Ro:<br>25770          | $-11.47$                   | 4/4                     | $-1/19$                  | $-7/ -9$                    | 1/3                 | $m - 2$                                     | $1/ - 9$                 | $y = 0$                                             | $V - 0$              | 4/9                                             | 8/9                                    | $4 - 9$                                                                                    | $-71.9$                                               | $W - 9$                           |
| 0,0                                               | 0,0                                                                                                    |                                 | 0.0                                  | 0,0                                | 0, 0                  | 0,0                        | 0,0                     | 0,0                      | 0,0                         | 0,0                 | 0,0                                         | 0,0                      | 0,0                                                 | 0,0<br>$\searrow$    | 0,0                                             | 0,0                                    | 0,0                                                                                        | 0,0                                                   | 0,0                               |
| $-11/-10$<br>$\frac{0}{0}$                        | $-10t - 10$<br>0,0.                                                                                                    | O.<br>- 10                      | $-8/10$<br>0.0<br>- 1 -              | $71 - 10$<br>0,0                   | 6/10<br>0'0           | $-5/ -10$<br>0, 0          | $V - 10$<br>0,0         | क्रम्बर्<br>0,0          | $-2/ -10$<br>0,0            | 10<br>0,0           | $0^{2} - 10$<br>0,0                         | $1/ - 10$<br>0, 0        | $2f-10$<br>0,0                                      | 0,0                  | 4/10<br>0,0                                     | $5/ - 10$<br>0,0                       | 59.18<br>$\frac{6.0}{\omega}$                                                              | $7/ - 10$<br>0,0                                      | $\mathbf{w}$ in<br>0,0            |
| 0,0                                               | $-11/11$ $-10/14$                                                                                                    | $rac{1}{0.0}$                   | $-W-11$<br>0,0                       | $-7l-11$<br>0.0                    | $-6f - 11$<br>0,0     | $-54 - 11$<br>0, 0         | $-4l-11$<br>0,0         | $-3i-11$<br>0,0          | $-2l - 11$<br>0,0           | 0,0                 | $4t - 11$<br>0,0                            | $1/ - 1.1$<br>0,0        | 2/11<br>0,0                                         | $34 - 11$<br>$0,0$ . | $4f-11$<br>0, 0                                 | $5/ - 11$<br>0,0                       | $6/ - 11$<br>0,0                                                                           | $-97 - 11$<br>0,0.                                    | 8/-11<br>0,0                      |
| $\ldots$                                          | $\rightarrow$                                                                                                    | IΦ                              |                                      | $\ddot{\phantom{a}}$<br>$-11-12$ . | <br>$4 - 12$          | $-36/12$                   | $-4/ - 12$              | $-34 - 12$               | $-2/ -12$                   | $-1/12$             | $4/ -12$                                    | $1/ - 1/2$               | $21 - 12$                                           | $34 - 1/2$           | $4/ - 1.2$                                      | $\overline{\phantom{a}}$ .<br>$5 - 12$ |                                                                                            | $77 - 12$                                             | $\overline{w}$ 12                 |
| 0,0                                               | 0.0 WH3 40                                                                                                    |                                 | 6,0                                  | 0,0                                | 0,0                   | 0,0                        | 0,0<br>$=$              | 0,0                      | 0,0                         | 0,0                 | 0,0                                         | 0,0                      | 0,0                                                 | 0,0                  | 0,0                                             | 0,0                                    | $\left  \begin{array}{c} 0,0 \\ 0,0 \end{array} \right $                                   | 0,0                                                   | 0,0                               |
|                                                   | $\begin{array}{c cc}\n\hline\n\text{1} & \text{1} & \text{1} & \text{1} & \text{1} & \text{1} \\ \hline\n\text{2} & \text{3} & \text{4} & \text{5} & \text{1} & \text{1} & \text{1} & \text{1} \\ \hline\n\text{3} & \text{4} & \text{5} & \text{5} & \text{1} & \text{1} & \text{1} & \text{1} & \text{1} & \text{1} & \text{1} \\ \hline\n\text{4} & \text{5} & \text{6} & \text{6} & \text{6} & \text{6} & \text{6} & \text$ |                                 | $\cdots$<br>$-44.1$<br>0,0           | 7143<br>q,0                        | $-44 - 13$<br>0,0     | $-5f - 13$<br>0,0          | $-4^{7} - 13$<br>0,0    | $\vec{0}, \vec{0}$       | $-2/ -1.3$<br>0,0           | $-1/ -1.3$<br>0,0   | $a/-13$<br>0,0                              | d.o                      | $77 - 83$<br>0,0                                    | $34 - 13$<br>0,0     | $\overline{\bullet}_\alpha$<br>$47 - 13$<br>0,0 | $5f-13$                                | $44 - 13$<br>0,0                                                                           | $97 - 13$<br>0,0                                      | $8^{2}-1.3$<br>0,0                |
|                                                   |                                                                                                    |                                 | $\sim$<br>199<br>$-14$               |                                    | $-4J - 14$            | $-52 - 14$                 | $-41 - 14$              | $-3l - 14$               | $\triangle$<br>$-71 - 14$   | $-17 - 14$          |                                             | $17 - 14$                | $\overline{\mathcal{L}}_{\mathcal{A}}$<br>$21 - 16$ | $3/ - 14$            | $4/ - 1.4$                                      | $\frac{0,0}{\sqrt{2}}$<br>$5I-14$      |                                                                                            | $27 - 14$                                             | $\frac{1}{4}$                     |
| 0, 0                                              | 0,0                                                                                                    | 0,0                             | $\frac{\theta}{2}$<br><b>PA</b><br>E | $\frac{1}{0.0}$<br>WH <sub>2</sub> | 0,0                   | 0,0                        | 0,0                     | 0,0                      | 0,0                         | 0,0                 | $rac{1}{\sqrt{1-\frac{1}{2}}}$              | 0,0                      | 0,0                                                 | $\bf{0,0}$           | 0,0                                             | 0,0                                    | $\stackrel{\scriptscriptstyle\rm def}{\scriptscriptstyle\rm O}{\scriptscriptstyle\rm O}$ . | 0,0<br>Ŧ                                              | 0,0                               |
| 11/15<br>0,0                                      | $-10/-15$<br>0,0                                                                                                    | $-94 - 15$<br>0,00              | $-6,6$                               | $-11 - 15$<br>$q_{,0}$             | $-64 - 15$<br>0,0.    | $-54 - 15$<br>.0,0.        | $-4l - 1.5$             | $-34 - 1.5$<br>$0,0$ 0.0 | $-24 - 15$<br>$^{\circ}0,0$ | $-1/ -1.5$<br>0,0   | $\tilde{\mathbf{o}}$ , $\tilde{\mathbf{o}}$ | $1/ - 15$<br>0, 0        | $24 - 15$<br>0,0                                    | $+\frac{1}{10}$      | 4/15<br>$\mathbf{0,0}$                          | $S/-1S$<br>0,0                         | $6/ -15$<br>0,0                                                                            | W(1S)<br>$0, 0$ . $\theta$                            | $R/-1.5$                          |

8.5.2 Schutz der menschlichen Gesundheit (NO2)

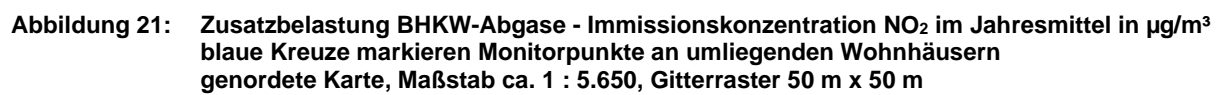

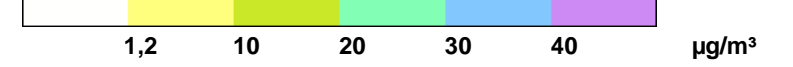

Die Bagatellgrenze der TA Luft für Stickstoffdioxid von 1,2 µg/m<sup>3</sup> (Schutz der menschlichen Gesundheit) wird im Bereich der umliegenden Wohnbebauung nicht überschritten.

# **9 Abschließende Zusammenfassung**

## **9.1 Anlass der Gutachtenerstellung**

Für die Aufstellung des vorhabenbezogenen Bebauungsplanes Nr. 17 "Biogasanlage Jägerkrug" am Standort Langredder 9 in 24850 Schuby waren die Geruchsimmissionen im Bereich der umliegenden Wohnhäuser und die Stickstoffeinträge in nahegelegene stickstoffempfindliche Ökosysteme sowie in die FFH-Gebiete DE 1422-301 "Wald Rumbrand", DE 1423-393 "Idstedter Geestlandschaft" und DE 1423-302 "Tiergarten" zu prüfen.

Zur Beurteilung der Geruchsimmissionen und der Stickstoffeinträge in empfindliche Ökosysteme, wurde eine Ausbreitungsrechnung nach TA-Luft mit einem La-Grange-Partikelmodell durchgeführt.

Die Ausbreitungsrechnung wurde mit zeitlich repräsentativen Wetterdaten der Station Schleswig durchgeführt, die aufgrund der kurzen Distanz zum Anlagenstandort (8 km) bei wenig gegliedertem Gelände auf den Anlagenstandort übertragbar ist.

Als Vorbelastungsquellen waren in der Ausbreitungsrechnung für Gerüche sieben Tierhaltungsanlagen sowie eine weitere Biogasanlage zu berücksichtigen.

## **9.2 Geruchsimmissionen**

Das Sondergebiet verursacht im Planzustand an einzelnen Wohnhäusern in Außenbereichslage im Sinne der GIRL relevante Geruchsimmissionen.

Die Gesamtzusatzbelastung, d.h. der von der Biogasanlage verursachte Immissionsbeitrag, beträgt maximal 0,07 (Jägerkrug 5).

Die belästigungsrelevante Kenngröße der Gesamtbelastung beträgt im Wirkraum der Anlage maximal 0,20. Es handelt sich bei allen Immissionsaufpunkten um Bebauung in Außenbereichslage.

Die Neufassung der TA Luft sieht für den Außenbereich einen Immissionswert von 0,20 (Regelfall) bis 0,25 (Einzelfall) vor.

## **9.3 Stickstoffdeposition**

## 9.3.1 Ammoniak

Da der Emissionsmassenstrom der Anlage den Bagatellmassenstrom für Ammoniak von 0,1 kg/h nicht überschreitet, waren keine weiteren Untersuchungen bezüglich Ammoniakimmissionen und daraus resultierenden Stickstoffeinträgen erforderlich.

## 9.3.2 Stickstoffoxide

Der Stickstoffeintrag aus Stickstoffoxiden an den nächstgelegenen Waldflächen beträgt im Maximum 1,5 kg/(ha\*a). Gemäß Anhang 9 TA Luft sind weitere Untersuchungen nicht erforderlich, weil der Stickstoffeintrag den Wert 5 kg/(ha\*a) nicht überschreitet.

## **9.4 Stickstoffoxidimmissionen**

Die Stickstoffoxidimmissionen im Anlagenumfeld unterschreiten für Stickstoffdioxid (Schutz der menschlichen Gesundheit) die Bagatellgrenze von 1,2 µg/m². Die Gesamtzusatzbelastung für Stickstoffoxide (NO<sub>x</sub>) beträgt an den nächstgelegenen Waldflächen im Maximum 5 µg/m<sup>3</sup>. Die Hintergrundbelastung im ländlichen Raum beträgt 11 µg/m<sup>3</sup>. Die Gesamtbelastung unterschreitet damit den Immissionswert der TA Luft zum Schutz der Vegetation von 30 µg/m<sup>3</sup> deutlich.

Dr. Dorothee Holste

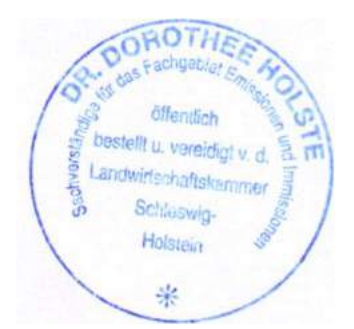

# **10 Verwendete Unterlagen und Literatur**

## **10.1 Projektbezogene Unterlagen**

- [1] Planungsbüro Springer, Landschaftsarchitektur & Ortsplanung, Dipl.-Ing. Angela Zanon: Planungsunterlagen mit Betriebsbeschreibung und Lageplan
- [2] Verfahrensbeschreibung: Energieeffiziente, neuartige Gärproduktveredlung mit Stickstoffrückgewinnung mit dem Vapogant; Biogastechnik Süd per Email vom 23.09.2020
- [3] TK5: 32526 Rechts, 6040 Hoch Jägerkrug 32526 Rechts, 6038 Hoch – Friedrichsfeld-Ost 32528 Rechts, 6040 Hoch – Südschubyfeld 32528 Rechts, 6038 Hoch – Husbyfeld
- [4] Landesvermessungsamt Schleswig-Holstein: CD Top25 Version 3, Amtliche Topographische Karten Schleswig-Holstein/Hamburg, Maßstab 1:25.000
- [5] Agrar- und Umweltatlas SH http://www.umweltdaten.landsh.de/atlas/script/index.php: Waldkarte
- [6] Agrar- und Umweltatlas SH http://www.umweltdaten.landsh.de/atlas/script/index.php: FFH-Gebiet
- [7] Biotopkartierung des Landes Schleswig-Holstein http://zebis.landsh.de/webauswertung

## **10.2 Hilfsmittel für die Ausbreitungsrechnung**

- [8] AUSTAL 3, Programmsystem zur Berechnung der Ausbreitung von Schadstoffen und Geruchsstoffen in der Atmosphäre, Version 3.1.2-Wi-x vom 09.08.2021
- [9] TALAR®, Programmsystem für die Berechnung der Ausbreitung von Gasen, Stäuben und Gerüchen, Version 4.15a, IFU GmbH Frankenberg
- [10] IFU GmbH: Ausbreitungszeitreihe (AKTerm) der Station Schleswig für das repräsentative Jahr 16.05.2014 – 15.05.2015

## **10.3 Gesetze und Verordnungen**

- [11] BImSchG Bundes-Immissionsschutzgesetz in der Fassung der Bekanntmachung vom 17. Mai 2013 (BGBl. I S. 1274; 2021 I S. 123), das zuletzt durch Artikel 2 Absatz 1 des Gesetzes vom 9. Dezember 2020 (BGBl. I S. 2873) geändert worden ist
- [12] TA-Luft Neufassung der Ersten Allgemeinen Verwaltungsvorschrift zum Bundes-Immissionsschutzgesetz (Technische Anleitung zur Reinhaltung der Luft) vom 18. August 2021, am 01.12.2021 in Kraft getreten; Gemeinsames Ministerialblatt vom 30. Juli (GMBl. 2021 vom 14.09.2021, Nr. 48-54, S. 1049-1192)
- [13] 4. BImSCHV Verordnung über genehmigungsbedürftige Anlagen in der Fassung der Bekanntmachung vom 31. Mai 2017 (BGBl. I S. 1440), die durch Artikel 1 der Verordnung vom 12. Januar 2021 (BGBl. I S. 69) geändert worden ist
- [14] UVPG Gesetz über die Umweltverträglichkeitsprüfung in der Fassung der Bekanntmachung vom 18. März 2021 (BGBl. I S. 540), das durch Artikel 14 des Gesetzes vom 10. September 2021 (BGBl. I S. 4147) geändert worden ist)
- [15] GIRL, Geruchsimmissionsrichtlinie des Landes Schleswig-Holstein mit Begründung und Auslegungshinweisen vom 04.09.2009; Gl.Nr. 2129.18 Amtsblatt Schleswig-Holstein 2009, S. 1006
- [16] Hinweise zur Anwendung der Geruchsimmissionsrichtlinie (GIRL) für Tierhaltungen und zum vorsorgenden Immissionsschutz in Schleswig-Holstein Gl.Nr. 21209.17, Amtsblatt Schleswig-Holstein 2008, S. 572

## **10.4 Literatur und technische Regelwerke**

## 10.4.1 Ausbreitungsrechnung

- [17] Richtlinie VDI 3782, Blatt 5, Umweltmeteorologie Atmosphärische Ausbreitungsmodelle Depositionsparameter, Düsseldorf April 2006
- [18] Richtlinie VDI 3783 Blatt 13: Umweltmeteorologie Qualitätssicherung in der Immissionsprognose, Anlagenbezogener Immissionsschutz, Ausbreitungsrechnung gemäß TA-Luft, Düsseldorf Januar 2010
- [19] Richtlinie VDI 3945 Blatt 3 Umweltmeteorologie Atmosphärische Ausbreitungsmodelle Partikelmodell, Düsseldorf Sept. 2000
- [20] Landesumweltamt Nordrhein-Westfalen: Leitfaden zur Erstellung von Immissionsprognosen mit AUSTAL2000 in Genehmigungsverfahren nach TA-Luft und der Geruchsimmissionsrichtlinie, Merkblatt 56, Essen 2006
- [21] Hartmann, Uwe, Gärtner, Dr. Andrea, Hölscher, Markus, Köllner, Dr. Barbara; Janicke, Dr. Lutz; "Untersuchungen zum Verhalten von Abluftfahnen landwirtschaftlicher Anlagen in der Atmosphäre"; Langfassung zum Jahresbericht 2003; Landesumweltamt Nordrhein-Westfalen
- [22] Landesamt für Natur, Umwelt und Verbraucherschutz Nordrhein-Westfalen: Ausbreitungsrechnungen für Geruchsimmissionen – Vergleich mit Messdaten in der Umgebung von Tierhaltungsanlagen, LANUV-Fachbericht 5, Recklinghausen 2007
- 10.4.2 Geruchsbewertung
- [23] B. Steinheider, G. Winneke: "Materialienband zur Geruchsimmissionsrichtlinie in NRW psychophysiologische und epidemiologische Grundlagen der Wahrnehmung und Bewertung von Geruchsimmissionen". Bericht des Medizinischen Instituts für Umwelthygiene an der Universität Düsseldorf im Auftrage des Ministers für Umwelt, Raumordnung und Landwirtschaft Nordrhein-Westfalen. Düsseldorf 1992
- [24] Landesumweltamt Nordrhein-Westfalen (Hrsg.): Geruchsbeurteilung in der Landwirtschaft. Bericht zu Expositions-Wirkungsbeziehungen, Geruchshäufigkeit, Intensität, Hedonik und Polaritätenprofilen., Materialienband 73, Essen 2006
- [25] Urteil des OVG Schleswig vom 09.12.2010, Az. 1 LG 6/10 und 8 A 96/07
- 10.4.3 Stickstoffdeposition
- [26] Richtlinie 92/43/EWG, 21.5.1992, zur Erhaltung der natürlichen Lebensräume sowie der wildlebenden Tiere und Pflanzen (ABl. L 206 vom 22.7.1992, S. 7)
- [27] Wohlfahrt, T. 2011 Vortrag Ermittlung von Stickstoffdepositionen in Genehmigungsverfahren, Fortbildung: Neue Entwicklungen und Perspektiven im Bereich der Ausbreitungsrechnung und der Schornsteinhöhenberechnung, HLUG (Hessisches Landesamt für Umwelt und Geologie) am 24.- 25.03.2011
- [28] Bund/Länderarbeitsgemeinschaft für Immissionsschutz Leitfaden zur Ermittlung und Bewertung von Stickstoffeinträgen (Langfassung) (März 2012)
- [29] Straub, W.; H. Hebbinghaus, A. Sowa, S. Wurzler: Ermittlung von Stickstoff- und Säureeinträgen<br>in Wäldern mit Lagrange'schen Ausbreitungsmodellen: Vergleich unterschiedlicher mit Lagrange'schen Ausbreitungsmodellen: Vergleich unterschiedlicher Berechnungsmethoden. Immissionsschutz 1/13, S. 16-20
- [30] Garniel, A.: Kieler Institut für Landschaftsökologie: Schriftliche Mitteilung per E-Mail vom 06.11.2013
- [31] Uhl, R., Balla, S., Lüttmann, J. (2007): Ermittlung und Bewertung der verkehrsbürtigen N-Deposition in FFH-Gebieten. – Methodenvorschlag vor dem Hintergrund des BVerwGUrteils vom 17.01.07 (Westumfahrung Halle). – Arbeitspapier im Auftrag der DEGES (Stand September 2007)
- [32] Uhl, R., Lüttmann, J., Balla, S., Müller-Pfannenstiel, K. (2009): Ermittlung und Bewertung von Wirkungen durch Stickstoffdeposition auf Natura 2000 Gebiete in Deutschland. (Englische Originalfassung in [33], S.45 – 54.) http://www.foea.de/pdf/Beurteilung % 20von % 20Stickstoffwirkungen-COST729-Uhl-et-al.pdf
- [33] Hicks, W.K.; Whitfield, C.P.; Bealey, W.J., Sutton, M.A. (2011): Nitrogen Deposition and Natura<br>2000: Science and Practice in Determining Environmental Impacts. -2000: Science and Practice in Determining Environmental Impacts.<br>COST729/Nine/ESF/CCW/JNCC/SEI Workshop Proceedings, published by C COST729/Nine/ESF/CCW/JNCC/SEI Workshop Proceedings, published by COST. http://cost729.ceh.ac.uk/n2kworkshop
- [34] Wohlfahrt, T. 2011 Vortrag Ermittlung von Stickstoffdepositionen in Genehmigungsverfahren, Fortbildung: Neue Entwicklungen und Perspektiven im Bereich der Ausbreitungsrechnung und der Schornsteinhöhenberechnung, HLUG (Hessisches Landesamt für Umwelt und Geologie) am 24.- 25.03.2011
- [35] Bundesverwaltungsgericht, Urteil vom 14.4.2010, Az.:9 A 5.08
- [36] Bundesverwaltungsgericht, Urteil vom 28.04.2013 Az. 9 A 22.11, Rn 66
- [37] Bundesanstalt für Straßenwesen: Kurzbericht zum Projekt FE 84.0102/2009 "Untersuchung und Bewertung von straßenverkehrsbedingten Nährstoffeinträgen in empfindliche Biotope" http://www.bast.de/cln\_030/nn\_42642/DE/Publikationen/Download-Be-

richte/downloads/Naehrstoffeintrag\_\_V3,templateId=raw,property=publicationFile.pdf/Naehrstoffei ntrag\_V3.pdf

- [38] Balla, S., Bernotat, D., Frommer, J., Garniel, A., Geupel, M., Hebbinghaus, H., Lorentz, H., Schlutow, A. & Uhl, R. (in press): Stickstoffeinträge in der FFH-Verträglichkeitsprüfung: Critical Loads, Bagatellschwelle und Abschneidekriterium - WLN, Online-preview: 14 S. http://www.afsv.de/download/literatur/waldoekologie-online/waldoekologie-online\_heft-14-3.pdf
- [39] MELUND SH, Herr Dr. Jürgens: Telefonische Auskunft zur Anwendung des Immissionswertes für NOx vom 13.02.2019
- [40] Richtlinie VDI 3783 Blatt 15.1: Vereinfachte Abstandsbestimmung für die Konzentration und Deposition von Luftbeimengungen Düsseldorf, August 2019
- 10.4.4 Tierhaltung
- [41] Richtlinie VDI 3894 Blatt 1: Emissionen und Immissionen aus Tierhaltungsanlagen. Haltungsverfahren und Emissionen Schweine, Rinder, Geflügel, Pferde. Düsseldorf, September 2011
- [42] KTBL Schrift 446 (2006) Nationaler Bewertungsrahmen Tierhaltungsverfahren Methode zur Bewertung von Tierhaltungsanlagen hinsichtlich Umweltwirkungen und Tiergerechtheit
- [43] KTBL (2009) Faustzahlen für die Landwirtschaft (14. Auflage)
- [44] Martinec, M.; E. Hartung und T. Jungbluth (1998): Daten zu Geruchsemissionen aus der Tierhaltung. KTBL-Arbeitspapier 206, Darmstadt
- [45] Emissionsfaktorenliste des Landes Brandenburg, Stand November 2011: http://www.mugv.brandenburg.de/sixcms/media.php/4055/emissionsfaktoren.pdf
- [46] Wanka, U.; G. Hörnig und P. Fleischer (1998): Abdeckmaterialien für Lagerbehälter mit Schweinegülle im Test. Landtechnik 53, Heft 1, S. 34-35
- 10.4.5 Biogasanlagen
- [47] Fachagentur Nachwachsende Rohstoffe e.V. (FNR) (2009) Biogas- Messprogramm II 61 Biogasanlagen im Vergleich
- [48] Fachagentur Nachwachsende Rohstoffe e.V (FNR) (2010) Leitfaden Biogas Von der Gewinnung zur Nutzung
- [49] Herausgeber: Fachgespräch Ausbreitungsrechnung: Merkblatt Schornsteinhöhenberechnung vom 09.09.2010, Internetportal der Hessischen Landesanstalt für Umwelt und Geologie http://www.hlug.de/service/download/luft/Merkblatt\_Schornsteinhoehenberechnung\_V12%2010\_ 09\_09.pdf
- [50] HLUG Fortbildungsveranstaltung: "Neue Entwicklungen und Perspektiven im Bereich der Ausbreitungsrechnung und der Schornsteinhöhenberechnung", 24./25. Mai 2011 in Rauischholzhausen
- [51] KTBL (2009) Faustzahlen Biogas (2. Auflage)
- [52] Richtlinie VDI 3475 Blatt 4 Biogas-VDI-Richtlinie Emissionsminderung Biogasanlagen in der Landwirtschaft – Vergärung von Energiepflanzen und Wirtschaftsdünger
- [53] Van der Pütten, N: Schornsteinhöhenberechnung in Genehmigungsverfahren nach BImSchG; Unterlagen zur Fortbildungsveranstaltung "Geruchsbeurteilung und Ausbreitungsrechnung – Neue Entwicklungen und Perspektiven" des Hessischen Landesamtes für Umwelt und Geologie, 02./03.06.2008
- [54] Moczigemba, T: Gerüche aus Abgasen bei Biogas-BHKW. Schriftenreihe des Landesamtes für Umwelt, Landwirtschaft und Geologie des Freistaates Sachsen, Heft 35/2008

# **11 Anhang – Protokolldateien AUSTAL2000.log**

### **11.1 Berechnung des Windfeldes (Taldia.log)**

```
2022-01-28 15:03:16 --------------------------------------------------------- TwnServer:./. 
TwnServer:-B~../lib TwnServer:-w30000 2022-01-28 15:03:16 TALdia 3.1.2-WI-x: Berechnung von Windfeldbibliotheken. Erstellungsdatum des Programms: 2021-08-09 08:20:50Das Programm läuft auf dem Rechner "HOLSTE6". 
============================= Beginn der Eingabe ============================ 
> ti "B-Plan für BGA" ' Berechnungsnummer > os NESTING > qs 2 ' Qualitätsstufe -4 .. 4 > dd 16 32 64 6016
> x0 6720 6336
                    60> nx 148 98
                   512
> y0 1120 768
                    58> ny 148 96
> gx 3520000.0 
> gy 6040000.0 > z0 0.20

> gh Schuby-GK.a2k 
> az 4466.N.akterm 
> xa 8803.2 ' Anemometerposition > ya 2442.2 
> ri ? ' Niederschlagsintensität 
> xq 7620.8 7653.4 7688.1 7760.9 7711.6 7697.4 7726.8 7687.0 7704.4 7603.6 7648.4 7718.2 7702.5 7706.3 7737.5 7558.3 7907.6 7852.5 7804.3 7830.5 7874.9 7940.2 7854.7 7810.0 7728.1 7762.5 7928.6 7952.9 7328.6 7333.2 7337.5 7302.3 7270.3 7263.5 7161.6 7181.3 7166.4 7166.0 7219.5 7162.3 7355.4 7382.6 7341.8 7786.7 7797.2 7815.2 7769.5 8392.4 8391.1 8355.5 8386.1 8360.8 8199.0 8218.7 8159.3 8183.6 8185.1 8705.2 8716.1 8673.3 8732.5 8727.0 
> yq 2526.6 2564.0 2519.4 2521.0 2494.1 2516.1 2535.4 2472.3 2525.6 2489.2 2456.9 2454.3 2476.6 2487.6 2452.2 2445.3 2570.2 2530.6 2584.4 2490.1 2537.6 2480.1 2602.5 2556.1 2574.7 2575.7 2605.6 2573.7 1672.6 1637.7 1608.5 1610.7 1612.0 1580.0 1663.6 1622.7 1566.4 1520.8 1508.7 1588.8 2691.4 2680.0 2691.3 3073.7 3098.3 3101.3 3094.4 3083.2 3115.6 3098.5 3122.2 3132.4 2241.1 2205.0 2204.3 2252.3 2211.8 1927.1 1935.7 1944.8 2001.2 1987.3 0.00> hq 0.00 0.00 0.00 0.00 0.00 0.00 0.00 0.00 0.00 0.00 0.00 0.00 10.00 10.00 15.00 0.00 0.000.00 0.00 0.00 0.00 0.00 0.00 0.00 0.00 0.00 0.00 0.00 0.00 0.00 0.00 0.00 0.00 0.00 0.00 0.00 0.00 0.00 0.00 0.00 10.00 0.00 0.00 0.00 0.00 0.00 0.00 0.00 0.00 0.00 0.00 0.00 0.00 0.00 0.00 0.00 0.00 0.00 0.00 0.00 0.00 0.00 0.00 > aq 59 48 6.1 30 5.2 6 5.2 3.8 6.5 22.5 7.95 6 0 0 0 206.5 67.25 36.95 51.6 38.9 18.25 20.4 34 14 30 30 40 8.5 39 39.6 43 17 20
```
Dr. Dorothee Holste Projekt 20040 Rev.01 01.02.2022 Seite 51 von 74

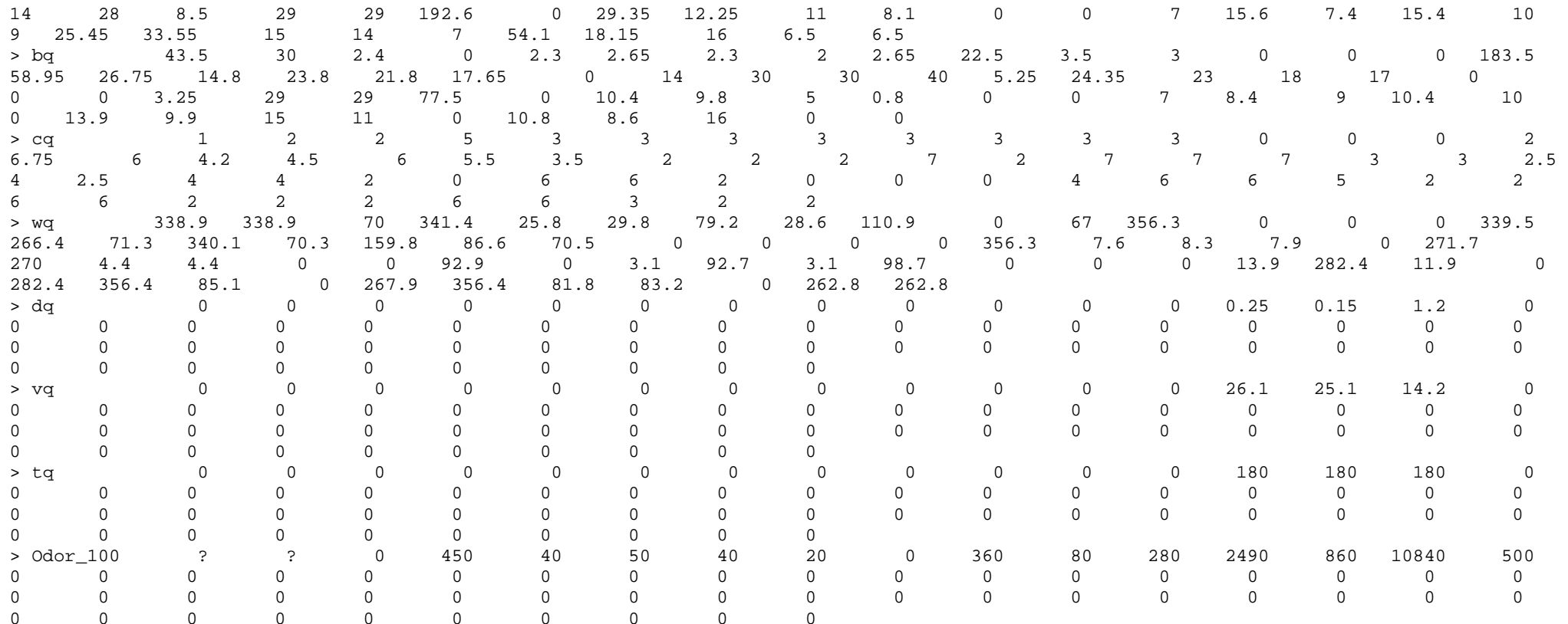

============================== Ende der Eingabe =============================

Die Höhe hq der Quelle 1 beträgt weniger als 10 m. Die Höhe hq der Quelle 2 beträgt weniger als 10 m. Die Höhe hq der Quelle 3 beträgt weniger als 10 m. Die Höhe hq der Quelle 4 beträgt weniger als 10 m. Die Höhe hq der Quelle 5 beträgt weniger als 10 m. Die Höhe hq der Quelle 6 beträgt weniger als 10 m. Die Höhe hq der Quelle 7 beträgt weniger als 10 m. Die Höhe hq der Quelle 8 beträgt weniger als 10 m. Die Höhe hq der Quelle 9 beträgt weniger als 10 m. Die Höhe hq der Quelle 10 beträgt weniger als 10 m.Die Höhe hq der Quelle 11 beträgt weniger als 10 m.

Die Höhe hq der Quelle 12 beträgt weniger als 10 m. Die Höhe hq der Quelle 16 beträgt weniger als 10 m. Die Höhe hq der Quelle 17 beträgt weniger als 10 m. Die Höhe hq der Quelle 18 beträgt weniger als 10 m. Die Höhe hq der Quelle 19 beträgt weniger als 10 m. Die Höhe hq der Quelle 20 beträgt weniger als 10 m. Die Höhe hq der Quelle 21 beträgt weniger als 10 m. Die Höhe hq der Quelle 22 beträgt weniger als 10 m. Die Höhe hq der Quelle 23 beträgt weniger als 10 m. Die Höhe hq der Quelle 24 beträgt weniger als 10 m. Die Höhe hq der Quelle 25 beträgt weniger als 10 m. Die Höhe hq der Quelle 26 beträgt weniger als 10 m. Die Höhe hq der Quelle 27 beträgt weniger als 10 m. Die Höhe hq der Quelle 28 beträgt weniger als 10 m. Die Höhe hq der Quelle 29 beträgt weniger als 10 m. Die Höhe hq der Quelle 30 beträgt weniger als 10 m. Die Höhe hq der Quelle 31 beträgt weniger als 10 m. Die Höhe hq der Quelle 32 beträgt weniger als 10 m. Die Höhe hq der Quelle 33 beträgt weniger als 10 m. Die Höhe hq der Quelle 34 beträgt weniger als 10 m. Die Höhe hq der Quelle 35 beträgt weniger als 10 m. Die Höhe hq der Quelle 36 beträgt weniger als 10 m. Die Höhe hq der Quelle 37 beträgt weniger als 10 m. Die Höhe hq der Quelle 38 beträgt weniger als 10 m. Die Höhe hq der Quelle 39 beträgt weniger als 10 m. Die Höhe hq der Quelle 41 beträgt weniger als 10 m. Die Höhe hq der Quelle 42 beträgt weniger als 10 m. Die Höhe hq der Quelle 43 beträgt weniger als 10 m. Die Höhe hq der Quelle 44 beträgt weniger als 10 m. Die Höhe hq der Quelle 45 beträgt weniger als 10 m. Die Höhe hq der Quelle 46 beträgt weniger als 10 m. Die Höhe hq der Quelle 47 beträgt weniger als 10 m. Die Höhe hq der Quelle 48 beträgt weniger als 10 m. Die Höhe hq der Quelle 49 beträgt weniger als 10 m. Die Höhe hq der Quelle 50 beträgt weniger als 10 m. Die Höhe hq der Quelle 51 beträgt weniger als 10 m. Die Höhe hq der Quelle 52 beträgt weniger als 10 m. Die Höhe hq der Quelle 53 beträgt weniger als 10 m. Die Höhe hq der Quelle 54 beträgt weniger als 10 m. Die Höhe hq der Quelle 55 beträgt weniger als 10 m. Die Höhe hq der Quelle 56 beträgt weniger als 10 m. Die Höhe hq der Quelle 57 beträgt weniger als 10 m.Die Höhe hq der Quelle 58 beträgt weniger als 10 m.

Die Höhe hq der Quelle 59 beträgt weniger als 10 m. Die Höhe hq der Quelle 60 beträgt weniger als 10 m. Die Höhe hq der Quelle 61 beträgt weniger als 10 m. Die Höhe hq der Quelle 62 beträgt weniger als 10 m. Die maximale Steilheit des Geländes in Netz 1 ist 0.08 (0.08). Die maximale Steilheit des Geländes in Netz 2 ist 0.10 (0.08). Die maximale Steilheit des Geländes in Netz 3 ist 0.06 (0.04). Die Zeitreihen-Datei "././zeitreihe.dmna" wird verwendet. Die Wertereihe für "ri" wird ignoriert (DMNA). Es wird die Anemometerhöhe ha=11.2 m verwendet. Die Angabe "az 4466.N.akterm" wird ignoriert.

Prüfsumme AUSTAL 5a45c4ae Prüfsumme TALDIA abbd92e1 Prüfsumme SETTINGS d0929e1c Prüfsumme SERIES 471ca6e2 2022-01-28 15:03:17 Restdivergenz = 0.003 (1018 11) 2022-01-28 15:03:24 Restdivergenz = 0.002 (1018 21) 2022-01-28 15:03:50 Restdivergenz = 0.001 (1018 31) 2022-01-28 15:03:51 Restdivergenz = 0.003 (1027 11) 2022-01-28 15:03:58 Restdivergenz = 0.002 (1027 21) 2022-01-28 15:04:26 Restdivergenz = 0.001 (1027 31) 2022-01-28 15:04:27 Restdivergenz = 0.003 (2018 11) 2022-01-28 15:04:34 Restdivergenz = 0.001 (2018 21) 2022-01-28 15:05:03 Restdivergenz = 0.001 (2018 31) 2022-01-28 15:05:05 Restdivergenz = 0.003 (2027 11) 2022-01-28 15:05:13 Restdivergenz = 0.001 (2027 21) 2022-01-28 15:05:42 Restdivergenz = 0.001 (2027 31) 2022-01-28 15:05:44 Restdivergenz = 0.001 (3018 11) 2022-01-28 15:05:53 Restdivergenz = 0.001 (3018 21) 2022-01-28 15:06:21 Restdivergenz = 0.000 (3018 31) 2022-01-28 15:06:24 Restdivergenz = 0.001 (3027 11) 2022-01-28 15:06:35 Restdivergenz = 0.001 (3027 21) 2022-01-28 15:07:04 Restdivergenz = 0.001 (3027 31) 2022-01-28 15:07:05 Restdivergenz = 0.002 (4018 11) 2022-01-28 15:07:11 Restdivergenz = 0.001 (4018 21) 2022-01-28 15:07:37 Restdivergenz = 0.000 (4018 31) 2022-01-28 15:07:39 Restdivergenz = 0.002 (4027 11) 2022-01-28 15:07:47 Restdivergenz = 0.001 (4027 21) 2022-01-28 15:08:15 Restdivergenz = 0.001 (4027 31) 2022-01-28 15:08:17 Restdivergenz = 0.002 (5018 11) 2022-01-28 15:08:21 Restdivergenz = 0.001 (5018 21)2022-01-28 15:08:45 Restdivergenz = 0.001 (5018 31)

2022-01-28 15:08:46 Restdivergenz = 0.002 (5027 11) 2022-01-28 15:08:53 Restdivergenz = 0.001 (5027 21) 2022-01-28 15:09:21 Restdivergenz = 0.001 (5027 31) 2022-01-28 15:09:23 Restdivergenz = 0.002 (6018 11) 2022-01-28 15:09:27 Restdivergenz = 0.001 (6018 21) 2022-01-28 15:09:48 Restdivergenz = 0.001 (6018 31) 2022-01-28 15:09:50 Restdivergenz = 0.002 (6027 11) 2022-01-28 15:09:55 Restdivergenz = 0.001 (6027 21) 2022-01-28 15:10:23 Restdivergenz = 0.001 (6027 31) Eine Windfeldbibliothek für 12 Situationen wurde erstellt. Der maximale Divergenzfehler ist 0.003 (1018). 2022-01-28 15:10:24 TALdia ohne Fehler beendet.

## **11.2 Biogasanlage im Planzustand**

```
2022-01-28 15:03:16 --------------------------------------------------------- TalServer:. 
 Ausbreitungsmodell AUSTAL, Version 3.1.2-WI-x 
 Copyright (c) Umweltbundesamt, Dessau-Roßlau, 2002-2021  Copyright (c) Ing.-Büro Janicke, Überlingen, 1989-2021  Arbeitsverzeichnis: ./. 
Erstellungsdatum des Programms: 2021-08-09 08:20:41Das Programm läuft auf dem Rechner "HOLSTE6". ============================= Beginn der Eingabe ============================ 
> ti "B-Plan für BGA" ' Berechnungsnummer > os NESTING > qs 2 ' Qualitätsstufe -4 .. 4 > dd 16 32 64 
> x0 6720 6336 6016 
> nx 148 98 60 512
> y0 1120 768
                      58
> ny 148 96
> gx 3520000.0

> gy 6040000.0 > z0 0.20

> gh Schuby-GK.a2k 
> az 4466.N.akterm 
> xa 8803.2 ' Anemometerposition > ya 2442.2 
> ri ? ' Niederschlagsintensität
```
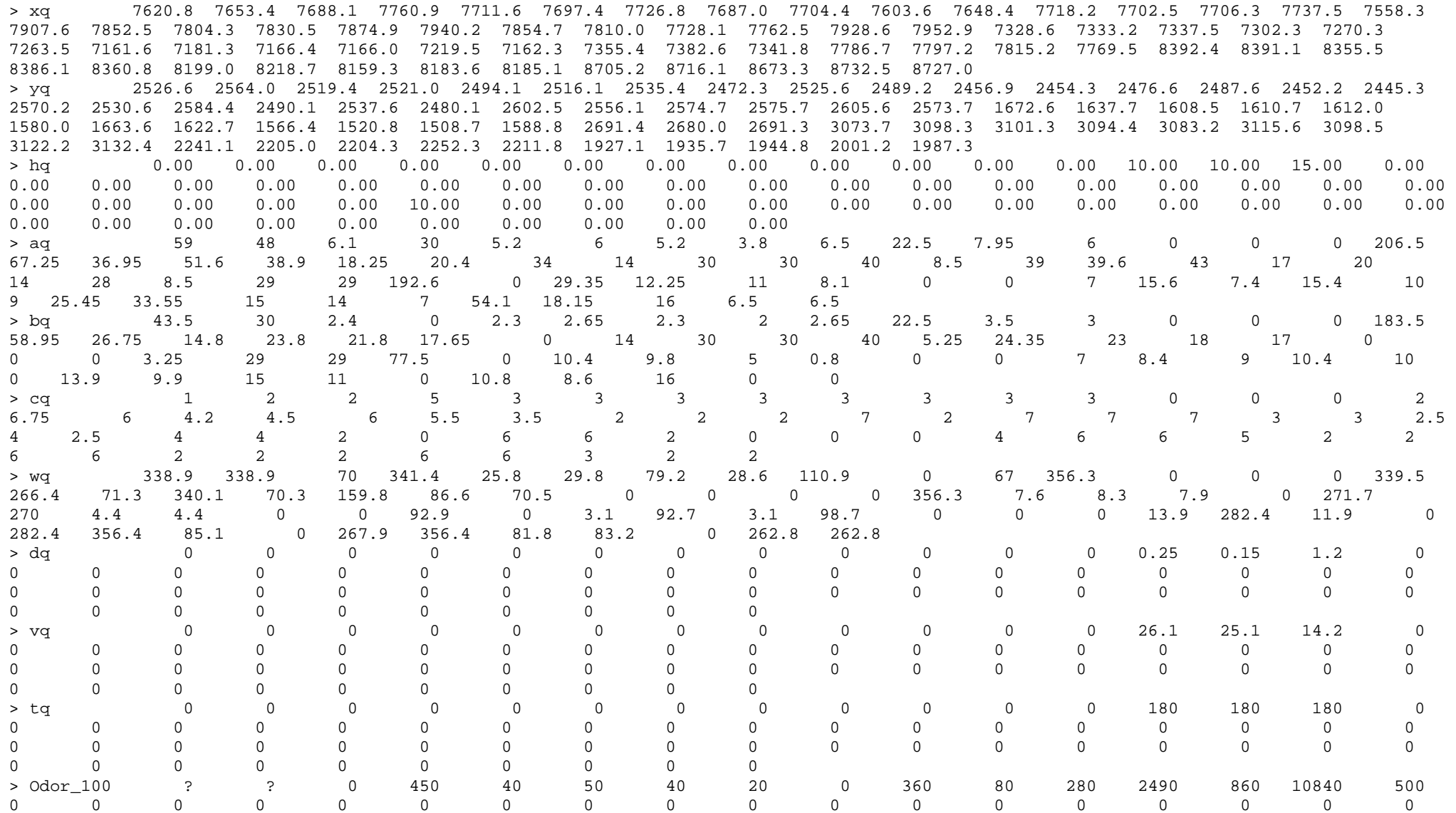

Dr. Dorothee Holste Projekt 20040 Rev.01 01.02.2022 Seite 56 von 74

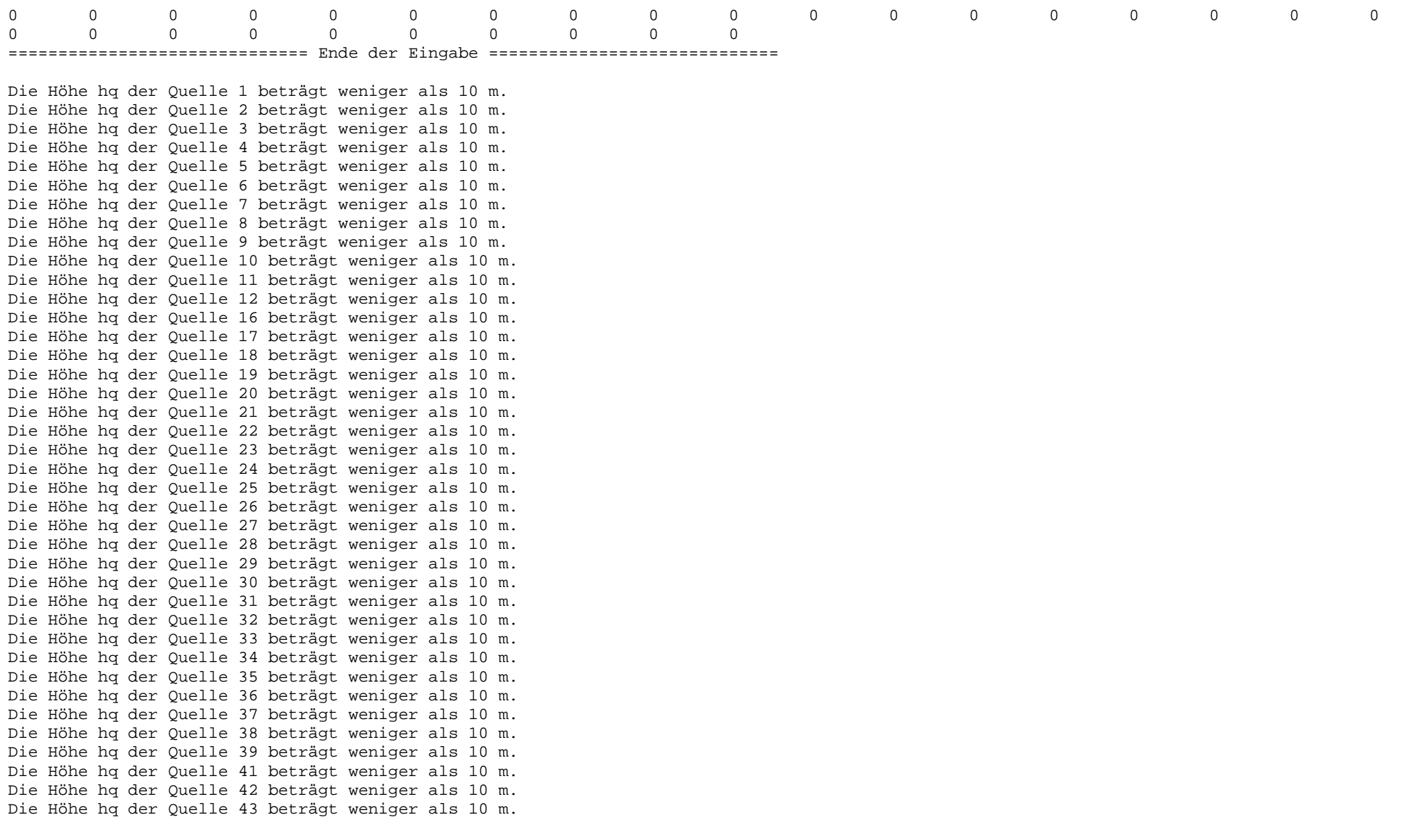

Die Höhe hq der Quelle 44 beträgt weniger als 10 m. Die Höhe hq der Quelle 45 beträgt weniger als 10 m. Die Höhe hq der Quelle 46 beträgt weniger als 10 m. Die Höhe hq der Quelle 47 beträgt weniger als 10 m. Die Höhe hq der Quelle 48 beträgt weniger als 10 m. Die Höhe hq der Quelle 49 beträgt weniger als 10 m. Die Höhe hq der Quelle 50 beträgt weniger als 10 m. Die Höhe hq der Quelle 51 beträgt weniger als 10 m. Die Höhe hq der Quelle 52 beträgt weniger als 10 m. Die Höhe hq der Quelle 53 beträgt weniger als 10 m. Die Höhe hq der Quelle 54 beträgt weniger als 10 m. Die Höhe hq der Quelle 55 beträgt weniger als 10 m. Die Höhe hq der Quelle 56 beträgt weniger als 10 m. Die Höhe hq der Quelle 57 beträgt weniger als 10 m. Die Höhe hq der Quelle 58 beträgt weniger als 10 m. Die Höhe hq der Quelle 59 beträgt weniger als 10 m. Die Höhe hq der Quelle 60 beträgt weniger als 10 m. Die Höhe hq der Quelle 61 beträgt weniger als 10 m. Die Höhe hq der Quelle 62 beträgt weniger als 10 m. Die maximale Steilheit des Geländes in Netz 1 ist 0.08 (0.08). Die maximale Steilheit des Geländes in Netz 2 ist 0.10 (0.08). Die maximale Steilheit des Geländes in Netz 3 ist 0.06 (0.04). Existierende Geländedateien zg0\*.dmna werden verwendet. Die Zeitreihen-Datei "././zeitreihe.dmna" wird verwendet. Es wird die Anemometerhöhe ha=11.2 m verwendet. Die Angabe "az 4466.N.akterm" wird ignoriert.

Prüfsumme AUSTAL 5a45c4ae Prüfsumme TALDIA abbd92e1 Prüfsumme SETTINGS d0929e1c Prüfsumme SERIES 471ca6e2 Gesamtniederschlag 951 mm in 1169 h.

=============================================================================

TMT: Auswertung der Ausbreitungsrechnung für "odor"TMT: 365 Mittel (davon ungültig: 2) TMT: Datei "././odor-j00z01" ausgeschrieben. TMT: Datei "././odor-j00s01" ausgeschrieben. TMT: Datei "././odor-j00z02" ausgeschrieben. TMT: Datei "././odor-j00s02" ausgeschrieben. TMT: Datei "././odor-j00z03" ausgeschrieben. TMT: Datei "././odor-j00s03" ausgeschrieben.

TMT: Auswertung der Ausbreitungsrechnung für "odor\_100" TMT: 365 Mittel (davon ungültig: 2) TMT: Datei "././odor\_100-j00z01" ausgeschrieben. TMT: Datei "././odor\_100-j00s01" ausgeschrieben. TMT: Datei "././odor\_100-j00z02" ausgeschrieben. TMT: Datei "././odor\_100-j00s02" ausgeschrieben. TMT: Datei "././odor\_100-j00z03" ausgeschrieben. TMT: Datei "././odor\_100-j00s03" ausgeschrieben. TMT: Dateien erstellt von AUSTAL\_3.1.2-WI-x. =============================================================================

#### Auswertung der Ergebnisse:

==========================

 DEP: Jahresmittel der Deposition DRY: Jahresmittel der trockenen Deposition WET: Jahresmittel der nassen Deposition J00: Jahresmittel der Konzentration/Geruchsstundenhäufigkeit Tnn: Höchstes Tagesmittel der Konzentration mit nn Überschreitungen Snn: Höchstes Stundenmittel der Konzentration mit nn Überschreitungen

WARNUNG: Eine oder mehrere Quellen sind niedriger als 10 m. Die im folgenden ausgewiesenen Maximalwerte sind daher möglicherweise nicht relevant für eine Beurteilung!

Maximalwert der Geruchsstundenhäufigkeit bei z=1.5 m

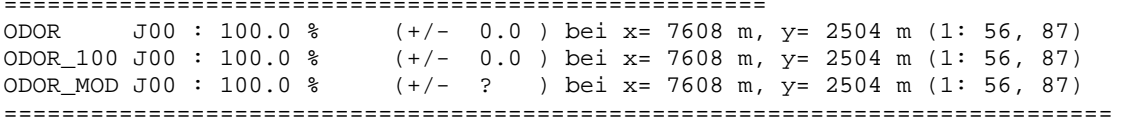

2022-01-29 03:17:02 AUSTAL beendet.

### **11.3 Gesamtbelastung**

2022-01-25 09:37:15 --------------------------------------------------------- TalServer:. Ausbreitungsmodell AUSTAL, Version 3.1.2-WI-x Copyright (c) Umweltbundesamt, Dessau-Roßlau, 2002-2021 Copyright (c) Ing.-Büro Janicke, Überlingen, 1989-2021 Arbeitsverzeichnis: ./.

Dr. Dorothee Holste Projekt 20040 Rev.01 01.02.2022 Seite 59 von 74

Erstellungsdatum des Programms: 2021-08-09 08:20:41Das Programm läuft auf dem Rechner "HOLSTE5".

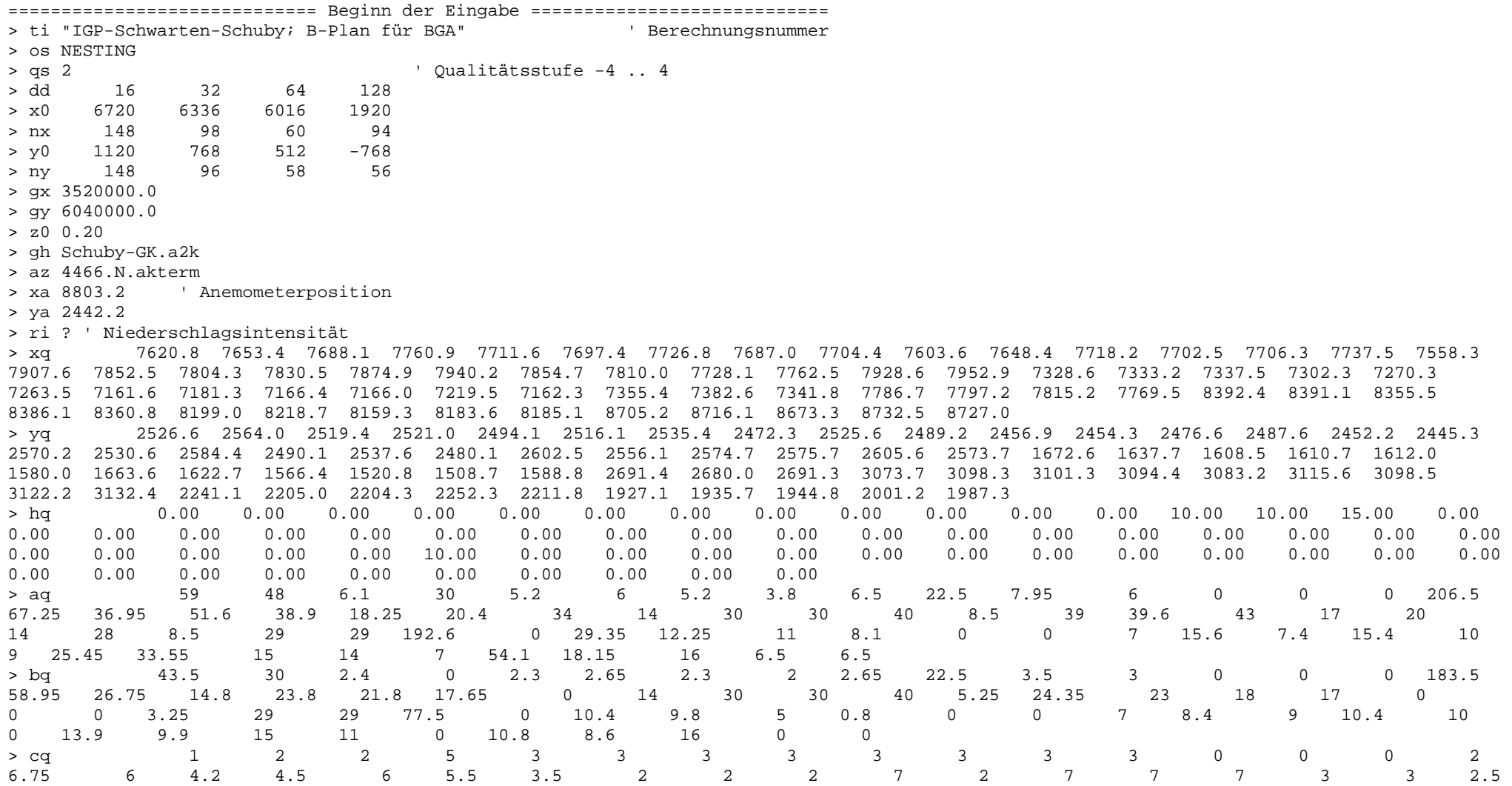

Dr. Dorothee Holste **Projekt 20040 Rev.01 Dr. Dorothee Holste O1.02.2022** Seite 60 von 74

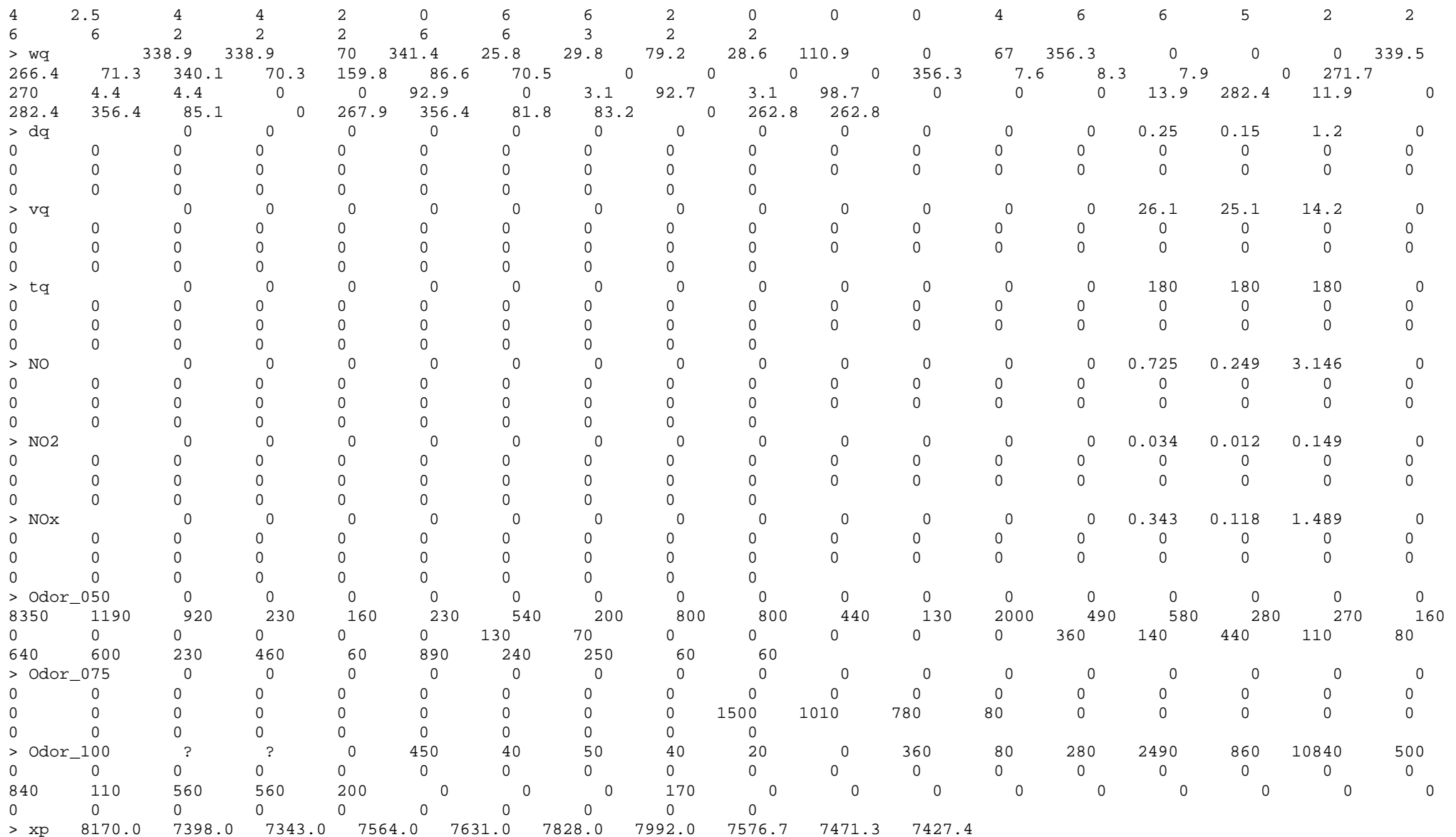

#### Dr. Dorothee Holste Projekt 20040 Rev.01 01.02.2022 Seite 61 von 74

> yp 2268.0 1822.0 1927.0 2699.0 2822.0 2894.0 2965.0 2927.4 2564.9 2434.7  $1<sub>5</sub>$ > hp 1.5 1.5 1.5 1.5 1.5 1.5 1.5 1.5 1.5 1.5 ============================== Ende der Eingabe =============================

Die Höhe hq der Quelle 1 beträgt weniger als 10 m. Die Höhe hq der Quelle 2 beträgt weniger als 10 m. Die Höhe hq der Quelle 3 beträgt weniger als 10 m. Die Höhe hq der Quelle 4 beträgt weniger als 10 m. Die Höhe hq der Quelle 5 beträgt weniger als 10 m. Die Höhe hq der Quelle 6 beträgt weniger als 10 m. Die Höhe hq der Quelle 7 beträgt weniger als 10 m. Die Höhe hq der Quelle 8 beträgt weniger als 10 m. Die Höhe hq der Quelle 9 beträgt weniger als 10 m. Die Höhe hq der Quelle 10 beträgt weniger als 10 m. Die Höhe hq der Quelle 11 beträgt weniger als 10 m. Die Höhe hq der Quelle 12 beträgt weniger als 10 m. Die Höhe hq der Quelle 16 beträgt weniger als 10 m. Die Höhe hq der Quelle 17 beträgt weniger als 10 m. Die Höhe hq der Quelle 18 beträgt weniger als 10 m. Die Höhe hq der Quelle 19 beträgt weniger als 10 m. Die Höhe hq der Quelle 20 beträgt weniger als 10 m. Die Höhe hq der Quelle 21 beträgt weniger als 10 m. Die Höhe hq der Quelle 22 beträgt weniger als 10 m. Die Höhe hq der Quelle 23 beträgt weniger als 10 m. Die Höhe hq der Quelle 24 beträgt weniger als 10 m. Die Höhe hq der Quelle 25 beträgt weniger als 10 m. Die Höhe hq der Quelle 26 beträgt weniger als 10 m. Die Höhe hq der Quelle 27 beträgt weniger als 10 m. Die Höhe hq der Quelle 28 beträgt weniger als 10 m. Die Höhe hq der Quelle 29 beträgt weniger als 10 m. Die Höhe hq der Quelle 30 beträgt weniger als 10 m. Die Höhe hq der Quelle 31 beträgt weniger als 10 m. Die Höhe hq der Quelle 32 beträgt weniger als 10 m. Die Höhe hq der Quelle 33 beträgt weniger als 10 m. Die Höhe hq der Quelle 34 beträgt weniger als 10 m. Die Höhe hq der Quelle 35 beträgt weniger als 10 m. Die Höhe hq der Quelle 36 beträgt weniger als 10 m. Die Höhe hq der Quelle 37 beträgt weniger als 10 m. Die Höhe hq der Quelle 38 beträgt weniger als 10 m. Die Höhe hq der Quelle 39 beträgt weniger als 10 m. Die Höhe hq der Quelle 41 beträgt weniger als 10 m. Die Höhe hq der Quelle 42 beträgt weniger als 10 m.Die Höhe hq der Quelle 43 beträgt weniger als 10 m.

Dr. Dorothee Holste Projekt 20040 Rev.01 01.02.2022 Seite 62 von 74

Die Höhe hq der Quelle 44 beträgt weniger als 10 m. Die Höhe hq der Quelle 45 beträgt weniger als 10 m. Die Höhe hq der Quelle 46 beträgt weniger als 10 m. Die Höhe hq der Quelle 47 beträgt weniger als 10 m. Die Höhe hq der Quelle 48 beträgt weniger als 10 m. Die Höhe hq der Quelle 49 beträgt weniger als 10 m. Die Höhe hq der Quelle 50 beträgt weniger als 10 m. Die Höhe hq der Quelle 51 beträgt weniger als 10 m. Die Höhe hq der Quelle 52 beträgt weniger als 10 m. Die Höhe hq der Quelle 53 beträgt weniger als 10 m. Die Höhe hq der Quelle 54 beträgt weniger als 10 m. Die Höhe hq der Quelle 55 beträgt weniger als 10 m. Die Höhe hq der Quelle 56 beträgt weniger als 10 m. Die Höhe hq der Quelle 57 beträgt weniger als 10 m. Die Höhe hq der Quelle 58 beträgt weniger als 10 m. Die Höhe hq der Quelle 59 beträgt weniger als 10 m. Die Höhe hq der Quelle 60 beträgt weniger als 10 m. Die Höhe hq der Quelle 61 beträgt weniger als 10 m. Die Höhe hq der Quelle 62 beträgt weniger als 10 m. Die maximale Steilheit des Geländes in Netz 1 ist 0.08 (0.08). Die maximale Steilheit des Geländes in Netz 2 ist 0.10 (0.08). Die maximale Steilheit des Geländes in Netz 3 ist 0.06 (0.04). Die maximale Steilheit des Geländes in Netz 4 ist 0.13 (0.12). Existierende Geländedateien zg0\*.dmna werden verwendet. Die Zeitreihen-Datei "././zeitreihe.dmna" wird verwendet. Es wird die Anemometerhöhe ha=11.2 m verwendet. Die Angabe "az 4466.N.akterm" wird ignoriert.

Prüfsumme AUSTAL 5a45c4ae Prüfsumme TALDIA abbd92e1 Prüfsumme SETTINGS d0929e1c Prüfsumme SERIES 471ca6e2 Gesamtniederschlag 951 mm in 1169 h.

============================================================================= TMT: Auswertung der Ausbreitungsrechnung für "nox" TMT: 365 Mittel (davon ungültig: 2) TMT: Datei "././nox-j00z01" ausgeschrieben. TMT: Datei "././nox-j00s01" ausgeschrieben. TMT: Datei "././nox-j00z02" ausgeschrieben. TMT: Datei "././nox-j00s02" ausgeschrieben. TMT: Datei "././nox-j00z03" ausgeschrieben.

TMT: Datei "././nox-j00s03" ausgeschrieben. TMT: Datei "././nox-j00z04" ausgeschrieben. TMT: Datei "././nox-j00s04" ausgeschrieben. TMT: Auswertung der Ausbreitungsrechnung für "no2" TMT: 365 Mittel (davon ungültig: 2) TMT: Datei "././no2-j00z01" ausgeschrieben. TMT: Datei "././no2-j00s01" ausgeschrieben. TMT: Datei "././no2-depz01" ausgeschrieben. TMT: Datei "././no2-deps01" ausgeschrieben. TMT: Datei "././no2-wetz01" ausgeschrieben. TMT: Datei "././no2-wets01" ausgeschrieben. TMT: Datei "././no2-dryz01" ausgeschrieben. TMT: Datei "././no2-drys01" ausgeschrieben. TMT: Datei "././no2-j00z02" ausgeschrieben. TMT: Datei "././no2-j00s02" ausgeschrieben. TMT: Datei "././no2-depz02" ausgeschrieben. TMT: Datei "././no2-deps02" ausgeschrieben. TMT: Datei "././no2-wetz02" ausgeschrieben. TMT: Datei "././no2-wets02" ausgeschrieben. TMT: Datei "././no2-dryz02" ausgeschrieben. TMT: Datei "././no2-drys02" ausgeschrieben. TMT: Datei "././no2-j00z03" ausgeschrieben. TMT: Datei "././no2-j00s03" ausgeschrieben. TMT: Datei "././no2-depz03" ausgeschrieben. TMT: Datei "././no2-deps03" ausgeschrieben. TMT: Datei "././no2-wetz03" ausgeschrieben. TMT: Datei "././no2-wets03" ausgeschrieben. TMT: Datei "././no2-dryz03" ausgeschrieben. TMT: Datei "././no2-drys03" ausgeschrieben. TMT: Datei "././no2-j00z04" ausgeschrieben. TMT: Datei "././no2-j00s04" ausgeschrieben. TMT: Datei "././no2-depz04" ausgeschrieben. TMT: Datei "././no2-deps04" ausgeschrieben. TMT: Datei "././no2-wetz04" ausgeschrieben. TMT: Datei "././no2-wets04" ausgeschrieben. TMT: Datei "././no2-dryz04" ausgeschrieben. TMT: Datei "././no2-drys04" ausgeschrieben. TMT: Auswertung der Ausbreitungsrechnung für "no" TMT: 365 Mittel (davon ungültig: 2) TMT: Datei "././no-depz01" ausgeschrieben. TMT: Datei "././no-deps01" ausgeschrieben. TMT: Datei "././no-dryz01" ausgeschrieben. TMT: Datei "././no-drys01" ausgeschrieben.

TMT: Datei "././no-depz02" ausgeschrieben. TMT: Datei "././no-deps02" ausgeschrieben. TMT: Datei "././no-dryz02" ausgeschrieben. TMT: Datei "././no-drys02" ausgeschrieben. TMT: Datei "././no-depz03" ausgeschrieben. TMT: Datei "././no-deps03" ausgeschrieben. TMT: Datei "././no-dryz03" ausgeschrieben. TMT: Datei "././no-drys03" ausgeschrieben. TMT: Datei "././no-depz04" ausgeschrieben. TMT: Datei "././no-deps04" ausgeschrieben. TMT: Datei "././no-dryz04" ausgeschrieben. TMT: Datei "././no-drys04" ausgeschrieben. TMT: Auswertung der Ausbreitungsrechnung für "odor"TMT: 365 Mittel (davon ungültig: 2) TMT: Datei "././odor-j00z01" ausgeschrieben. TMT: Datei "././odor-j00s01" ausgeschrieben. TMT: Datei "././odor-j00z02" ausgeschrieben. TMT: Datei "././odor-j00s02" ausgeschrieben. TMT: Datei "././odor-j00z03" ausgeschrieben. TMT: Datei "././odor-j00s03" ausgeschrieben. TMT: Datei "././odor-j00z04" ausgeschrieben. TMT: Datei "././odor-j00s04" ausgeschrieben. TMT: Auswertung der Ausbreitungsrechnung für "odor\_050" TMT: 365 Mittel (davon ungültig: 2) TMT: Datei "././odor\_050-j00z01" ausgeschrieben. TMT: Datei "././odor\_050-j00s01" ausgeschrieben. TMT: Datei "././odor\_050-j00z02" ausgeschrieben. TMT: Datei "././odor\_050-j00s02" ausgeschrieben. TMT: Datei "././odor\_050-j00z03" ausgeschrieben. TMT: Datei "././odor\_050-j00s03" ausgeschrieben. TMT: Datei "././odor\_050-j00z04" ausgeschrieben. TMT: Datei "././odor\_050-j00s04" ausgeschrieben. TMT: Auswertung der Ausbreitungsrechnung für "odor\_075" TMT: 365 Mittel (davon ungültig: 2) TMT: Datei "././odor\_075-j00z01" ausgeschrieben. TMT: Datei "././odor\_075-j00s01" ausgeschrieben. TMT: Datei "././odor\_075-j00z02" ausgeschrieben. TMT: Datei "././odor\_075-j00s02" ausgeschrieben. TMT: Datei "././odor\_075-j00z03" ausgeschrieben. TMT: Datei "././odor\_075-j00s03" ausgeschrieben. TMT: Datei "././odor\_075-j00z04" ausgeschrieben. TMT: Datei "././odor\_075-j00s04" ausgeschrieben. TMT: Auswertung der Ausbreitungsrechnung für "odor\_100" TMT: 365 Mittel (davon ungültig: 2) TMT: Datei "././odor\_100-j00z01" ausgeschrieben. TMT: Datei "././odor\_100-j00s01" ausgeschrieben. TMT: Datei "././odor\_100-j00z02" ausgeschrieben. TMT: Datei "././odor\_100-j00s02" ausgeschrieben. TMT: Datei "././odor\_100-j00z03" ausgeschrieben. TMT: Datei "././odor\_100-j00s03" ausgeschrieben. TMT: Datei "././odor\_100-j00z04" ausgeschrieben. TMT: Datei "././odor\_100-j00s04" ausgeschrieben. TMT: Dateien erstellt von AUSTAL\_3.1.2-WI-x. TQL: Berechnung von Kurzzeit-Mittelwerten für "no2"TQL: Datei "././no2-s18z01" ausgeschrieben. TQL: Datei "././no2-s18s01" ausgeschrieben. TQL: Datei "././no2-s00z01" ausgeschrieben. TQL: Datei "././no2-s00s01" ausgeschrieben. TQL: Datei "././no2-s18z02" ausgeschrieben. TQL: Datei "././no2-s18s02" ausgeschrieben. TQL: Datei "././no2-s00z02" ausgeschrieben. TQL: Datei "././no2-s00s02" ausgeschrieben. TQL: Datei "././no2-s18z03" ausgeschrieben. TQL: Datei "././no2-s18s03" ausgeschrieben. TQL: Datei "././no2-s00z03" ausgeschrieben. TQL: Datei "././no2-s00s03" ausgeschrieben. TQL: Datei "././no2-s18z04" ausgeschrieben. TQL: Datei "././no2-s18s04" ausgeschrieben. TQL: Datei "././no2-s00z04" ausgeschrieben. TQL: Datei "././no2-s00s04" ausgeschrieben. TMO: Zeitreihe an den Monitor-Punkten für "nox" TMO: Datei "././nox-zbpz" ausgeschrieben. TMO: Datei "././nox-zbps" ausgeschrieben. TMO: Zeitreihe an den Monitor-Punkten für "no2" TMO: Datei "././no2-zbpz" ausgeschrieben. TMO: Datei "././no2-zbps" ausgeschrieben. TMO: Zeitreihe an den Monitor-Punkten für "odor" TMO: Datei "././odor-zbpz" ausgeschrieben. TMO: Datei "././odor-zbps" ausgeschrieben. TMO: Zeitreihe an den Monitor-Punkten für "odor\_050" TMO: Datei "././odor\_050-zbpz" ausgeschrieben. TMO: Datei "././odor\_050-zbps" ausgeschrieben. TMO: Zeitreihe an den Monitor-Punkten für "odor\_075" TMO: Datei "././odor\_075-zbpz" ausgeschrieben. TMO: Datei "././odor\_075-zbps" ausgeschrieben. TMO: Zeitreihe an den Monitor-Punkten für "odor\_100" TMO: Datei "././odor\_100-zbpz" ausgeschrieben. TMO: Datei "././odor\_100-zbps" ausgeschrieben. =============================================================================

Auswertung der Ergebnisse:

```

==========================
```
- DEP: Jahresmittel der Deposition
- DRY: Jahresmittel der trockenen Deposition
	- WET: Jahresmittel der nassen Deposition
- J00: Jahresmittel der Konzentration/Geruchsstundenhäufigkeit
- Tnn: Höchstes Tagesmittel der Konzentration mit nn Überschreitungen
- Snn: Höchstes Stundenmittel der Konzentration mit nn Überschreitungen

WARNUNG: Eine oder mehrere Quellen sind niedriger als 10 m.

 Die im folgenden ausgewiesenen Maximalwerte sind daher möglicherweise nicht relevant für eine Beurteilung!

Maximalwerte, Deposition

======================== NO2 DEP : 0.7037 kg/(ha\*a) (+/- 0.8%) bei x= 7864 m, y= 2472 m (1: 72, 85) NO2 DRY : 0.7033 kg/(ha\*a) (+/- 0.8%) bei x= 7864 m, y= 2472 m (1: 72, 85) NO2 WET : 0.0029 kg/(ha\*a) (+/- 0.0%) bei x= 7736 m, y= 2456 m (1: 64, 84) NO DEP : 1.9054 kg/(ha\*a) (+/- 0.7%) bei x= 7816 m, y= 2488 m (1: 69, 86) NO DRY : 1.9054 kg/(ha\*a) (+/- 0.7%) bei x= 7816 m, y= 2488 m (1: 69, 86) =============================================================================

#### Maximalwerte, Konzentration bei z=1.5 m

#### =======================================

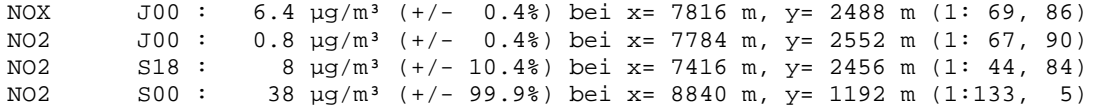

#### Maximalwert der Geruchsstundenhäufigkeit bei z=1.5 m

=====================================================

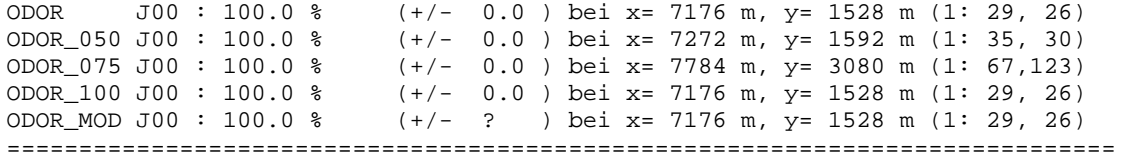

Auswertung für die Beurteilungspunkte: Zusatzbelastung

Dr. Dorothee Holste Projekt 20040 Rev.01 01.02.2022 Seite 67 von 74

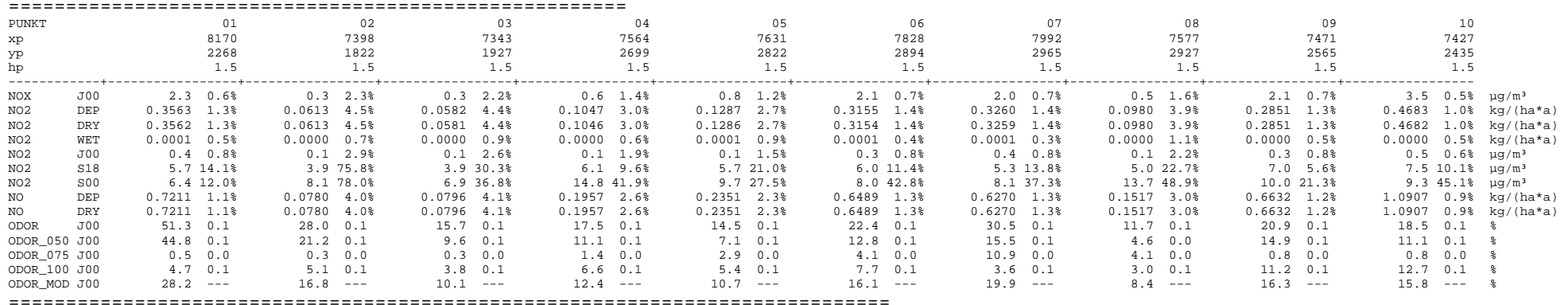

2022-01-28 09:25:37 AUSTAL beendet.

### **11.4 Gesamtbelastung (Berechnung für MP 1 – Rinderhalter)**

2022-01-28 14:58:38 --------------------------------------------------------- TalServer:. Ausbreitungsmodell AUSTAL, Version 3.1.2-WI-x Copyright (c) Umweltbundesamt, Dessau-Roßlau, 2002-2021 Copyright (c) Ing.-Büro Janicke, Überlingen, 1989-2021 Arbeitsverzeichnis: ./. Erstellungsdatum des Programms: 2021-08-09 08:20:41Das Programm läuft auf dem Rechner "HOLSTE5". ============================= Beginn der Eingabe ============================ ' Berechnungsnummer > ti "IGP-Schwarten-Schuby; B-Plan für BGA" > os NESTING > qs 2 ' Qualitätsstufe -4 .. 4 > dd 16 32 64 > x0 6720 6336 6016 > nx 148 98 60 512  $> y0$  1120 768 58  $> ny$  148 96  $>$  qx 3520000.0 > gy 6040000.0 > z0 0.20 > gh Schuby-GK.a2k

> az 4466.N.akterm > xa 8803.2 ' Anemometerposition > ya 2442.2 > ri ? ' Niederschlagsintensität > xq 7620.8 7653.4 7688.1 7760.9 7711.6 7697.4 7726.8 7687.0 7704.4 7603.6 7648.4 7718.2 7702.5 7706.3 7737.5 7558.3 7907.6 7852.5 7804.3 7830.5 7874.9 7940.2 7854.7 7810.0 7728.1 7762.5 7928.6 7952.9 7328.6 7333.2 7337.5 7302.3 7270.3 7263.5 7161.6 7181.3 7166.4 7166.0 7219.5 7162.3 7355.4 7382.6 7341.8 7786.7 7797.2 7815.2 7769.5 8392.4 8391.1 8355.5 8386.1 8360.8 8199.0 8218.7 8159.3 8183.6 8185.1 8705.2 8716.1 8673.3 8732.5 8727.0 > yq 2526.6 2564.0 2519.4 2521.0 2494.1 2516.1 2535.4 2472.3 2525.6 2489.2 2456.9 2454.3 2476.6 2487.6 2452.2 2445.3 2570.2 2530.6 2584.4 2490.1 2537.6 2480.1 2602.5 2556.1 2574.7 2575.7 2605.6 2573.7 1672.6 1637.7 1608.5 1610.7 1612.0 1580.0 1663.6 1622.7 1566.4 1520.8 1508.7 1588.8 2691.4 2680.0 2691.3 3073.7 3098.3 3101.3 3094.4 3083.2 3115.6 3098.5 3122.2 3132.4 2241.1 2205.0 2204.3 2252.3 2211.8 1927.1 1935.7 1944.8 2001.2 1987.3  $0.00$ > hq 0.00 0.00 0.00 0.00 0.00 0.00 0.00 0.00 0.00 0.00 0.00 0.00 10.00 10.00 15.00 0.00  $0.00$ 0.00 0.00 0.00 0.00 0.00 0.00 0.00 0.00 0.00 0.00 0.00 0.00 0.00 0.00 0.00 0.00 0.00 0.00 0.00 0.00 0.00 0.00 0.00 10.00 0.00 0.00 0.00 0.00 0.00 0.00 0.00 0.00 0.00 0.00 0.00 0.00 0.00 0.00 0.00 0.00 0.00 0.00 0.00 0.00 0.00 0.00 > aq 59 48 6.1 30 5.2 6 5.2 3.8 6.5 22.5 7.95 6 0 0 0 206.5 67.25 36.95 51.6 38.9 18.25 20.4 34 14 30 30 40 8.5 39 39.6 43 17 20 14 28 8.5 29 29 192.6 0 29.35 12.25 11 8.1 0 0 7 15.6 7.4 15.4 10 9 25.45 33.55 15 14 7 54.1 18.15 16 6.5 6.5 2.65 > bq 43.5 30 2.4 0 2.3 2.65 2.3 2 2.65 22.5 3.5 3 0 0 0 183.5 58.95 26.75 14.8 23.8 21.8 17.65 0 14 30 30 40 5.25 24.35 23 18 17 0 0 0 3.25 29 29 77.5 0 10.4 9.8 5 0.8 0 0 7 8.4 9 10.4 10 0 13.9 9.9 15 11 0 10.8 8.6 16 0 0  $\overline{3}$ > cq 1 2 2 5 3 3 3 3 3 3 3 3 0 0 0 2  $2.5$ 6.75 6 4.2 4.5 6 5.5 3.5 2 2 2 7 2 7 7 7 3 3 2.5 4 2.5 4 4 2 0 6 6 2 0 0 0 4 6 6 5 2 2 6 6 2 2 2 6 6 3 2 2 28.6 > wq 338.9 338.9 70 341.4 25.8 29.8 79.2 28.6 110.9 0 67 356.3 0 0 0 339.5 266.4 71.3 340.1 70.3 159.8 86.6 70.5 0 0 0 0 356.3 7.6 8.3 7.9 0 271.7 270 4.4 4.4 0 0 92.9 0 3.1 92.7 3.1 98.7 0 0 0 13.9 282.4 11.9 0 282.4 356.4 85.1 0 267.9 356.4 81.8 83.2 0 262.8 262.8 > dq 0 0 0 0 0 0 0 0 0 0 0 0 0.25 0.15 1.2 0 0 0 0 0 0 0 0 0 0 0 0 0 0 0 0 0 0  $\overline{0}$ 0 0 0 0 0 0 0 0 0 0 0 0 0 0 0 0 0 0 0 0 0 0 0 0 0 0 0  $\Omega$ > vq 0 0 0 0 0 0 0 0 0 0 0 0 26.1 25.1 14.2 0 0 0 0 0 0 0 0 0 0 0 0 0 0 0 0 0 0  $\Omega$ 0 0 0 0 0 0 0 0 0 0 0 0 0 0 0 0 0 0 0 0 0 0 0 0 0 0 0  $\overline{0}$ > tq 0 0 0 0 0 0 0 0 0 0 0 0 180 180 180 0 0 0 0 0 0 0 0 0 0 0 0 0 0 0 0 0 0

### Dr. Dorothee Holste Projekt 20040 Rev.01 01.02.2022 Seite 69 von 74

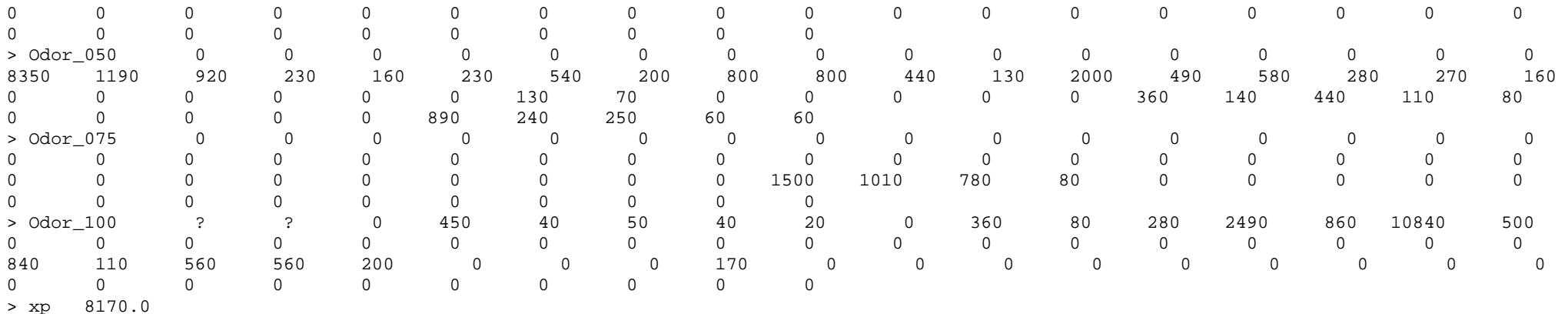

> yp 2268.0

 $1.5$ > hp

============================== Ende der Eingabe =============================

Die Höhe hq der Quelle 1 beträgt weniger als 10 m. Die Höhe hq der Quelle 2 beträgt weniger als 10 m. Die Höhe hq der Quelle 3 beträgt weniger als 10 m. Die Höhe hq der Quelle 4 beträgt weniger als 10 m. Die Höhe hq der Quelle 5 beträgt weniger als 10 m. Die Höhe hq der Quelle 6 beträgt weniger als 10 m. Die Höhe hq der Quelle 7 beträgt weniger als 10 m. Die Höhe hq der Quelle 8 beträgt weniger als 10 m. Die Höhe hq der Quelle 9 beträgt weniger als 10 m. Die Höhe hq der Quelle 10 beträgt weniger als 10 m. Die Höhe hq der Quelle 11 beträgt weniger als 10 m. Die Höhe hq der Quelle 12 beträgt weniger als 10 m. Die Höhe hq der Quelle 16 beträgt weniger als 10 m. Die Höhe hq der Quelle 17 beträgt weniger als 10 m. Die Höhe hq der Quelle 18 beträgt weniger als 10 m. Die Höhe hq der Quelle 19 beträgt weniger als 10 m. Die Höhe hq der Quelle 20 beträgt weniger als 10 m. Die Höhe hq der Quelle 21 beträgt weniger als 10 m. Die Höhe hq der Quelle 22 beträgt weniger als 10 m. Die Höhe hq der Quelle 23 beträgt weniger als 10 m. Die Höhe hq der Quelle 24 beträgt weniger als 10 m. Die Höhe hq der Quelle 25 beträgt weniger als 10 m. Die Höhe hq der Quelle 26 beträgt weniger als 10 m.Die Höhe hq der Quelle 27 beträgt weniger als 10 m.

Die Höhe hq der Quelle 28 beträgt weniger als 10 m. Die Höhe hq der Quelle 29 beträgt weniger als 10 m. Die Höhe hq der Quelle 30 beträgt weniger als 10 m. Die Höhe hq der Quelle 31 beträgt weniger als 10 m. Die Höhe hq der Quelle 32 beträgt weniger als 10 m. Die Höhe hq der Quelle 33 beträgt weniger als 10 m. Die Höhe hq der Quelle 34 beträgt weniger als 10 m. Die Höhe hq der Quelle 35 beträgt weniger als 10 m. Die Höhe hq der Quelle 36 beträgt weniger als 10 m. Die Höhe hq der Quelle 37 beträgt weniger als 10 m. Die Höhe hq der Quelle 38 beträgt weniger als 10 m. Die Höhe hq der Quelle 39 beträgt weniger als 10 m. Die Höhe hq der Quelle 41 beträgt weniger als 10 m. Die Höhe hq der Quelle 42 beträgt weniger als 10 m. Die Höhe hq der Quelle 43 beträgt weniger als 10 m. Die Höhe hq der Quelle 44 beträgt weniger als 10 m. Die Höhe hq der Quelle 45 beträgt weniger als 10 m. Die Höhe hq der Quelle 46 beträgt weniger als 10 m. Die Höhe hq der Quelle 47 beträgt weniger als 10 m. Die Höhe hq der Quelle 48 beträgt weniger als 10 m. Die Höhe hq der Quelle 49 beträgt weniger als 10 m. Die Höhe hq der Quelle 50 beträgt weniger als 10 m. Die Höhe hq der Quelle 51 beträgt weniger als 10 m. Die Höhe hq der Quelle 52 beträgt weniger als 10 m. Die Höhe hq der Quelle 53 beträgt weniger als 10 m. Die Höhe hq der Quelle 54 beträgt weniger als 10 m. Die Höhe hq der Quelle 55 beträgt weniger als 10 m. Die Höhe hq der Quelle 56 beträgt weniger als 10 m. Die Höhe hq der Quelle 57 beträgt weniger als 10 m. Die Höhe hq der Quelle 58 beträgt weniger als 10 m. Die Höhe hq der Quelle 59 beträgt weniger als 10 m. Die Höhe hq der Quelle 60 beträgt weniger als 10 m. Die Höhe hq der Quelle 61 beträgt weniger als 10 m. Die Höhe hq der Quelle 62 beträgt weniger als 10 m. Die maximale Steilheit des Geländes in Netz 1 ist 0.08 (0.08). Die maximale Steilheit des Geländes in Netz 2 ist 0.10 (0.08). Die maximale Steilheit des Geländes in Netz 3 ist 0.06 (0.04). Existierende Geländedateien zg0\*.dmna werden verwendet. Die Zeitreihen-Datei "././zeitreihe.dmna" wird verwendet. Es wird die Anemometerhöhe ha=11.2 m verwendet. Die Angabe "az 4466.N.akterm" wird ignoriert.

Prüfsumme AUSTAL 5a45c4ae

Prüfsumme TALDIA abbd92e1 Prüfsumme SETTINGS d0929e1c Prüfsumme SERIES 471ca6e2 Gesamtniederschlag 951 mm in 1169 h. ============================================================================= TMT: Auswertung der Ausbreitungsrechnung für "odor"TMT: 365 Mittel (davon ungültig: 2) TMT: Datei "././odor-j00z01" ausgeschrieben. TMT: Datei "././odor-j00s01" ausgeschrieben. TMT: Datei "././odor-j00z02" ausgeschrieben. TMT: Datei "././odor-j00s02" ausgeschrieben. TMT: Datei "././odor-j00z03" ausgeschrieben. TMT: Datei "././odor-j00s03" ausgeschrieben. TMT: Auswertung der Ausbreitungsrechnung für "odor\_050" TMT: 365 Mittel (davon ungültig: 2) TMT: Datei "././odor\_050-j00z01" ausgeschrieben. TMT: Datei "././odor\_050-j00s01" ausgeschrieben. TMT: Datei "././odor\_050-j00z02" ausgeschrieben. TMT: Datei "././odor\_050-j00s02" ausgeschrieben. TMT: Datei "././odor\_050-j00z03" ausgeschrieben. TMT: Datei "././odor\_050-j00s03" ausgeschrieben. TMT: Auswertung der Ausbreitungsrechnung für "odor\_075" TMT: 365 Mittel (davon ungültig: 2) TMT: Datei "././odor\_075-j00z01" ausgeschrieben. TMT: Datei "././odor\_075-j00s01" ausgeschrieben. TMT: Datei "././odor\_075-j00z02" ausgeschrieben. TMT: Datei "././odor\_075-j00s02" ausgeschrieben. TMT: Datei "././odor\_075-j00z03" ausgeschrieben. TMT: Datei "././odor\_075-j00s03" ausgeschrieben. TMT: Auswertung der Ausbreitungsrechnung für "odor\_100" TMT: 365 Mittel (davon ungültig: 2) TMT: Datei "././odor\_100-j00z01" ausgeschrieben. TMT: Datei "././odor\_100-j00s01" ausgeschrieben. TMT: Datei "././odor\_100-j00z02" ausgeschrieben. TMT: Datei "././odor\_100-j00s02" ausgeschrieben. TMT: Datei "././odor\_100-j00z03" ausgeschrieben. TMT: Datei "././odor\_100-j00s03" ausgeschrieben. TMT: Dateien erstellt von AUSTAL\_3.1.2-WI-x. TMO: Zeitreihe an den Monitor-Punkten für "odor" TMO: Datei "././odor-zbpz" ausgeschrieben. TMO: Datei "././odor-zbps" ausgeschrieben.
TMO: Zeitreihe an den Monitor-Punkten für "odor\_050" TMO: Datei "././odor\_050-zbpz" ausgeschrieben. TMO: Datei "././odor\_050-zbps" ausgeschrieben. TMO: Zeitreihe an den Monitor-Punkten für "odor\_075" TMO: Datei "././odor\_075-zbpz" ausgeschrieben. TMO: Datei "././odor\_075-zbps" ausgeschrieben. TMO: Zeitreihe an den Monitor-Punkten für "odor\_100" TMO: Datei "././odor\_100-zbpz" ausgeschrieben. TMO: Datei "././odor\_100-zbps" ausgeschrieben. =============================================================================

## Auswertung der Ergebnisse:

- ==========================
- DEP: Jahresmittel der Deposition DRY: Jahresmittel der trockenen Deposition WET: Jahresmittel der nassen Deposition J00: Jahresmittel der Konzentration/Geruchsstundenhäufigkeit Tnn: Höchstes Tagesmittel der Konzentration mit nn Überschreitungen Snn: Höchstes Stundenmittel der Konzentration mit nn Überschreitungen

WARNUNG: Eine oder mehrere Quellen sind niedriger als 10 m. Die im folgenden ausgewiesenen Maximalwerte sind daher möglicherweise nicht relevant für eine Beurteilung!

## Maximalwert der Geruchsstundenhäufigkeit bei z=1.5 m

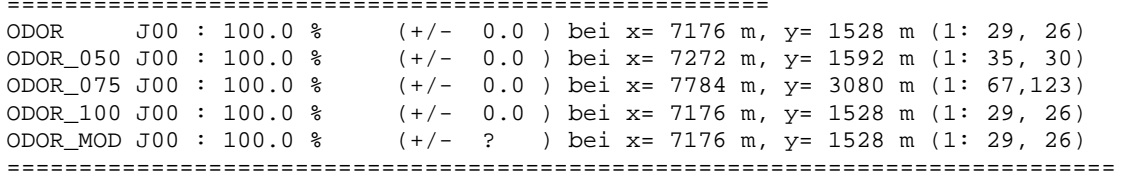

## Auswertung für die Beurteilungspunkte: Zusatzbelastung ======================================================

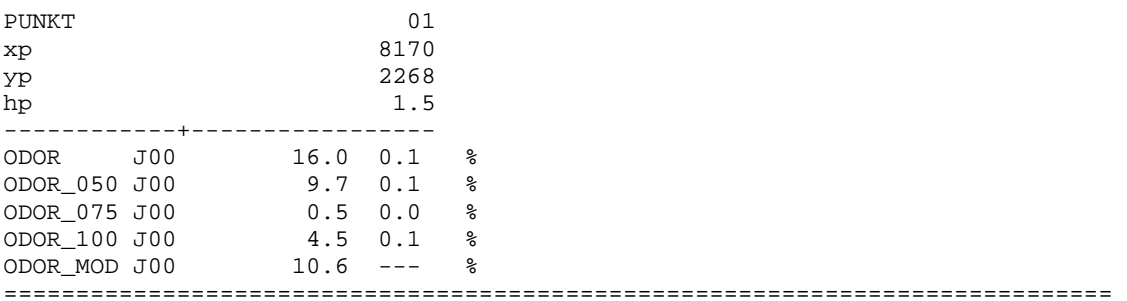

2022-01-30 18:49:24 AUSTAL beendet.